Министерство образования Республики Беларусь Учреждение образования «Белорусский государственный университет информатики и радиоэлектроники»

Факультет информационных технологий и управления

Кафедра интеллектуальных информационных технологий

# *ЯЗЫКОВЫЕ ПРОЦЕССОРЫ ИНТЕЛЛЕКТУАЛЬНЫХ СИСТЕМ. ЛАБОРАТОРНЫЙ ПРАКТИКУМ*  ${\bf H351KOBbIE} ~{\bf HPOIECCOPBI}$ <br> ${\bf HHTEJJIEKTVAJIbHbIX} ~{\bf CUCTEM}.$ <br> ${\bf JABOPATOPHbI\bf{\hat{U} IPAKTHKVM}}$ <br> ${\bf Pexosendoogano VMO no obpasoanuro e ofoacmu}$ <br> ${\bf uapopnamusu u padouozaemponuxu e xaveemea nocoów}$ <br> ${\bf ozn crequazonocimu 1-40 03 01 «Hexycemeenusiu uumezaexm»}$

*Рекомендовано УМО по образованию в области информатики и радиоэлектроники в качестве пособия для специальности 1-40 03 01 «Искусственный интеллект»*

Минск БГУИР 2018

# УДК 004.43:004.8(076.5) ББК 32.973.26-018.1я73+32.813я73

Я41

Авторы:

В. В. Голенков, Н. А. Гулякина, И. Т. Давыденко, Д. В. Шункевич

Рецензенты:

кафедра интеллектуальных систем Белорусского государственного университета (протокол №8 от 24.01.2017);

ведущий научный сотрудник государственного научного учреждения «Объединенный институт проблем информатики Национальной академии наук Беларуси», кандидат технических наук, доцент В. И. Романов

Я41 **Языковые** процессоры интеллектуальных систем. Лабораторный практикум : пособие / В. В. Голенков [и др.]. – Минск : БГУИР, 2018. – 111 с. : ил.

ISBN 978-985-543-357-7.

Сформулированы основные положения, касающиеся лабораторного практикума по дисциплине «Языковые процессоры интеллектуальных систем», даны рекомендации по выполнению лабораторных работ, рассмотрены примеры решения задач, поставленных в рамках лабораторных работ. Рецензенты:<br>
кафедра интеллектуальных систем Белорусского государственного<br>
университега (протокол №8 от 24.01.2017);<br>
ведущий научный сотрудник государственного научного учреждения<br>
вединенный институт проблем информати

**УДК 004.43:004.8(076.5) ББК 32.973.26-018.1я73+32.813я73**

**ISBN 978-985-543-357-7** © УО «Белорусский государственный университет информатики и радиоэлектроники», 2018

# **СОДЕРЖАНИЕ**

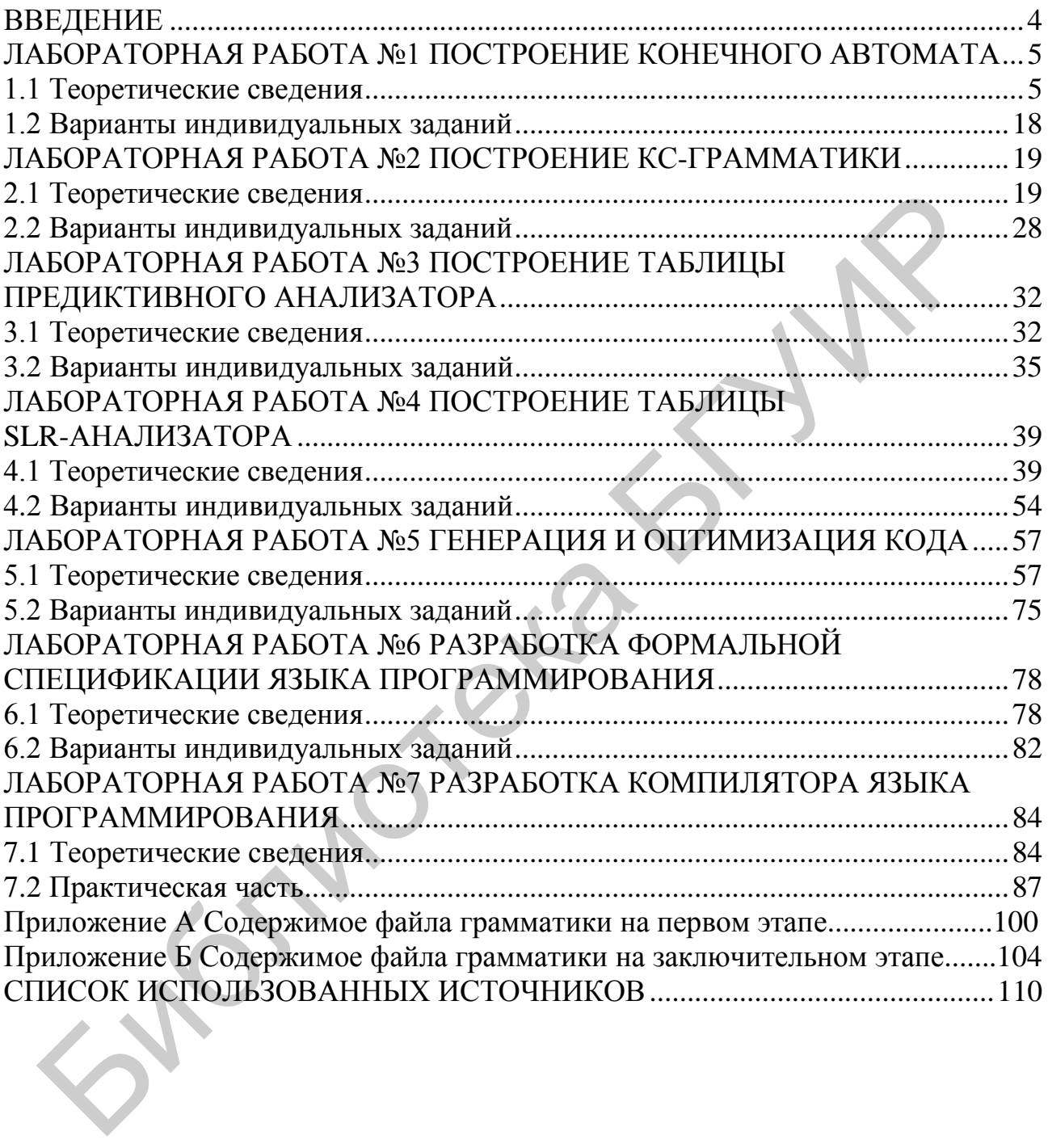

#### <span id="page-3-0"></span>**ВВЕДЕНИЕ**

В настоящее время активно ведется разработка новых и улучшение существующих языков программирования и соответствующих им технологий компиляции и интерпретации, что приводит к необходимости понимания специалистом в области информационных технологий принципов построения и функционирования таких языков и соответствующих инструментальных средств. Изучение конкретных языков программирования  $\overline{M}$ средств проектирования программ без понимания принципов их работы приводит к возникновению трудностей при освоении новых технологий и, как следствие, времени, необходимого для адаптации увеличению к тем или иным средствам, что негативно незнакомым сказывается на общем **VDOBHe** профессионализма молодого специалиста. Основной задачей дисциплины «Языковые процессоры интеллектуальных систем» является решение данной проблемы.

Целью изучения дисциплины «Языковые процессоры интеллектуальных систем» является рассмотрение теории построения языковых процессоров, методов анализа и проектирования языков программирования различного назначения, в том числе используемых в интеллектуальных системах.

В результате изучения дисциплины студенты должны

знать:

• основные концепции языков программирования;

• теорию построения компиляторов;

• методы и способы формального определения синтаксиса и семантики языков различного назначения;

#### уметь:

• разрабатывать основные блоки языковых процессоров;

• разрабатывать формальные спецификации языков различного назначения.

# ЛАБОРАТОРНАЯ РАБОТА №1 ПОСТРОЕНИЕ КОНЕЧНОГО АВТОМАТА

<span id="page-4-0"></span>Цель работы: получить навык построения конечного автомата.

#### <span id="page-4-1"></span>1.1 Теоретические сведения

**Регулярные выражения** (англ. regular expressions) – формальный язык поиска и осуществления манипуляций с подстроками в тексте, основанный на использовании метасимволов (символов-джокеров, англ. wildcard characters). По сути это строка-образец (англ. pattern, по-русски ее часто называют «шаблоном», «маской»), состоящая из символов и метасимволов и задающая правило поиска.

Регулярный язык (регулярное множество) в теории формальных языков - это формальный язык, который может быть выражен средствами регулярных выражений. Класс регулярных множеств удобно изучать в целом, а полученные результаты оказываются применимы для достаточно широкого спектра формальных языков.

Пусть  $\Sigma$  – конечный алфавит. Регулярный язык  $R(\Sigma)$  в алфавите  $\Sigma$ определяется следующими рекурсивными свойствами (таблица 1.1).

| Свойство                                                                | Описание                                                                                                    |
|-------------------------------------------------------------------------|----------------------------------------------------------------------------------------------------|
| $\varnothing \in R(\Sigma)$                                             | Пустое множество является регулярным<br>множеством в алфавите $\Sigma$                                                                                                    |
| $\{\epsilon\} \in R(\Sigma)$                                            | Множество, состоящее из одной лишь пустой<br>строки, является регулярным множеством<br>в алфавите $\Sigma$                                                                                                    |
| Для любого $a \in \Sigma$ : {a} ∈ R(Σ)                                  | Множество, состоящее из одного любого символа<br>алфавита Σ, является регулярным множеством<br>в алфавите $\Sigma$                                                                                                    |
| $P \in R(\Sigma) \land Q \in R(\Sigma) \rightarrow (PUQ) \in R(\Sigma)$ | Если два какие-либо множества являются<br>регулярными в алфавите $\Sigma$ , то и их объединение<br>тоже является регулярным множеством<br>в алфавите $\Sigma$                                                         |
| $P \in R(\Sigma) \land Q \in R(\Sigma) \rightarrow PQ \in R(\Sigma)$    | Если два какие-либо множества являются<br>регулярными в алфавите $\Sigma$ , то и множество,<br>составленное из всевозможных сцеплений пар их<br>элементов, тоже является регулярным множеством<br>в алфавите $\Sigma$ |
| $P \in R(\Sigma) \rightarrow P^* \in R(\Sigma)$                         | Если какое-либо множество является регулярным в<br>алфавите Σ, то множество всевозможных<br>сцеплений его элементов тоже является<br>регулярным множеством в алфавите $\Sigma$                                        |

Таблица 1.1 – Рекурсивные свойства трегулярного языка  $R(\Sigma)$  в алфавите  $\Sigma$ 

Ничто другое, кроме следующего из перечисленного, не является регулярным множеством в алфавите  $\Sigma$ .

Регулярное выражение строится из более простых регулярных выражений с использованием набора правил. Каждое регулярное выражение г обозначает (задает) язык L(r). Правила определяют, каким образом из языков, заданных подвыражениями r, формируется L(r).

После любого элемента регулярного выражения может следовать очень важный тип метасимвола - повторитель.

 $\ast$ нуль или более раз, то же, что  $\{0, ..., \infty\}$  $+$ один или более раз, то же, что {1,..., »}  $\mathcal{L}$ нуль или один раз, то же, что  $\{0,1\}$  $\{n\}$ точно п раз не менее п раз  $\{n, \}$  ${n,m}$  не менее n но не более m раз

Рассмотрим правила, которые определяют регулярные выражения над алфавитом Е.

1. Е представляет собой регулярное выражение, обозначающее  $\{e\}$ , т. е. множество, содержащее пустую строку.

2. Если а является символом из Е, то а - регулярное выражение, обозначающее {а}, т. е. множество, содержащее строку а. Хотя мы используем одну и ту же запись, технически регулярное выражение а отличается от строки а и символа а. Говорим мы о регулярном выражении, строке или символе становится понятно из контекста.

3. Предположим, что г и s - регулярные выражения, обозначающие языки  $L(r)$  и  $L(s)$ , тогда:

•  $(r)(s)$  представляет собой регулярное выражение, обозначающее  $L(r)$  и  $L(s)$ :

•  $(r)(s)$  – регулярное выражение, обозначающее  $L(r)L(s)$ ;

•  $(r)^*$  – регулярное выражение, обозначающее  $(L(r))^*$ ;

•  $(r)$  – регулярное выражение, обозначающее  $L(r)$ .

Излишние скобки в регулярном выражении могут быть устранены, если принять следующие соглашения.

1. Унарный оператор \* имеет высший приоритет и левоассоциативен.

2. Конкатенация имеет второй  $\Pi$ <sup>O</sup> значимости приоритет  $\overline{M}$ левоассоциативна.

3. (объединение) имеет низший приоритет и левоассоциативно.

При этих соглашениях запись (a) $((b)^*(c))$  эквивалентна a|b\*c.

Рассмотрим следующий пример.

Пусть  $E = \{a, b\}$ .

1. Регулярное выражение a|b обозначает множество  $\{a,b\}$ .

2. Регулярное выражение  $(a|b)(a|b) - \{aa, ab, ba, bb\}$  обозначает множество всех строк из а и b длиной 2. Другое регулярное выражение для того же множества -  $aa|ab|ba|bb$ .

3. Регулярное выражение а\* обозначает множество всех строк из нуля или более a, т.е. {e,a,aa,aaa,...}.

4. Регулярное выражение (a|b)\* обозначает множество всех строк, содержащих нуль или несколько экземпляров а и b, т. е. множество всех строк из а и b. Другое регулярное выражение для этого множества - (а\*b\*)\*.

5. Регулярное выражение a|a\*b обозначает множество, содержащее строку а и все ее строки, состоящие из нуля или нескольких а, за которыми следует b.

6. Регулярное выражение  $(a|b)*(a|b)(a|b)*$  обозначает множество всех непустых цепочек, состоящих из а и b, т. е. множество  ${a,b}$ +.

Если два регулярных выражения г и s задают один и тот же язык, то г и s называются эквивалентными, т. е.  $r = s$ . Например, (a|b) = (b|a).

Имеется ряд алгебраических законов, используемых для преобразования регулярных выражений в эквивалентные. Ниже приведены некоторые из этих законов для регулярных выражений r, s и t (таблица 1.2).

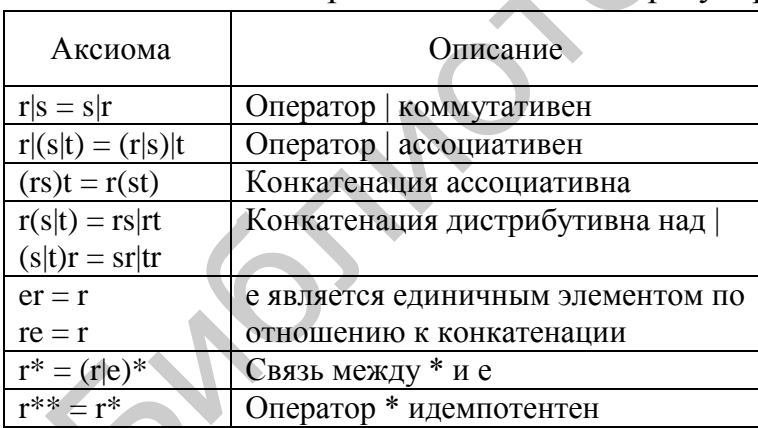

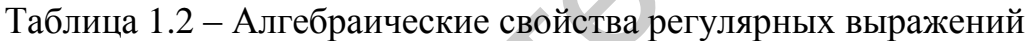

Регулярные выражения, введенные ранее, используются для описания регулярных множеств. Для распознавания регулярных множеств служат конечные автоматы (КА).

Конечный автомат - это преобразователь, который позволяет сопоставить входу соответствующий выход, причем выход этот может зависеть не только от текущего входа, но и от того, что происходило раньше, предыстории работы конечного автомата.

КА на рисунке 1.1 состоит:

- из ленты, представленной входной цепочкой;
- считывающего устройства;
- блока управления, который содержит список правил переходов.

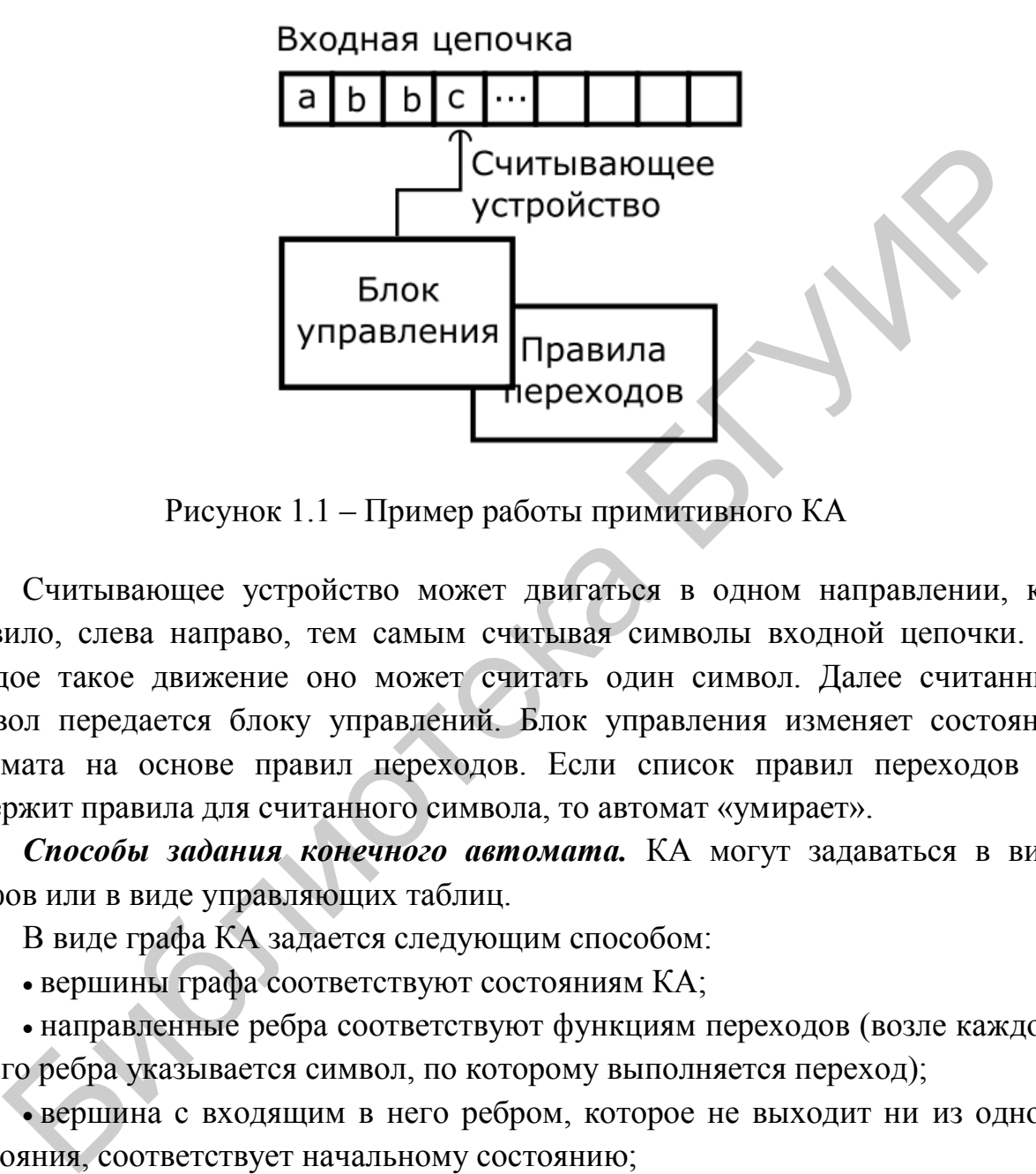

Рисунок 1.1 – Пример работы примитивного КА

Считывающее устройство может двигаться в одном направлении, как правило, слева направо, тем самым считывая символы входной цепочки. За каждое такое движение оно может считать один символ. Далее считанный символ передается блоку управлений. Блок управления изменяет состояние автомата на основе правил переходов. Если список правил переходов не содержит правила для считанного символа, то автомат «умирает».

*Способы задания конечного автомата.* КА могут задаваться в виде графов или в виде управляющих таблиц.

В виде графа КА задается следующим способом:

вершины графа соответствуют состояниям КА;

 направленные ребра соответствуют функциям переходов (возле каждого такого ребра указывается символ, по которому выполняется переход);

 вершина с входящим в него ребром, которое не выходит ни из одного состояния, соответствует начальному состоянию;

конечные состояния КА помечаются двойным контуром.

В виде управляющей таблицы КА задается так:

- состояния КА располагаются в строках таблицы;
- символы распознаваемого языка располагаются в столбцах;

 на пересечении указывается состояние, в которое можно попасть из данного состояния по данному символу.

Распознавателем языка называется программа, которая получает на вход строку х и отвечает «да», если х - предложение языка, или в противном случае «нет».

Недетерминированный конечный автомат (НКА) – это пятерка  $M =$  $= (Q, T, D, q_0, F)$ , где:

 $\bullet$  Q - конечное множество состояний;

• Т - конечное множество допустимых входных символов (входной алфавит);

• D – функция переходов (отображающая множество  $O(T \cup \{e\})$  во множество подмножеств множества Q), которая определяет поведение управляющего устройства;

 $q_0 \in Q$  – начальное состояние управляющего устройства;

 $\bullet$   $F \subseteq Q$  – множество заключительных состояний.

Недетерминизм автомата заключается в том, что, во-первых, находясь в некотором состоянии и обозревая текущий символ, автомат может перейти в одно из нескольких возможных состояний и, во-вторых, автомат может делать переходы по е.

Детерминированный конечный автомат (ДКА) является специальным случаем недетерминированного конечного автомата, в котором:

• отсутствуют состояния, имеющие е-переходы;

• для каждого состояния в и входного символа а существует не более одной дуги, исходящей из s и помеченной как a.

ДКА имеет для любого входного символа не более одного перехода из каждого состояния. Если для представления функции переходов ДКА используется таблица, то каждая запись в ней представляет собой единственное состояние. Следующий алгоритм имитирует поведение ДКА при обработке входной строки.

Основное отличие ДКА от НКА состоит в том, что ДКА в процессе работы может находиться только в одном состоянии, а НКА в нескольких состояниях одновременно.

#### Алгоритм «Моделирование ДКА»

Вход: входная строка х, завершаемая символом конца файла еоf, и ДКА D со стартовым состоянием s<sub>0</sub> и множеством заключительных состояний F.

**Выход:** «да», если D допускает х, и «нет» в противном случае.

**Метод.** Ко входной строке х применяется алгоритм. Функция move(s,c) дает состояние, в которое происходит переход из состояния s при входном символе с. Функция nextchar возвращает очередной символ строки х:

 $S:=s_0;$  $C:=$  nextchar: While  $c \neq e$  of do begin  $S := move(s, c);$  $C = nextchar$ End: If  $s \in F$  then Return "ves" Else return "no"

# Построение ДКА из НКА (построение подмножества) **Вхол.** НКА N.

Выход. ДКА D, допускающий тот же язык.

Метод. Данный алгоритм строит таблицу переходов Dtran так, чтобы D описывал «параллельно» все возможные перемещения N по данной входной строке.

В таблице переходов НКА каждая запись представляет собой множество состояний. В таблице переходов ДКА - единственное состояние. Общая идея преобразования НКА в ДКА состоит в том, что каждое состояние ДКА соответствует множеству состояний НКА.

ДКА использует свои состояния для отслеживания всех возможных состояний, в которых НКА может находиться после чтения очередного входного символа. Таким образом, после чтения входного потока, а<sub>1</sub>, а<sub>2</sub>...а<sub>n</sub>. ДКА находится в состоянии, которое представляет подмножество Т состояний НКА, достижимых из стартового состояния НКА по пути, помеченному как а а2...ап. Количество состояний ДКА может оказаться экспоненциально зависящим от количества состояний НКА, но на практике этот наихудший случай встречается редко.

#### Операции над состояниями НКА

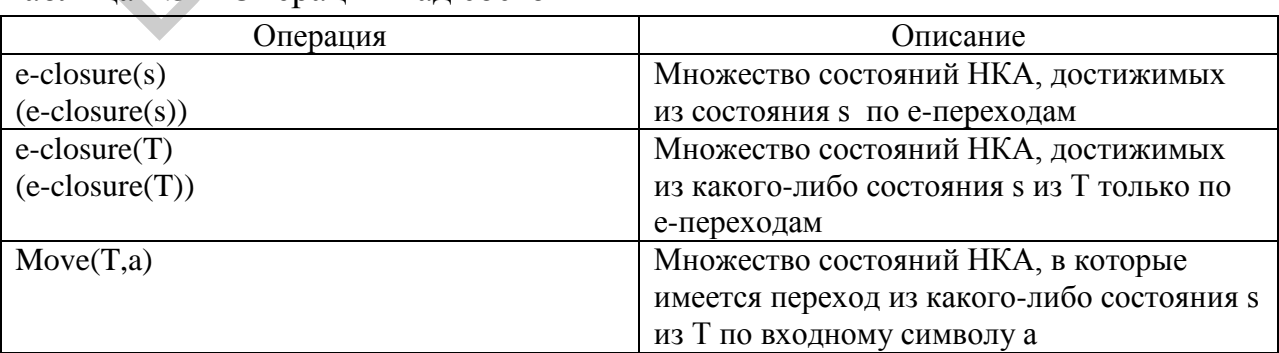

Таблина 1.3 – Операции нал состояниями НКА

#### Алгоритм построения подмножества

Изначально e-closure(so) является елинственным состоянием в Dstates и непомечено:

```
While \epsilon Dstates имеется непомеченное состояние T do begin
      Пометить Т:
      For каждый входной символ a do begin
            U:=e\text{-}closure(move(T,a));
           If U not \in Dstates then
                 Добавить U как непомеченное состояние в Dstates:
           Dtran[T,a]:=UEnd
End
```
Множество состояний Dstates автомата D и таблицу его переходов Dtran можно создать следующим образом. Каждое состояние D соответствует множеству состояний НКА, в которых может находиться N после чтения некоторой последовательности входных символов, включая все возможные е-переходы до и после считанных символов. Стартовое состояние D e-closure(s<sub>0</sub>). Состояния и переходы добавляются в D согласно алгоритму. Состояние D является допускающим, если оно представляет собой множество состояний НКА, содержащих как минимум одно допускающее состояние N.

#### Вычисление е-замыкания

Внести все состояния множества Т в стек stack: Инициализировать e-closure(T) множеством  $T$ ; While stack не nycm do begin Снять со стека верхний элемент t **For** каждое состояние и с дугой От t к и, помеченной **e do** If u not  $\epsilon$  e-closure(T) then begin Добавить **и** к e-closure(T); Поместить и в stack

**End** 

End

#### Метод «вытягивания»

Пусть у нас имеется конечный автомат в виде, представленном на рисунке 1.2.

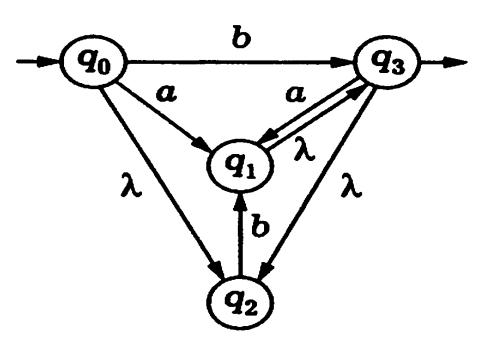

 $\lambda$  – е-переход Рисунок 1.2 - Конечный автомат

Детерминируем его, избавившись от е-переходов (рисунок 1.3).

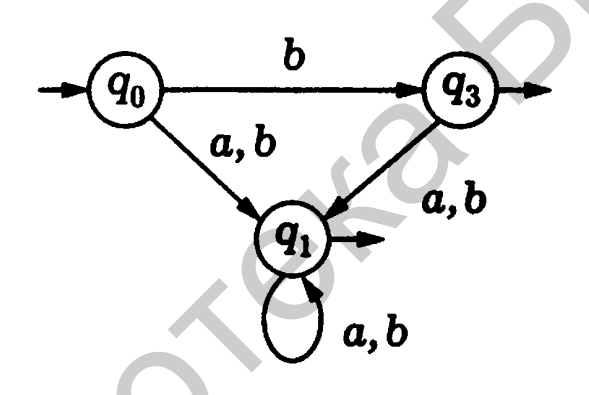

Рисунок 1.3 - Конечный автомат без е-переходов

Заметим, что состояние q2 исчезает, так как в нее заходят только «пустые» дуги.

Чтобы детерминизировать полученный автомат. совершенно He обязательно выписывать все его  $2^3 = 8$  состояний, среди которых многие могут оказаться недостижимыми из начального состояния до. Чтобы получить только достижимые из q<sub>0</sub> состояния, воспользуемся так называемым методом «вытягивания».

Этот метод в общем случае можно описать так.

В исходном конечном автомате (без пустых дуг) определяем все множества состояний, достижимых из начального, т. е. для каждого входного символа а находим множество  $\delta(q_0, a)$ . Каждое такое множество в новом автомате является состоянием, непосредственно достижимым из начального.

Для каждого из определенных состояний-множеств S и каждого входного символа а находим множество U  $\delta(q, a)$ . Все полученные на этом шаге состояния будут состояниями нового (детерминированного) автомата, достижимыми из начальной вершины по пути длиной 2. Описанную процедуру повторяем до тех пор, пока не перестанут появляться новые состояниямножества (включая пустое!). Можно показать, что при этом получаются все такие состояния конечного автомата М<sub>1</sub>, которые достижимы из начального состояния до.

Для конечного автомата на рисунке 1.3 выше имеем:

$$
\delta_1(\{q_0\},a) = \{q_1\}; \qquad \delta_1(\{q_0\},b) = \{q_1,q_3\};
$$
  
\n
$$
\delta_1(\{q_1\},a) = \{q_1\}; \qquad \delta_1(\{q_1\},b) = \{q_1\};
$$
  
\n
$$
\delta_1(\{q_1,q_3\},a) = \delta(q_1,a) \cup \delta(q_3,a) = \{q_1\} \cup \{q_1\} = \{q_1\};
$$
  
\n
$$
\delta_1(\{q_1,q_3\},b) = \delta(q_1,b) \cup \delta(q_3,b) = \{q_1\} \cup \{q_1\} = \{q_1\}.
$$

Так как новых состояний-множеств больше не появилось, процедура «вытягивания» заканчивается.  $\overline{M}$ MЫ получаем результирующий KA. представленный на рисунке 1.4.

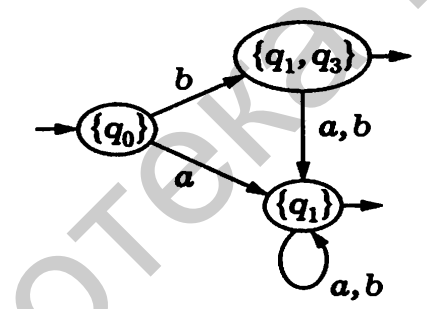

Рисунок 1.4 - Результирующий конечный автомат

#### Алгоритм «Минимизация количества состояний ДКА»

Вход: ДКА М с множеством состояний S; множеством входных символов Е; переходами, определенными для всех состояний и входных символов; стартовым состоянием s<sub>0</sub>; множеством заключительных состояний F.

Выход: ДКА М', допускающий тот же язык, что и М, и имеющий наименьшее возможное количество состояний.

#### Метод

1. Построить начальное разбиение П множества состояний с двумя группами, заключительные состояния F и незаключительные состояния S-F.

2. Применить процедуру к разбиению П для построения нового разбиения  $\Pi_{\text{new}}$ 

3. Если  $\Pi_{\text{new}} = \Pi$ , то  $\Pi_{\text{final}} = \Pi$ , и следует перейти к шагу 4. В противном случае повторить шаг 2 с П :=  $\Pi_{\text{new}}$ .

4. Выбрать одно состояние в каждой группе разбиения П<sub>final</sub> в качестве представителя этой группы. Представители будут состояниями ДКА М'. Пусть с является представителем. Предположим, что для входного символа а в М существует переход из s в t. Пусть r - представитель группы, в которой находится t (r может являться t), тогда M' имеет переход из s в r по a. Стартовым состоянием М' сделать представителя группы, содержащей стартовое состояние  $s_0$  автомата М, а заключительными состояниями М' представителей в F.

5. Если М' имеет мертвое состояние, т. е. состояние d, которое не является заключительным и имеет переходы в себя для всех входных символов, удалить его из М'. Удалить также все состояния, недостижимые из стартового.

#### Построение П<sub>пеw</sub>:

#### **For** каждая группа  $G \in \Pi$  do begin

Разделить  $G$  на подгруппы, такие, что два состояния  $s$  и  $t$  из  $G$ находятся в одной и той же подгруппе тогда и только тогда, когда для всех входных символов а состояния s и t переходы по **а** в состояния из одной и той же группы  $\Pi$ 

Заменить  $G$  в  $\Pi_{new}$  множеством всех созданных групп **End** 

#### 1.1.1 Условие

 $1. \Pi$ <sub>0</sub> выражению регулярному построить диаграмму переходов конечного автомата

2. По построенной диаграмме построить таблицу состояний.

3. Проверить, является ЛИ построенный конечный автомат недетерминированным, записать объяснение.

4. Если конечный автомат является недетерминированным, **TO** преобразовать его в детерминированный.

5. Проверить, является ли построенный конечный автомат минимальным, записать объяснение.

6. Если конечный автомат не является минимальным, то минимизировать  $ero.$ 

7. Если производились преобразования построенного конечного автомата, то построить соответствующее ему регулярное выражение

#### 1.1.2 Пример построения конечного автомата

1. Формулировка задания:  $a^2(ab)*(c|d)^+$ .

2. Диаграмма переходов конечного автомата представлена на рисунке 1.5.

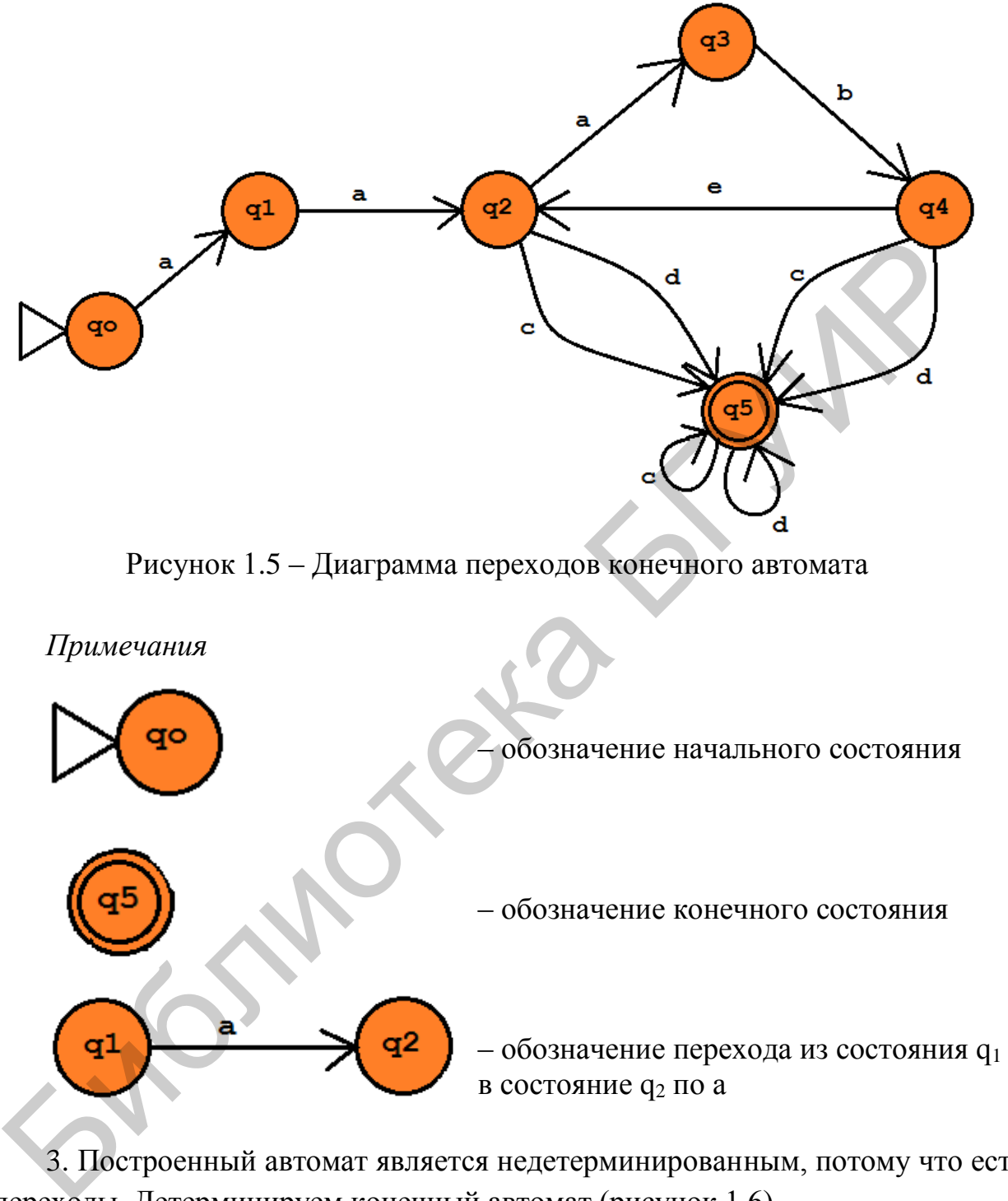

3. Построенный автомат является недетерминированным, потому что есть e-переходы. Детерминируем конечный автомат (рисунок 1.6).

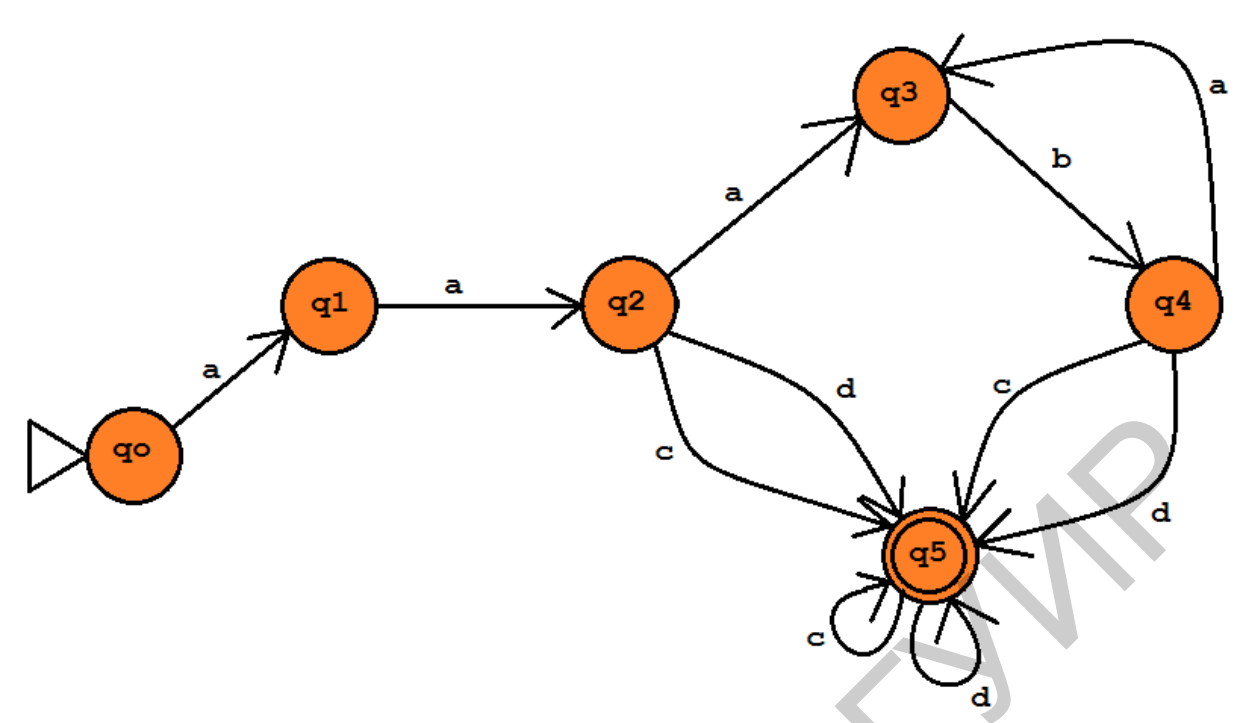

Рисунок 1.6 - Детерминированный конечный автомат

4. Для полученного конечного автомата построим таблицу состояний.

Таблица 1.4 - Таблица состояний конечного автомата

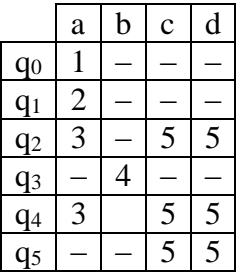

5. Конечный автомат является неминимизированным. Следовательно, минимизируем его и построим дерево разбора.

#### Алгоритм минимизации

1. Пусть множество  $\Pi(0,1,2,3,4,5)$  – множество всех состояний. Разобьем его на два подмножества согласно условию с состояниями (0,1,2,3,4) и (5), где  $(0,1,2,3,4)$ подмножество содержит незаключительные состояния. a подмножество (5) - заключительное состояние.

2. Первое подмножество разбиваем еще на 2 с состояниями  $(0,1,3)$  и  $(2,4)$ , потому что для всех входных символов переход по входному символу происходит в заключительное состояние из одной и той же группы.

3. Первое подмножество делим на 2 с состояниями (0,1) и (3).

4. Первое подмножество делим на 2 с состояниями (0) и (1).

В результате получили, что из состояний 2 и 4 можно оставить только одно, например 2. Количество состояний конечного автомата уменьшилось на одно.

Преобразуем конечный автомат (рисунок 1.7).

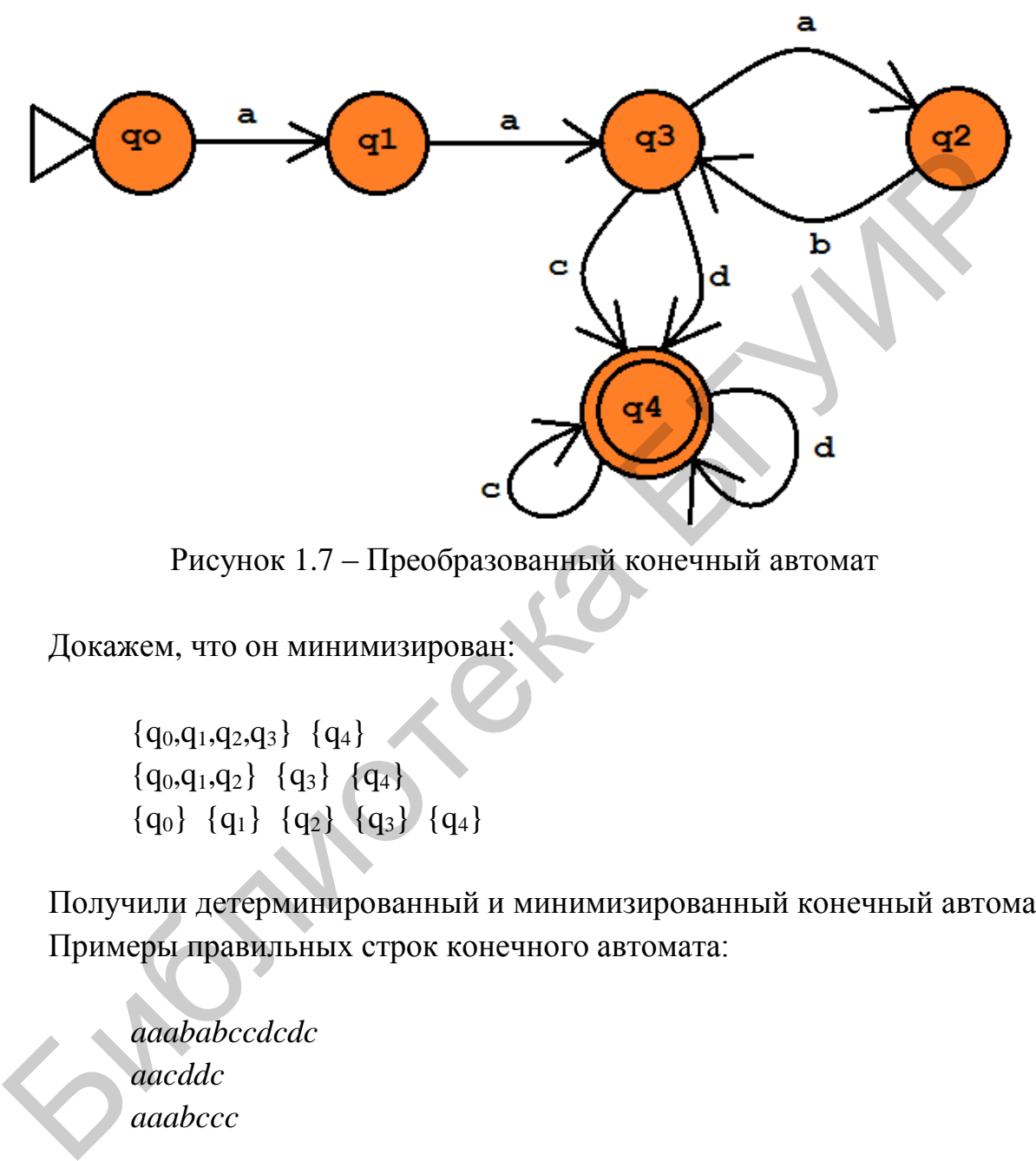

Рисунок 1.7 – Преобразованный конечный автомат

Докажем, что он минимизирован:

 ${q_0,q_1,q_2,q_3} {q_4}$  ${q_0,q_1,q_2} {q_3} {q_4}$  ${q_0} {q_1} {q_2} {q_3} {q_4}$ 

Получили детерминированный и минимизированный конечный автомат. Примеры правильных строк конечного автомата:

*aaababccdcdc aacddc aaabccc*

Примеры неправильных строк:

*abacdcd bcda abacb*

# **1.2 Варианты индивидуальных заданий**

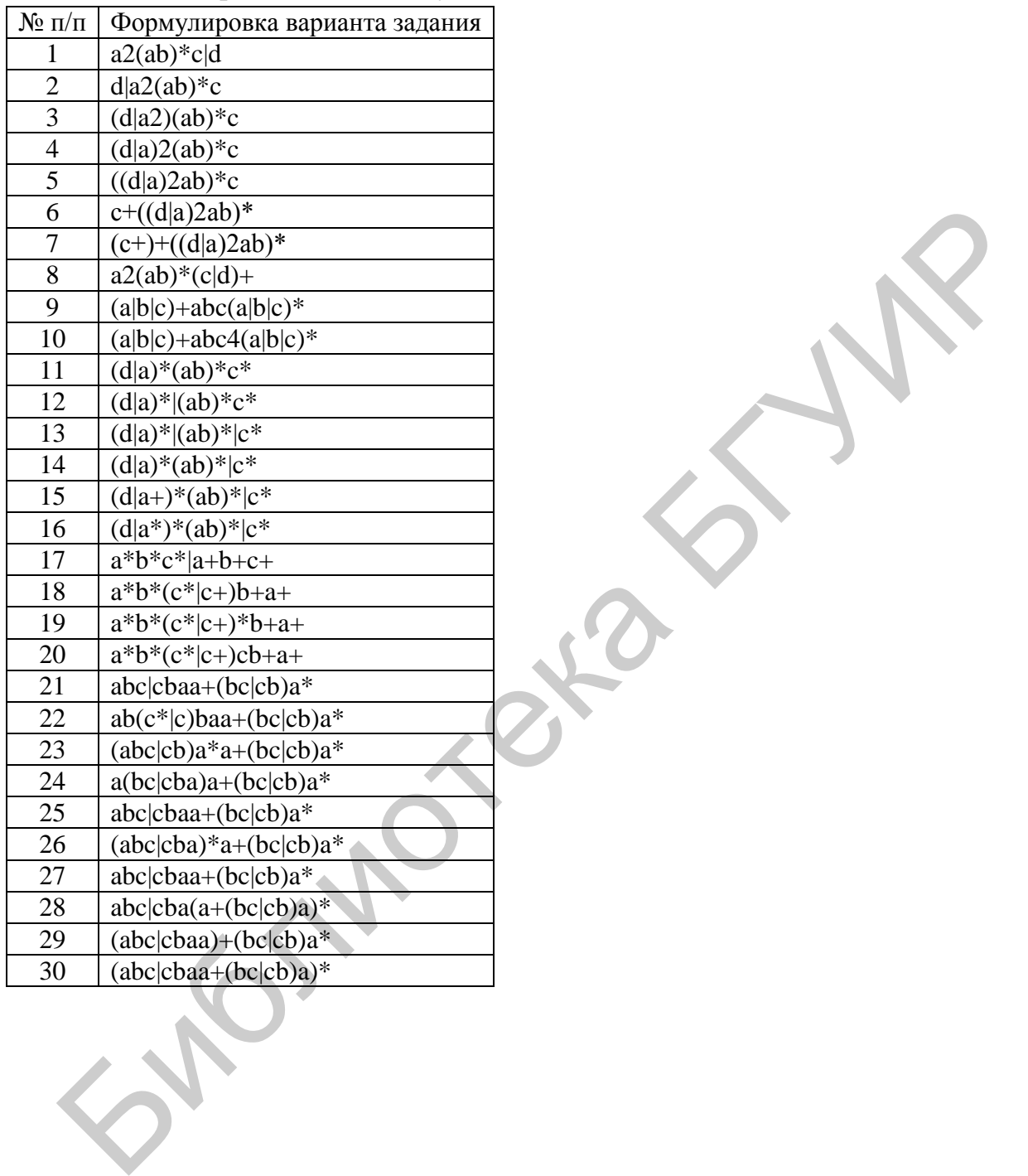

# <span id="page-17-0"></span>Таблица 1.5 – Варианты индивидуальных заданий

# ЛАБОРАТОРНАЯ РАБОТА №2 ПОСТРОЕНИЕ КС-ГРАММАТИКИ

<span id="page-18-0"></span>Цель работы: получить навык построения КС-грамматики.

#### <span id="page-18-1"></span>2.1 Теоретические сведения

Порождающая грамматика  $G$  – это четверка (VT, VN, P, S), где:

• VT - алфавит терминальных символов (терминалов);

•  $VN - and$ авит нетерминальных символов (нетерминалов), не пересекающийся с VT;

• P - конечное подмножество множества (VT U VN)+ $*(VT \cap VN)^*$ ; элемент (а, β) множества Р называется правилом вывода и записывается в виде  $\alpha \rightarrow \beta$ ;

•  $S$  – начальный символ (цель) грамматики,  $S \in VN$ .

#### Типы грамматик

По иерархии Хомского грамматики делятся на четыре типа, каждый последующий является более ограниченным подмножеством предыдущего (но и легче поддающимся анализу).

#### Тип 0

В неограниченных грамматиках возможны любые правила, т. е. грамматика G = (VT, VN, P, S) называется грамматикой типа 0, если на правила вывода не накладывается никаких ограничений (кроме тех, которые указаны в определении грамматики).

#### Тип 1

В контекстно-зависимых грамматиках (КЗ-грамматики) левая часть может содержать один нетерминал, окруженный «контекстом» (последовательности символов, в том же виде присутствующие в правой части). Сам нетерминал заменяется непустой последовательностью символов в правой части.

Другими словами, грамматика G = (VT, VN, P, S) называется контекстно-зависимой, если каждое правило из P имеет вид  $\alpha \rightarrow \beta$ , где  $\alpha$  =  $\equiv$  $\xi$ 1A $\xi$ 2;  $\beta$  =  $\xi$ 1 $\gamma$  $\xi$ 2; A  $\in$  VN;  $\gamma \in$  (VT  $\cup$  VN)+;  $\xi$ 1,  $\xi$ 2 $\in$  (VT  $\cup$  VN)\*.

Грамматика  $G = (VT, VN, P, S)$  называется неукорачивающей грамматикой, если каждое правило P имеет вид  $\alpha \rightarrow \beta$ , где  $\alpha \in (VT \cup VN)^+$ ,  $\beta \in (VT \cup$  $U \text{ VN}$ +  $\mu$   $|\alpha| \leq |\beta|$ .

#### **Тип 2**

В контекстносвободных грамматиках (КС-грамматиках) левая часть состоит из одного нетерминала.

Грамматика G = (VT, VN, P, S) называется контекстносвободной, если каждое правило из P имеет вид  $A \rightarrow \beta$ , где  $A \in VN$ ,  $\beta \in (VT \cup VN)$ +.

В частном случае грамматика  $G = (VT, VN, P, S)$  называется укорачивающей контекстносвободной (УКС), если каждое правило из Р имеет вид А →  $\beta$ , где A ∈ VN,  $\beta$  ∈ (VT ∪ VN)<sup>\*</sup>.

Контекстносвободные грамматики широко применяются ДЛЯ определения грамматической структуры в грамматическом анализе.

#### Тип 3

Регулярные грамматики - более простые, эквивалентны конечным автоматам.

Грамматика  $G = (VT, VN, P, S)$  называется праволинейной, если каждое правило из P имеет вид  $A \rightarrow tB$  либо  $A \rightarrow t$ , где  $A \in VN$ ,  $B \in VN$ ,  $t \in VN$ .

Грамматика  $G = (VT, VN, P, S)$  называется леволинейной, если каждое правило из P имеет вид  $A \rightarrow Bt$  либо  $A \rightarrow t$ , где  $A \in VN$ ,  $B \in VN$ ,  $t \in VN$ .

#### Соглашения по обозначениям

Терминалами являются следующие символы:

а) строчные буквы из начала алфавита, такие как а, b, c;

б) цифры 0, 1, 2, ..., 9;

в) символы пунктуации, такие как запятые, скобки и т. п.;

г) символы операторов, такие как +, - и т. п.;

д) строки, выделенные полужирным шрифтом, такие как id или if.

Нетерминалами считаются следующие символы:

а) прописные буквы из начала алфавита, такие как А, В, С;

б) буква S, которая обычно обозначает стартовый символ;

в) имена из строчных букв, выделенные курсивом, такие как stmt или  $expr.$ 

Другие соглашения:

• прописные буквы из конца алфавита, такие как X, Y, Z, представляют грамматические символы, T. e. являются либо терминалами, либо нетерминалами;

• строчные буквы из конца алфавита, такие как и, v, ..., z, обозначают строки терминалов;

• строчные греческие буквы, такие как  $\alpha$ ,  $\beta$ ,  $\mu$ , представляют собой строки грамматических символов. То есть в общем виде продукция может быть записана как  $A \rightarrow \alpha$ , в которой одиночный нетерминал А располагается слева от стрелки, а строка грамматических символов α – справа;

• если  $A \rightarrow \alpha_1, A \rightarrow \alpha_2, ..., A \rightarrow \alpha_k$  представляют собой продукции с А в левой части, то можем записать  $A \rightarrow \alpha_1 | \alpha_2 | \dots | \alpha_k$ . Тогда  $\alpha_1, \alpha_2, \dots, \alpha_k$  назовем альтернативами А;

 если иное не указано явно, левая часть первой продукции является стартовым символом;

продукция обозначается символом **→** .

*Контекстносвободная грамматика* состоит из четырех компонентов:

- терминалов;
- нетерминалов;
- стартового символа;
- продукций.

#### **Основные определения**

*Терминал (или терминальный символ) –* это объект, непосредственно присутствующий в словах языка, соответствующего грамматике, и имеющий конкретное, неизменяемое значение (обобщение понятия «буква»). В формальных языках, используемых на компьютере, в качестве терминалов обычно берут все или часть стандартных символов ASCII – латинские буквы, цифры и специальные символы.  $\overline{F}$  - продухним обозначесть символом  $\rightarrow$ .<br>  $\overline{F}$  - компенстиосвободная грамматика состоит из четырех компененто<br>
• терминалов;<br>
• стартового символа;<br>
• продукций.<br>
• продукций в словах языка, соотвествующего гр

*Нетерминал (или нетерминальный символ)* – это объект, обозначающий какую-либо сущность языка (например, формула, арифметическое выражение, команда) и не имеющий конкретного символьного значения.

*Стартовым символом* считается один из нетерминалов грамматики, а также множество строк, которые он обозначает и которые являются языком, определяемым грамматикой.

*Продукции* грамматики определяют способ, которым терминалы и нетерминалы могут объединяться для создания строк. Каждая продукция состоит из нетерминала, за которым следует стрелка, и строка нетерминалов и терминалов.

Продукция называется *продукцией нетерминала*, если нетерминал записан в левой части.

Дерево называется *деревом вывода (или деревом разбора)* в КС-грамматике  $G = (VT, VN, P, S)$ , если выполнены следующие условия:

• каждая вершина помечена символом из множества (VT  $\cup$  VN  $\cup$   $\varepsilon$ ), при этом корень дерева помечен символом S, листья – символами из (VT  $\cup$   $\varepsilon$ );

помечена символом  $\bullet$  если вершина лерева  $\mathbf{A}$  $\epsilon$ VN. a ee непосредственные потомки - символами  $a_1$ ,  $a_2$ ,  $\cdots$  $a_n$ , где каждое  $a_i$  ∈ (VT ∪ VN), то A  $\rightarrow a_1 a_2 ... a_n$  – правило вывода в этой грамматике;

• если вершина дерева помечена символом  $A \in VN$ , а ее единственный непосредственный потомок помечен символом  $\varepsilon$ , то  $A \rightarrow \varepsilon$  – правило вывода в этой грамматике.

КС-грамматика называется неоднозначной, если существует хотя бы одна цепочка  $\alpha \in L(G)$ , для которой могут быть построены два или более различных деревьев вывода.

#### Свойства КС-грамматик

Рекурсивность грамматики:

- левая рекурсивность при  $A \rightarrow AB^*$ ;
- правая рекурсивность при  $A \rightarrow B^*A$ .

Факторизация грамматики:

- левая при  $A \rightarrow aB^*$  и  $B \rightarrow aC^*$ ;
- правая при  $A \rightarrow B^*$ а и  $B \rightarrow C^*a$ .

Наиболее часто встречаются левая рекурсии и левая факторизация.

Левая факторизация представляет собой преобразование грамматики в пригодную для предикативного анализа.

Грамматика является леворекурсивной, если в ней имеется нетерминал А, такой, что существует порождение  $A \rightarrow A\alpha$  для некоторой строки  $\alpha$ .

#### Алгоритм «Устранение левой рекурсии КС-грамматики»

Вход: грамматика G без циклов и ε-продукций.

Выход: эквивалентная грамматика без левой рекурсии.

Метод. Применить алгоритм устранения левой рекурсии. Результирующая грамматика без левой рекурсии может иметь  $\varepsilon$ -продукции.

**1.** Расположить нетерминалы в некотором порядке  $A_1, A_2, ..., A_n$ 2. for  $i=1$  to n do begin for  $i=1$  to  $i-1$  do begin Заменить каждую продукцию вида  $A_i \rightarrow A_{i\gamma}$ Продукциями  $A \rightarrow \delta_{1\gamma} \delta_{2\gamma}$ ...  $\delta_{k\gamma}$  $\Gamma$ де  $A_i$   $A \rightarrow \delta_I |\delta_2 | \dots |\delta_k -$ все текущие  $A_i -$ продукции

**End** 

Устранить непосредственную левую рекурсию Среди  $A_i$  – продукций

**End** 

#### Пример устранения левой рекурсии КС-грамматики

Перед тем как рассмотреть пример, опишем процедуру, устраняющую все правила вида A → Аα для фиксированного нетерминала A.

1. Запишем все правила вывода из А в виде  $A \rightarrow A\alpha \mid ... \mid A\alpha_n \mid \beta_1 \mid ... \mid \mid \beta_n$ , гле:

 $\alpha$  - это непустая последовательность терминалов и нетерминалов ( $\alpha \rightarrow$  $\rightarrow \varepsilon$ :

 $\beta$  - это непустая последовательность терминалов и нетерминалов, не начинающаяся с А.

2. Заменим правила вывода из А на  $A \rightarrow \beta_1 A' \mid ... \mid \beta_m A' \mid \beta_1 \mid ... \mid \beta_m$ .

3. Создадим новый нетерминал  $A' \rightarrow \alpha_1 A'$ ,  $\alpha_1 A'' \mid \alpha_1 \mid \dots \mid \alpha_n$ .

Изначально нетерминал А порождает сроки вида  $\beta \alpha_{i0} \alpha_{i1} \dots \alpha_{ik}$ .

В новой грамматике нетерминал А порождает  $\beta A$ , а А' порождает строки **ВИДА**  $\alpha_{i0}\alpha_{i1} \dots \alpha_{ik}$ **.** 

Перейдем непосредственно к примеру. Пусть у нас имеется грамматика:

 $A \rightarrow S\alpha \mid A\alpha$ 

 $S \rightarrow AB$ 

Есть непосредственная левая рекурсия  $A \rightarrow A\alpha$ . Добавим нетерминал А' и правила  $A \rightarrow S \alpha A' A' \rightarrow \alpha A'$ .

Новая грамматика:

 $A \rightarrow SaA'S\alpha$ 

 $A' \rightarrow \alpha A' \mid \alpha$ 

 $S \rightarrow AB$ 

#### Алгоритм «Левая факторизация КС-грамматики»

**Вход:** грамматика G.

Выход: эквивалентная левофакторизованная грамматика.

Метод: для каждого нетерминала А находим наидлиннейший префикс α, общий для двух или большего числа альтернатив.

Если  $\alpha \neq \varepsilon$ , т. е. имеется нетривиальный общий префикс, заменим все продукции  $A \to \alpha \beta_1 | \alpha \beta_2 | \dots | \alpha \beta_n | \gamma$ , где γ представляет все альтернативы, не начинающиеся с α, продукциями:

 $A \rightarrow \alpha A' | \gamma$  $A' \rightarrow \beta_1 | \beta_2 | \dots | \beta_n$ 

Здесь А' - новый нетерминал.

Выполняем это преобразование до тех пор, пока никакие две альтернативы не будут иметь общий префикс.

#### 2.1.1 Условие

1. По описанию языка построить порождающую грамматику.

2. Определить тип построенной грамматики и свойства.

3. Построить для трех примеров деревья разбора.

4. Если грамматика является леворекурсивной, то устранить ее.

5. Если грамматика является левофакторизованной.  $He$ **TO** левофакторизовать ее.

6. Для модифицированной грамматики построить деревья разбора по тем же примерам, что и в пункте 3.

#### 2.1.2 Пример построения КС-грамматики

1. Лано описание языка:

 $\langle P \rangle$  ::=  $\langle H \rangle$  ( $\langle B \rangle$ )...

 $\langle H \rangle$  ::= 'h' ('t' 'i')...

 $\langle B \rangle$  ::= 'b' (',' 'b')...

2. Построим грамматику по описанию языка:

 $P \rightarrow H$  $P \rightarrow HG$  $G \rightarrow BG$  $G \rightarrow \varepsilon$  $H \rightarrow hN$  $N \rightarrow t i N$  $N \rightarrow \varepsilon$ 

 $B \rightarrow bM; M \rightarrow bM$  $M \rightarrow \varepsilon$ 

3. Грамматика является контекстносвободной, потому что символы левой части - нетерминалы, а символы правой части - терминалы или нетерминалы.

4. Построим для трех примеров деревья разбора (рисунки 2.1-2.3).

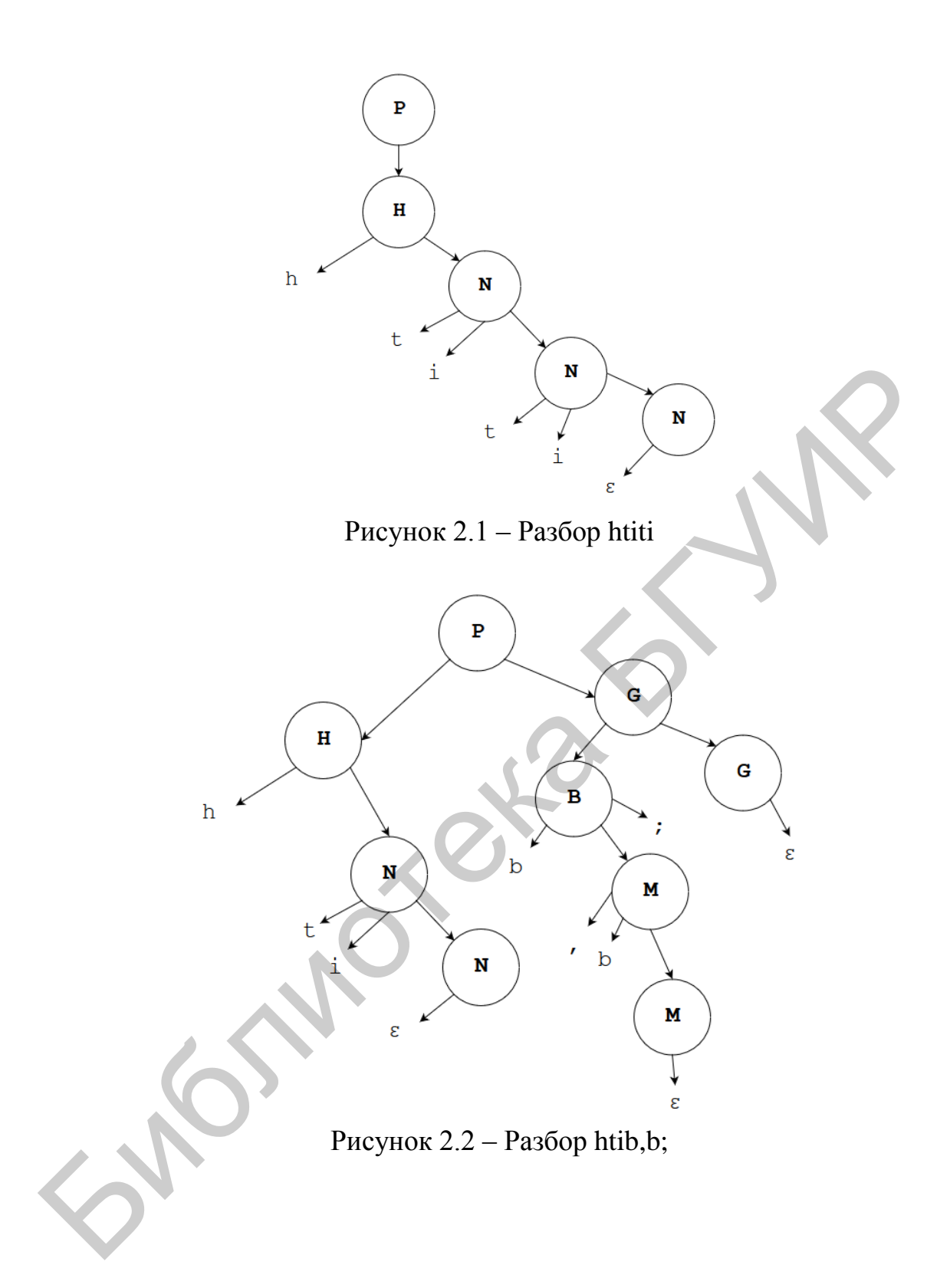

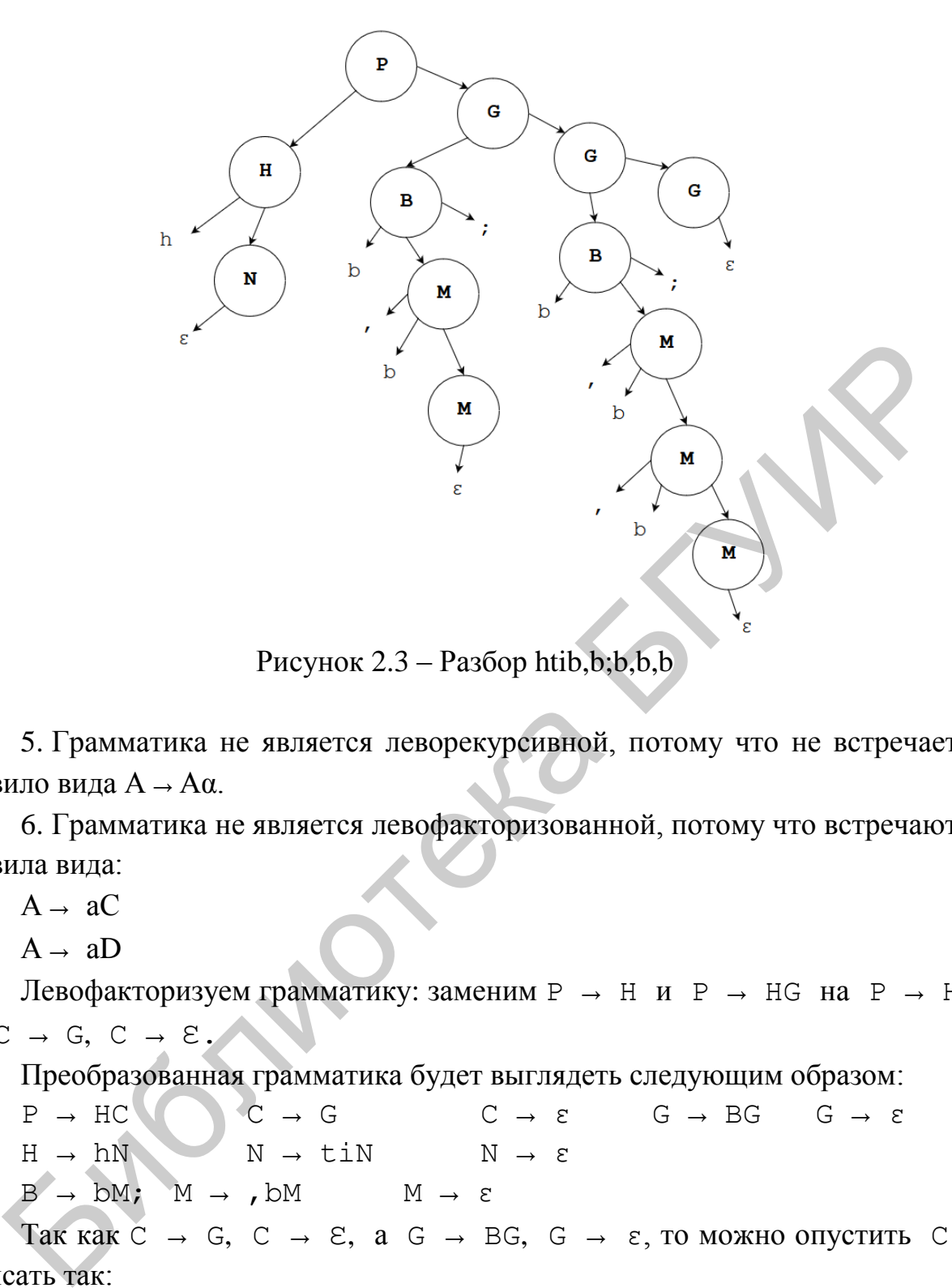

Рисунок 2.3 – Разбор htib,b;b,b,b

5. Грамматика не является леворекурсивной, потому что не встречается правило вида А → Aα.

6. Грамматика не является левофакторизованной, потому что встречаются правила вида:

 $A \rightarrow aC$ 

 $A \rightarrow aD$ 

Левофакторизуем грамматику: заменим  $P \rightarrow H$  и  $P \rightarrow H$ G на  $P \rightarrow H$ С, где C  $\rightarrow$  G, C  $\rightarrow$  E.

Преобразованная грамматика будет выглядеть следующим образом:

 $P \rightarrow HC$  C  $\rightarrow G$  C  $\rightarrow C$   $\rightarrow E$  G  $\rightarrow BG$  G  $\rightarrow E$  $H \rightarrow hN$   $N \rightarrow t iN$   $N \rightarrow \varepsilon$  $B \rightarrow bM$ ;  $M \rightarrow$  , bM  $M \rightarrow \varepsilon$ Так как C → G, C → Ɛ, а G → BG, G → ε, то можно опустить C и

записать так:

| $P \rightarrow HG$ | $G \rightarrow BG$  | $G \rightarrow \varepsilon$ |
|--------------------|---------------------|-----------------------------|
| $H \rightarrow hN$ | $N \rightarrow tiN$ | $N \rightarrow \varepsilon$ |
| $B \rightarrow bM$ | $M \rightarrow bM$  | $M \rightarrow \varepsilon$ |

7. По преобразованной грамматике построим деревья разбора (рисунки 2.4–2.6).

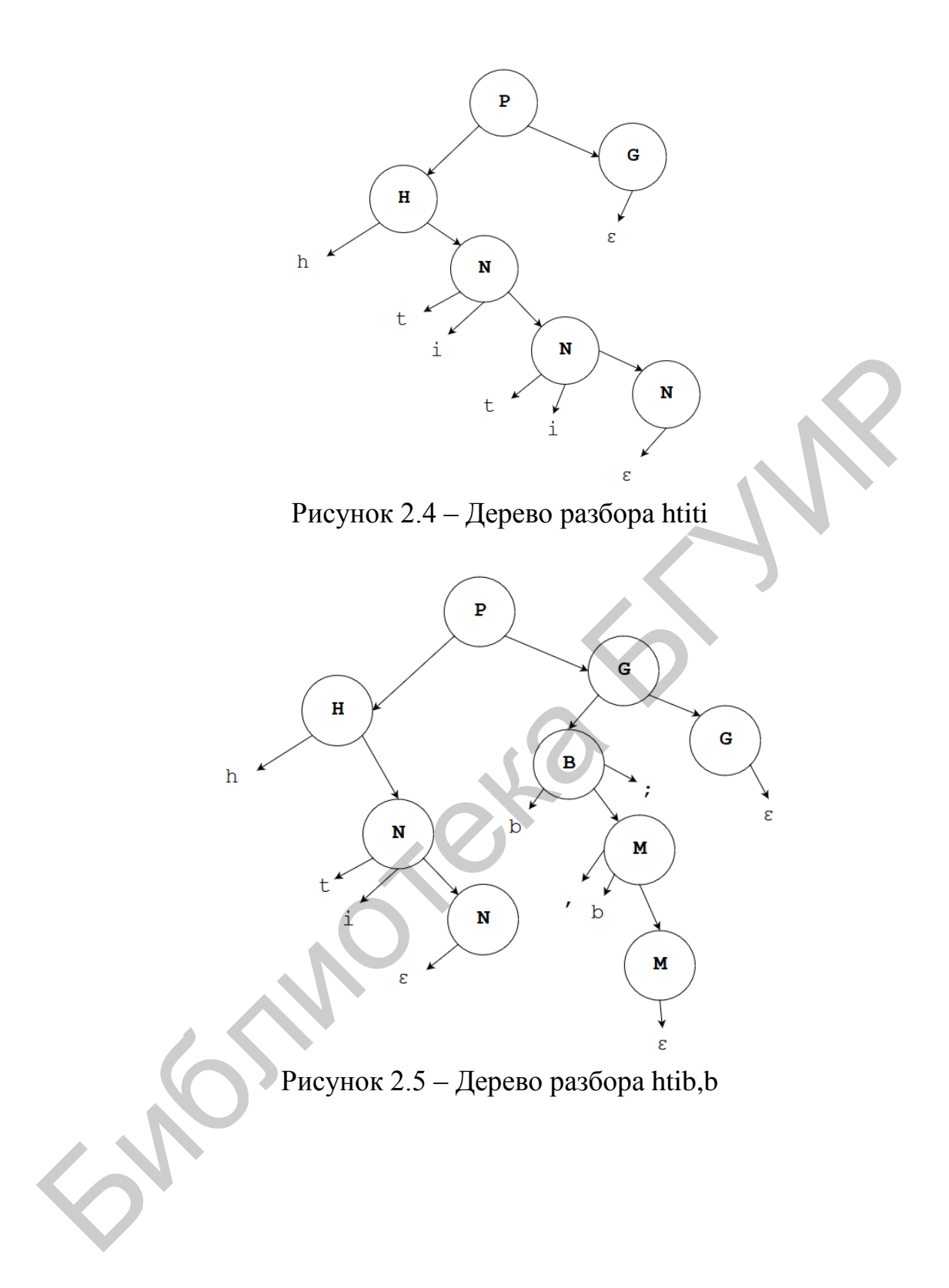

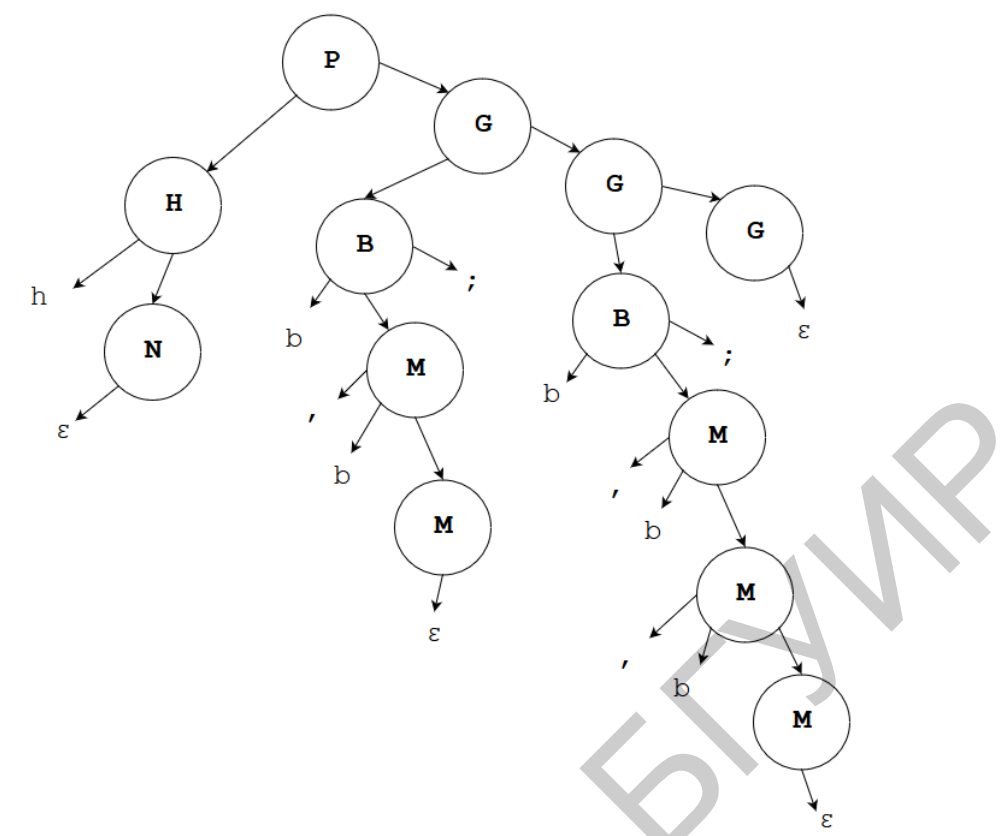

Рисунок 2.6 - Дерево разбора htib,b;b,b,b

## <span id="page-27-0"></span>2.2 Варианты индивидуальных заданий

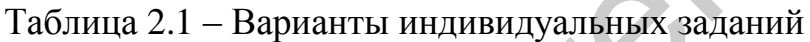

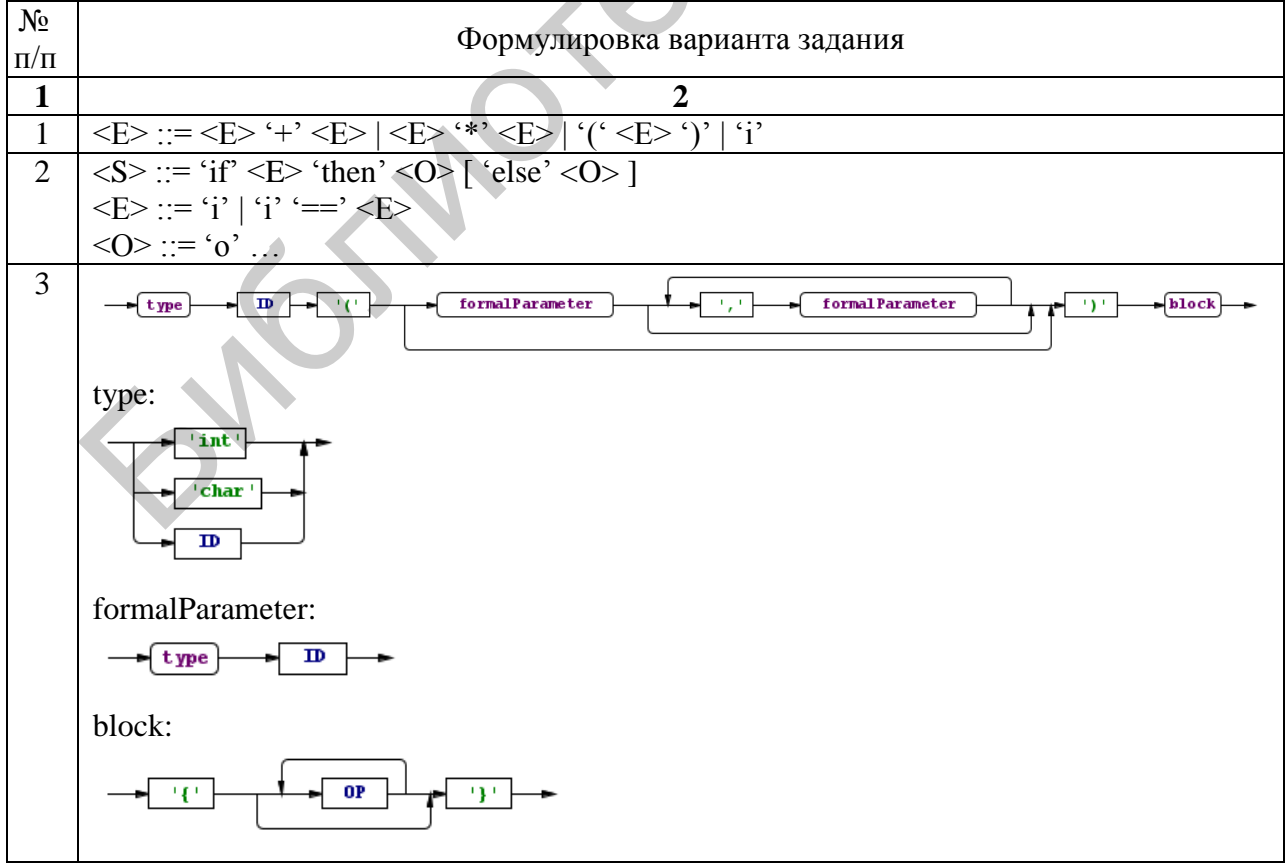

Продолжение таблицы 2.1

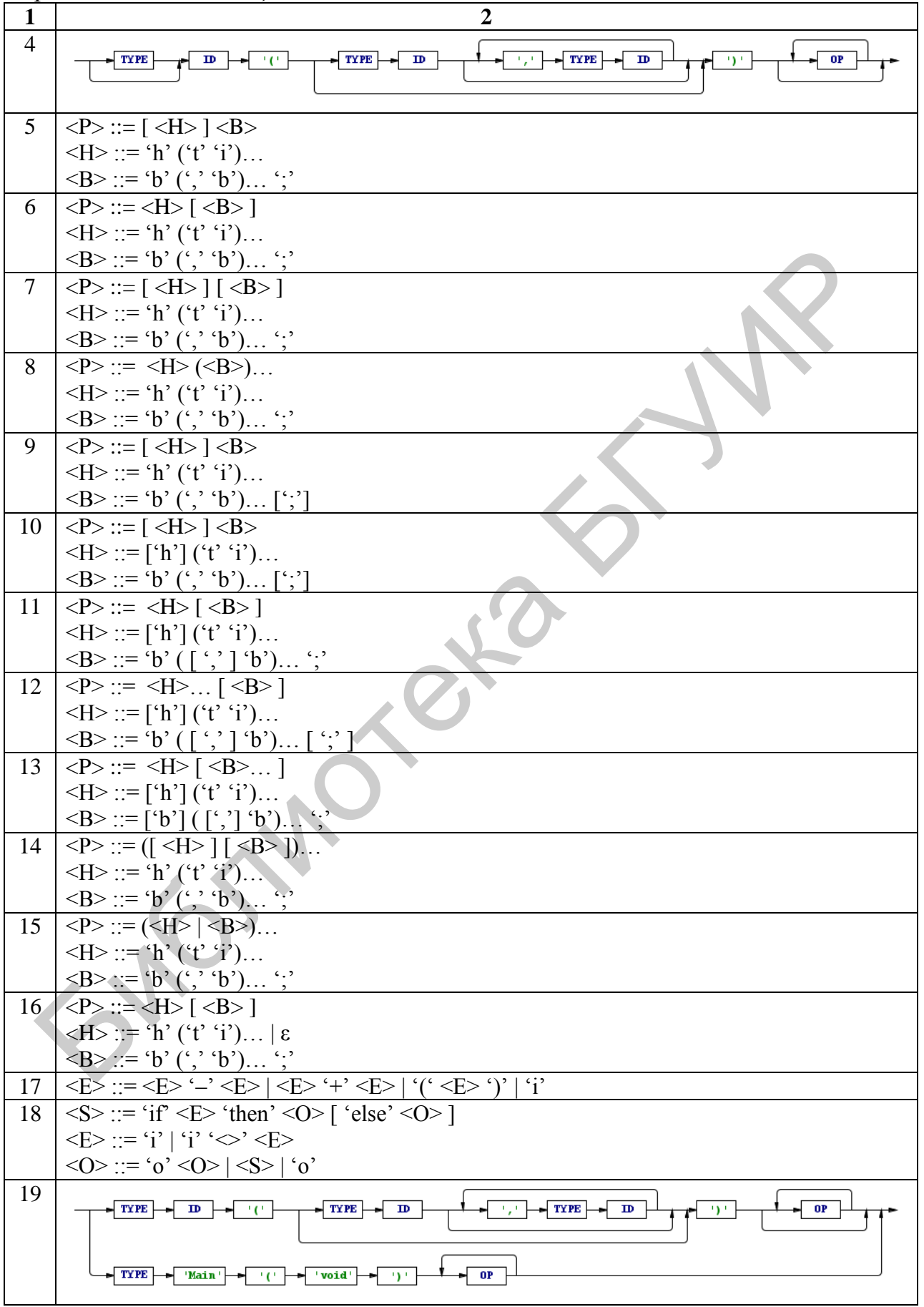

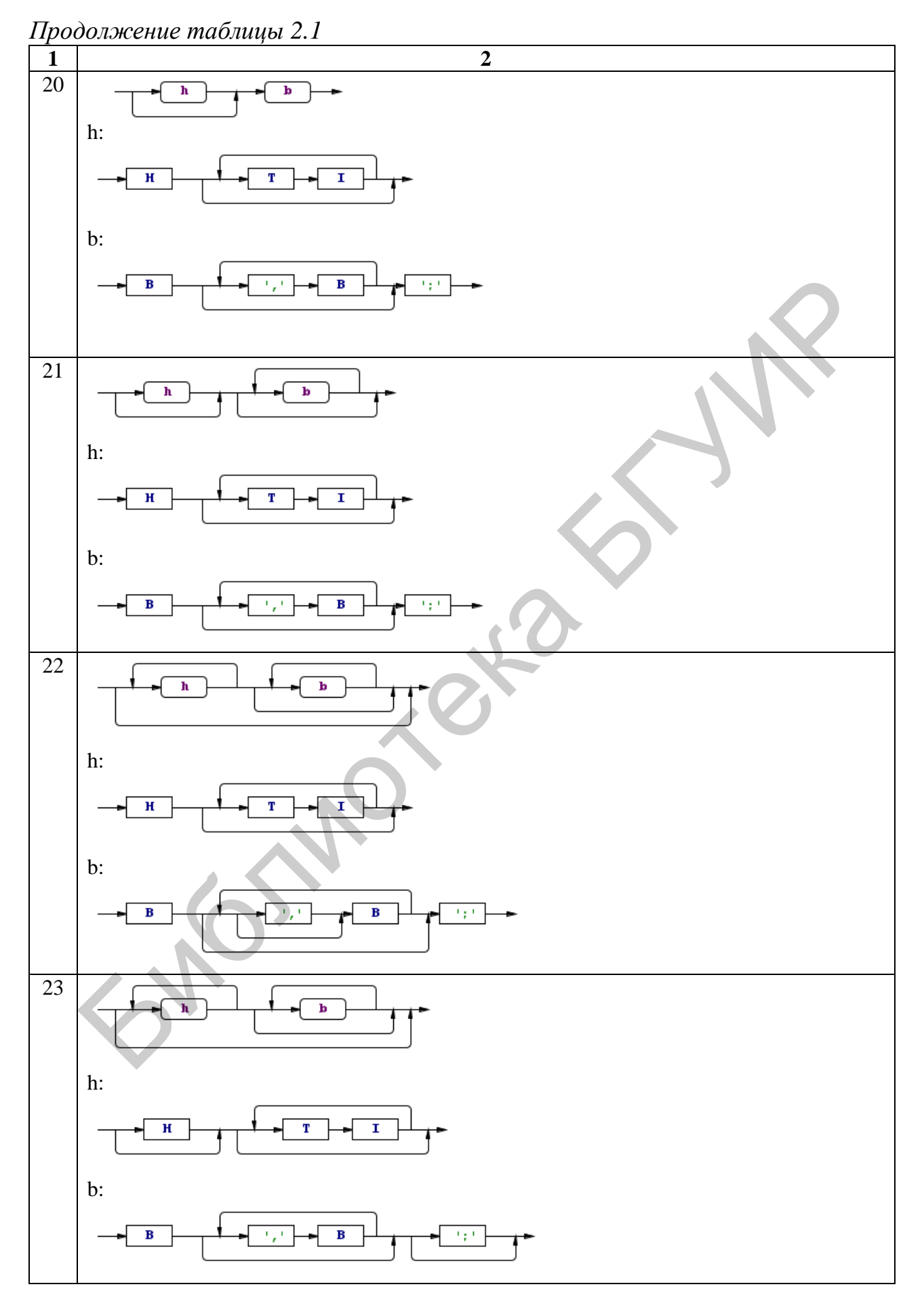

30

*Продолжение таблицы 2.1* 

| $\mathbf{1}$ | $\overline{2}$                                                                                                    |
|--------------|----------------------------------------------------------------------------------------------------|
| 24           | $\langle S \rangle ::= 'if' [\langle E \rangle] ([ 'i'':'] 'then ' \langle O \rangle ).$                                                                                                    |
|              | $\langle E \rangle ::= 'i'   'i' \langle \rangle' \langle E \rangle$                                                                                                    |
|              | $\frac{\langle \text{O} \rangle ::= '0' \langle \text{O} \rangle \langle \text{S} \rangle   '0'}{\langle \text{S} \rangle ::= 'if' [\langle \text{E} \rangle] ( 'i' '; '' then' \langle \text{O} \rangle )}$                                                                                                    |
| 25           |                                                                                                    |
|              | $\langle E \rangle ::= 'i'   'i' \langle \diamond \rangle \langle E \rangle$                                                                                                    |
|              |                                                                                                    |
| 26           | $\frac{\langle \langle \mathsf{O} \rangle : := \langle \mathsf{o}' \rangle \langle \mathsf{O} \rangle   \langle \mathsf{o}' \rangle}{\langle \mathsf{S} \rangle : := \langle \mathsf{i} \mathsf{f}'   \langle \mathsf{E} \rangle   (\langle \mathsf{i}' \rangle \rangle \langle \mathsf{then}' \langle \mathsf{O} \rangle) \dots}$ |
|              | $\langle E \rangle ::= 'i'   'i' \langle \rangle' \langle E \rangle$                                                                                                    |
|              | $\langle$ O> ::= 'o' $\langle$ O>   $\langle$ S>   'o'                                                                                                    |
| 27           | $\langle S \rangle ::= \text{`if'} [\langle E \rangle] \text{`then'} \langle O \rangle  \langle O \rangle$                                                                                                    |
|              | $\langle E \rangle ::= 'i'   'i' \langle \rangle' \langle E \rangle$                                                                                                    |
|              | $\langle$ O> ::= 'o' $\langle$ O> $ $ $\langle$ S> $ $ 'o'                                                                                                    |
| 28           | $\leq$ S> ::= 'if' $\leq$ E> $\leq$ 'then' <o> <math>\leq</math> 'else' <o> <math>\geq</math>   <o></o></o></o>                                                                                                    |
|              | $\langle E \rangle ::= 'i'   'i' \langle \rangle' \langle E \rangle$                                                                                                    |
|              | $\langle$ O> ::= 'o' $\langle$ O> $ $ $\langle$ S> $ $ 'o'                                                                                                    |
| 29           | $\leq$ S> ::= 'if' $\sqrt{\leq}$ $\leq$ $\leq$ $\frac{1}{2}$ 'then' $\leq$ O> $\sqrt{\leq}$ 'else' $\leq$ O> $\sqrt{\leq}$                                                                                                    |
|              | $\langle E \rangle ::= 'i'   'i' \langle \rangle' \langle E \rangle$                                                                                                    |
|              | $SO> ::= `0' < O>      `0'$<br>$< E> ::=  * *         = '    '( ')'  $                                                                                                    |
| 30           | $\mathbf{a}$                                                                                                    |
|              | 34-2                                                                                                    |
|              |                                                                                                    |
|              | Shot                                                                                                    |

# <span id="page-31-0"></span>ЛАБОРАТОРНАЯ РАБОТА №3 ПОСТРОЕНИЕ ТАБЛИЦЫ ПРЕДИКТИВНОГО АНАЛИЗАТОРА

<span id="page-31-1"></span>Цель работы: получить навык построения таблицы предикативного анализатора.

#### 3.1 Теоретические сведения

Предиктивный анализ - анализ, при котором сканируемый символ однозначно определяет процедуру, выбранную для каждого нетерминала.

программу, Предиктивный анализатор  $\overline{\text{co}}$ бой представляет содержащую процедуры для каждого нетерминального символа.

При построении предиктивного синтаксического анализатора можно создать его план в виде диаграммы переходов.

Диаграмма переходов - стилизованная блок-схема, которая изображает анализатором при действия, выполняемые лексическим вызове  $er$ синтаксическим анализатором для получения очередного токена.

Для построения диаграммы переходов предиктивного синтаксического анализатора на основе грамматики вначале следует устранить из нее левые рекурсии, а затем провести левую факторизацию. После этого для каждого нетерминала А выполняется следующее:

1) создаем начальное и заключительное состояния;

2) для каждой продукции  $A \rightarrow X_1, X_2, ..., X_n$ , создаем путь от начального к заключительному состоянию с дугами, помеченными как  $X_1, X_2, ..., X_n$ .

### **FIRST и FOLLOW**

Если  $\alpha$  – произвольная строка символов грамматики, то определим  $FIRST(\alpha)$  как множество терминалов, с которых начинаются строки, выводимые из  $\alpha$ . Если  $\alpha \rightarrow \varepsilon$ , то  $\varepsilon \in FIRST(\alpha)$ .

Определим FOLLOW(A) для нетерминала А как множество терминалов, которые могут располагаться непосредственно справа от А в некоторой сентенциальной форме, т. е. множество терминалов а, таких, что существует порождение вида  $S \rightarrow \alpha A a \beta$  для некоторых  $\alpha$  и  $\beta$ .

Чтобы вычислить FOLLOW(A) для всех нетерминалов А, будем применять следующие правила до тех пор, пока ко всем множествам FOLLOW нельзя будет добавить ни одного символа.

1. Поместим \$ в FOLLOW(S), где  $S$  – стартовый символ, а  $\$$  – правый ограничитель входного потока.

2. Если имеется продукция  $A \rightarrow \alpha B\beta$ , то все элементы множества FIRST(B), кроме  $\varepsilon$ , помешаются в множество FOLLOW(B).

3. Если имеется продукция A →  $\alpha$ B или A →  $\alpha$ Bβ, где FIRST(β) содержит ε, то все элементы из множества FOLLOW(A) помещаются во множество FOLLOW(B).

Чтобы вычислить FIRST(X) для всех символов грамматики X, будем применять следующее правило до тех пор, пока ко всем множествам FIRST не смогут быть добавлены ни терминалы, ни є:

1) если X – терминал, то FIRST(X) = {X};

2) если имеется продукция  $X \rightarrow \varepsilon$ , добавим  $\varepsilon$  к FIRST(X);

3) если X – нетерминал и имеется продукция X  $\rightarrow$  Y<sub>1</sub>, Y<sub>2</sub>, ..., Y<sub>k</sub>, то поместим а в FIRST(X) при условии, что для некоторого i  $a \in FIRST(Y_i)$  и  $\varepsilon$ входит во все множества FIRST(Y<sub>1</sub>), ..., FIRST(Y<sub>i-1</sub>), т. е. Y<sub>1</sub> ... Y<sub>i-1</sub>  $\rightarrow$  ε. Если ε имеется во всех FIRST(Y<sub>i</sub>),  $i = 1...k$ , то добавляем  $\varepsilon$  к FIRST(X).

Теперь можно вычислить FIRST для любой строки  $X_1, X_2, \ldots, X_n$ следующим образом. Добавим к FIRST $(X_1, X_2, ..., X_n)$  все «не-ε-символы» из FIRST(X<sub>1</sub>). Добавим также все «не-ε-символы» из FIRST(X<sub>2</sub>), если  $\varepsilon \in$ FIRST(X<sub>1</sub>); все «не- $\varepsilon$ -символы» из FIRST(X<sub>3</sub>), если  $\varepsilon$  имеется как в FIRST(X<sub>1</sub>), так и в FIRST(X<sub>2</sub>) и т. д.; FIRST(X<sub>1</sub>, X<sub>2</sub>, ..., X<sub>n</sub>), если для всех і FIRST(X<sub>i</sub>) содержит  $\varepsilon$ .

## Алгоритм «Построение таблицы предиктивного анализатора»

Вход: грамматика G.

Выход: таблица анализа М.

Метод

1. Для каждой продукции грамматики  $A \rightarrow \alpha$  выполняем шаги 2 и 3.

2. Для каждого терминала а из FIRST( $\alpha$ ) добавляем  $A \rightarrow \alpha$  в ячейку  $M[A, a]$ .

3. Если в FIRST( $\alpha$ ) входит  $\varepsilon$ , для каждого терминала b из FOLLOW(A) добавим  $A \rightarrow \alpha$  в ячейку M[A, b]. Если є входит в FIRST( $\alpha$ ), а \$ - в FOLLOW(A), добавим  $A \rightarrow \alpha$  в ячейку M[A, \$].

4. Сделаем каждую неопределенную ячейку таблицы М указывающей на ошибку.

#### 3.1.1 Условие

1. По описанию языка построить КС-грамматику.

2. Определить свойства полученной грамматики.

3. Если грамматика не обладает свойствами, требуемыми для построения таблицы предиктивного анализатора, то преобразовать грамматику к требуемой форме.

4. Определить значение функций FIRST и FOLLOW для разработанной грамматики.

5. Построить таблицу предиктивного анализатора.

6. Проверить правильность построения на трех примерах (один правильный, два неправильных).

3.1.2 Пример построения таблицы предиктивного анализатора

1. Дано описание языка:

 $\langle P \rangle$  ::=  $\langle H \rangle$  ( $\langle B \rangle$ )...  $\langle H \rangle$  ::= 'h' ('t' 'i')...  $\langle B \rangle$  ::= 'b' (',' 'b')... ';'

2. По описанию языка построили КС-грамматику:

 $P \rightarrow HG$  $G \rightarrow BG$  $G \rightarrow \varepsilon$  $H \rightarrow hN$  $N \rightarrow t \text{i}N$  $N \rightarrow \varepsilon$  $B \rightarrow bM; M \rightarrow bM$  $M \rightarrow \varepsilon$ 

3. Грамматика нелеворекурсивная и левофакторизованная.

4. Определим значение функций FIRST и FOLLOW для разработанной грамматики:

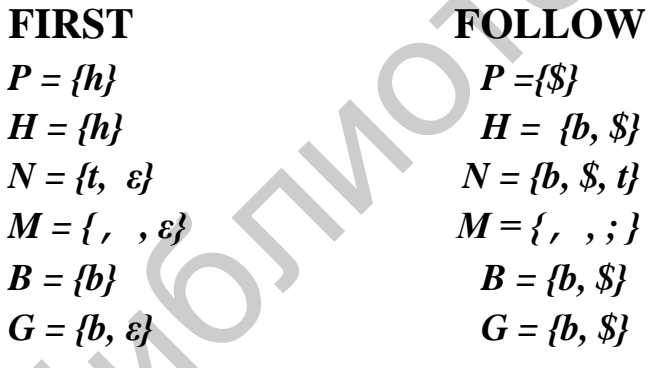

5. Построим таблицу предиктивного анализатора.

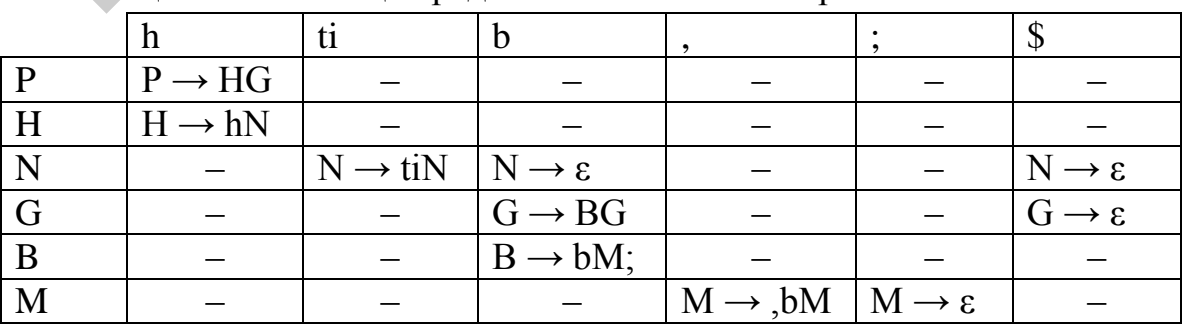

Таблица 3.1 – Таблица предиктивного анализатора

6. Проверим правильность построения на трех примерах.

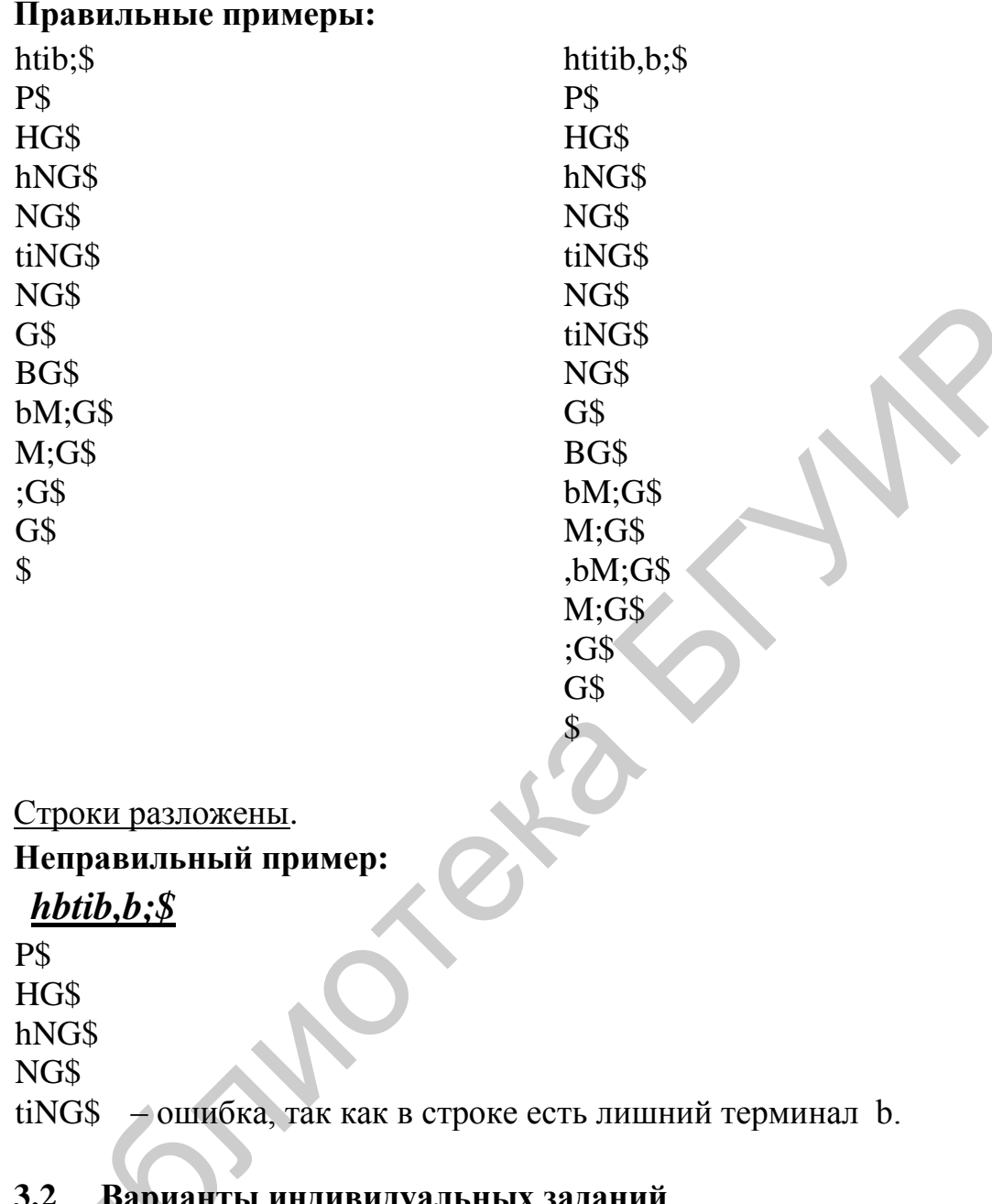

<span id="page-34-0"></span>3.2 Варианты индивидуальных заданий<br>Таблица 3.2 – Варианты индивидуальных заданий

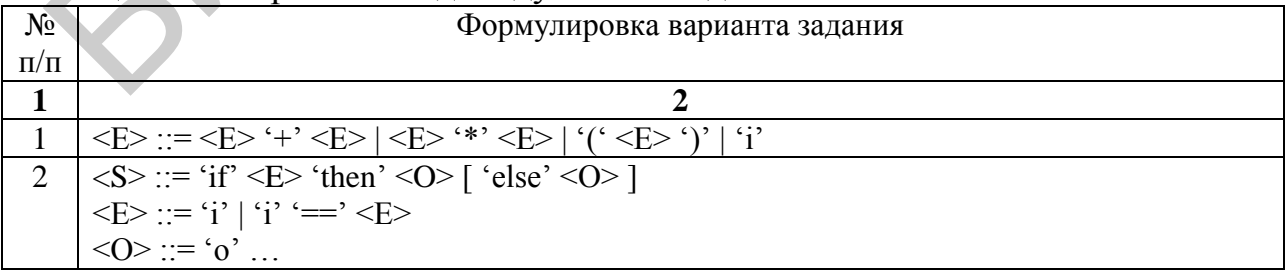

Продолжение таблицы 3.2

| $\mathbf{1}$   | $\overline{2}$                                                                                                    |
|----------------|----------------------------------------------------------------------------------------------------|
| 3              | <b>formalParameter</b><br>$\mathbf m$<br>formalParameter<br>- 17 F<br><b>D</b><br>$h$ lock<br>$-$ type<br>90                                                                                                    |
|                | type:<br>'int'                                                                                                    |
|                | 'char '<br>$\mathbf{D}$                                                                                                    |
|                | formalParameter:<br>$ $ type<br>m                                                                                                    |
|                | block:                                                                                                    |
|                | 0P<br>90<br>99                                                                                                    |
| $\overline{4}$ | <b>TYPE</b><br><b>TYPE</b><br>$\mathbf{m}$<br>$\mathbf m$<br>37<br><b>OP</b><br><b>TYPE</b><br>99<br>m<br>90                                                                                                    |
| 5              | $\langle P \rangle ::= [\langle H \rangle] \langle B \rangle$<br>$\langle H \rangle ::= 'h' ('t' 'i').$<br>$\langle B \rangle ::= 'b' (',' 'b').$                                                                                                    |
| 6              | $\langle P \rangle ::= \langle H \rangle [ \langle B \rangle ]$<br>$\langle H \rangle ::= 'h' ('t' 'i').$<br>$\langle B \rangle ::= 'b' (',' 'b').$                                                                                                    |
| $\tau$         | $\langle P \rangle ::= [\langle H \rangle] [\langle B \rangle]$<br>$\langle H \rangle ::= 'h' ('t' 'i').$                                                                                                    |
| 8              | $\langle B \rangle ::= \langle b'(\cdot, \theta') \rangle$<br>$\langle P \rangle ::= \langle H \rangle (\langle B \rangle)$<br>$\langle H \rangle ::= \text{`h'} (\text{`t'} \text{`i'}).$<br>$\langle B \rangle ::= 'b' (',' 'b').$                       |
| 9              | $\overline{\langle P \rangle ::=} [\langle H \rangle] \langle B \rangle$<br>$\langle H \rangle ::= \hat{h}'(\hat{t}', \hat{i}')$                                                                                                    |
|                | $10$ $\leq P$ := $\leq$ $\leq$ $H$ $>$ $\leq$ $B$ $>$<br>$\langle H \rangle ::= [\hat{h}][(f', \hat{i}').$                                                                                                    |
| 11             | $\langle P \rangle ::= \langle H \rangle [\langle B \rangle]$<br>$\langle H \rangle ::= [\hat{h}][(t', i').$                                                                                                    |
| 12             | $\frac{\langle \exists B> ::= \{b' \mid (\cdot', \cdot) \{b'\}, \dots \} \rangle}{\langle \exists P> ::= \langle H \rangle \dots \{ \langle \exists B \rangle \} }$<br>$\langle H \rangle ::= [^{\cdot}h^{\cdot}] (^{\cdot}t^{\cdot}) $                    |
| 13             | <b> ::= 'b' ( [ ',' ] 'b') [ ',' ]<br/>  <p> ::= <h> [ <b> ]<br/><math>\langle H \rangle ::= [\hat{h}^{\prime}] (\hat{t}^{\prime} \hat{i}^{\prime}) </math><br/><math>\langle B \rangle ::= [\hat{b}'] (\hat{a}, \hat{b}'). \hat{c}</math></b></h></p></b> |
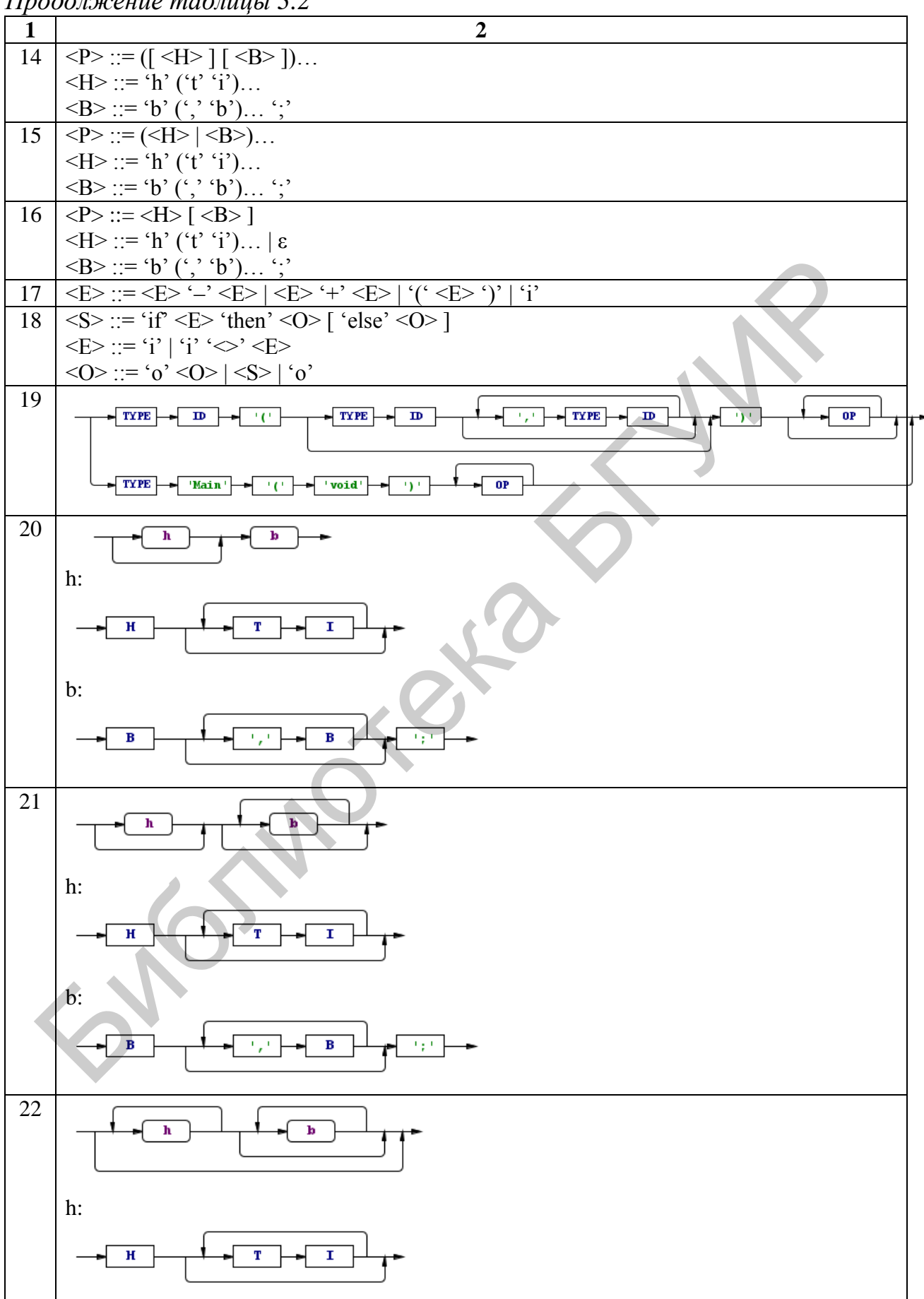

*Продолжение таблицы 3.2* 

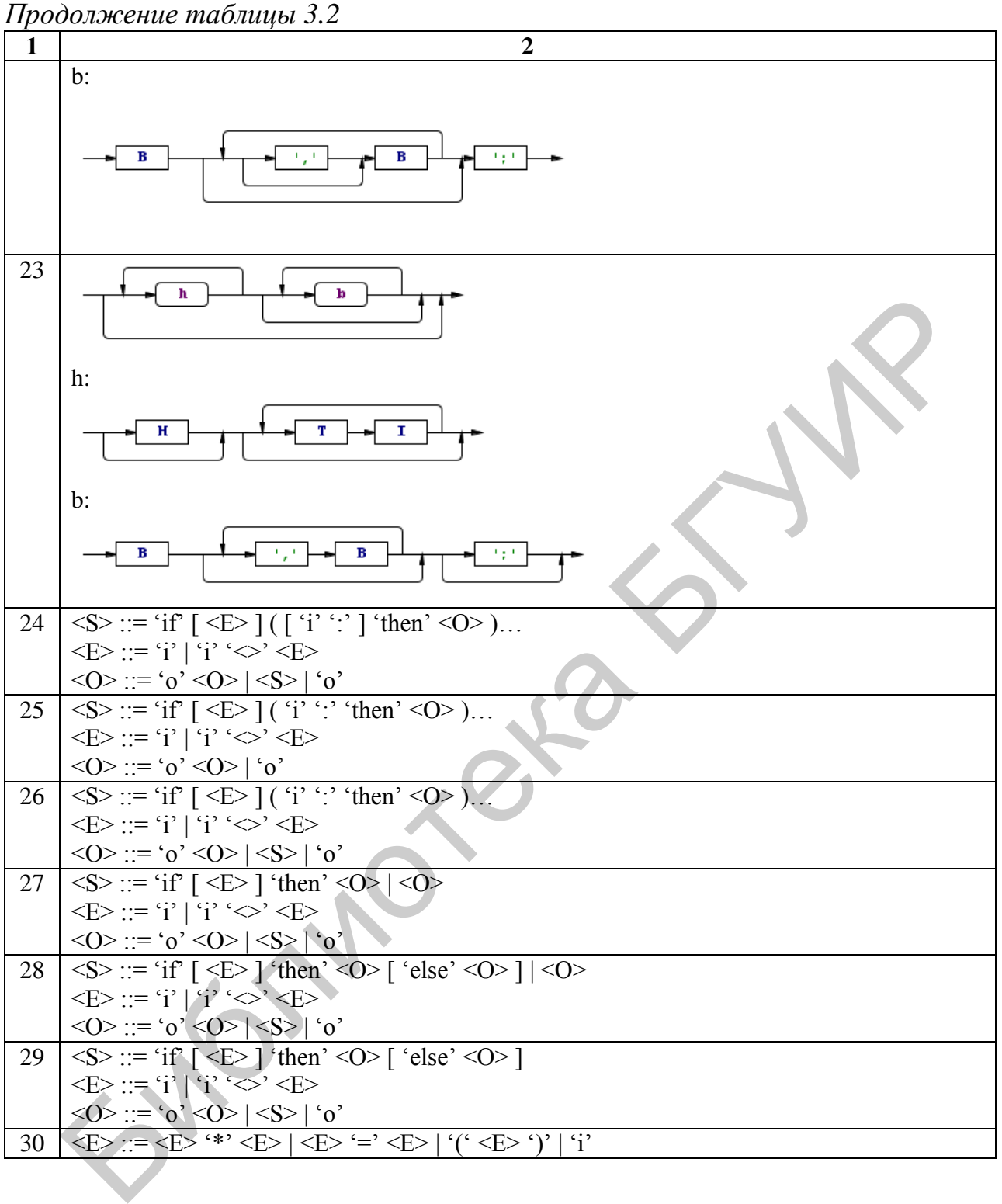

## ЛАБОРАТОРНАЯ РАБОТА №4 ПОСТРОЕНИЕ ТАБЛИЦЫ SLR-АНАЛИЗАТОРА

Цель работы: получить навык построения таблицы SLR-анализатора.

## 4.1 Теоретические сведения

Основная идея SLR-метода - построение на базе грамматики ДКА для распознавания активных префиксов. Мы группируем пункты в множества, SLR-анализатора. которые Приводят  $\mathbf{K}$ состояниям Пункты **MOLAL** рассматриваться как состояния НДКА, распознающего активные префиксы.

Каноническая система  $LR(0)$ -пунктов обеспечивает основу ЛЛЯ построения SLR-анализаторов.

В данной задаче будет рассмотрен метод восходящего синтаксического анализа, известный как синтаксический анализ типа «перенос/свертка» (ПС-анализ).

Восходящий синтаксический анализ - такой вид синтаксического анализа, который пытается строить дерево разбора для входной строки, начиная с листьев (снизу) и работая по направлению к корню дерева (вверх).

Пусть  $G = (V, N, S, P) - KC$ -грамматика,  $\xi$  – цепочка в объединенном алфавите,  $A \rightarrow \alpha \in P$ .

При  $\alpha \subseteq \xi$  вхождение  $\alpha \circ \xi$  ( $\beta$ ,  $\alpha$ ,  $\gamma$ ) называют основой, если цепочка βАу выводима из аксиомы S при условии, что цепочка ξ выводима из аксиомы S.

Таким образом, по определению основа - это такое вхождение правой части некоторого правила КС-грамматики в некоторую выводимую из аксиомы цепочку, что после замены этой правой части соответствующим нетерминалом полученная цепочка снова будет выводимой из аксиомы. Заметим, что для не выводимой из аксиомы цепочки любое вхождение правой части некоторого правила в нее можно считать основой.

LR-грамматика - такая грамматика, для которой возможно построить таблицу синтаксического анализа. По сути для того чтобы грамматика была LR-грамматикой, достаточно, чтобы ПС-анализатор, читающий входной поток слева направо, был способен распознавать основы только при их появлении в стеке.

Рассмотрим наиболее простой метод LR-анализа, который называется **SLR-анализом** (Simple LR, простой LR). Недостатком этого метода является достаточно небольшое число грамматик, с которыми он работает, однако этот метод наиболее прост в реализации. Таблицу, построенную таким методом,

будем называть SLR-таблицей, а синтаксический анализатор, работающий с SLR-таблицей, – SLR-анализатором, а соответствующую грамматику – SLR-грамматикой.

*LR(0)-пункт*, или *элемент* грамматики G, – продукция G с точкой в некоторой позиции правой части. Следовательно, продукция,  $A \rightarrow XYZ$  дает четыре пункта:

 $1)$  A →  $\cdot$ XYZ;

 $2)$  A  $\rightarrow$  X⋅YZ;

 $3)$  A → XY⋅Z;

 $4)$  A  $\rightarrow$  XYZ.

Продукция A → ε генерирует только один пункт, A → ∙ . По сути, пункт указывает, какую часть продукции мы уже увидели в данной точке в процессе синтаксического анализа. Например, первый пункт, приведенный выше, определяет, что во входном потоке мы ожидаем встретить строку, порождаемую XYZ. Второй пункт указывает, что у нас уже есть строка, порожденная X, и мы ожидаем получить из входного потока строку, порождаемую YZ. 3) А - XY-Z;<br>
4) А - XY-Z;<br>
4) А - XY-Z;<br>
Продукция А - е генерирует только один пункт, А - • . По сути, пу<br>
вывает, какую часть продукции мы уже увидели в данной томе в проце<br>
аксического анализа. Например, первый пункт

Система LR(0)-пунктов, которую назовем *канонической*, обеспечивает основу для построения SLR-анализаторов. Для построения канонической LR(0)-системы грамматики мы определим расширенную грамматику и две функции – *closure* и *goto*.

Если G – грамматика со стартовым символом S, то G', *расширенная грамматика (augmented grammar)*, представляет собой G с новым стартовым символом S' и продукцией  $S' \rightarrow S$ . Назначение этой новой стартовой продукции – указать синтаксическому анализатору, когда он должен прекратить разбор и объявить о допущении входной строки. Таким образом, допуск строки происходит только тогда, когда синтаксический анализатор выполняет свертку, соответствующую продукции  $S' \rightarrow S$ .

## **Операция замыкания (closure)**

Если  $I$  – множество пунктов грамматики G, то closure(I) – множество пунктов, построенное из I по следующим правилам.

1. Изначально в closure(I) входят все пункты из I.

2. Если A →  $\alpha$ •Bβ входит в closure(I) и B →  $\gamma$  представляет собой продукцию, то добавляем в closure(I) пункт  $B \rightarrow \gamma$  (если его там еще нет). Мы применяем это правило до тех пор, пока не внесем все возможные пункты в closure(I).

Наличие  $A \rightarrow \alpha \cdot B\beta$  в closure(I) указывает, что в некоторый момент в процессе синтаксического анализа мы полагаем, что можем встретить во входном потоке подстроку, выводимую из ВВ. Но если имеется продукция  $B \rightarrow \gamma$ , то, естественно, мы также можем встретить в этот момент строку, выводимую из  $\gamma$ , поэтому включаем  $B \rightarrow \gamma$  в closure(I).

## function  $closure(I);$

begin

```
J := I:
```
repeat

**for** каждый элемент  $A \rightarrow \alpha$ · В $\beta$  из J и каждая продукция  $B \rightarrow \gamma$  грамматики  $G$ такая, что В $\to \cdot$   $\gamma$ в J не входит в J do

```
добавить B \rightarrow \gamma B J
```
**until** больше добавлять в J нечего;

return J

end

## Операция goto

Второй полезной функцией является goto(I, X), где I является множеством пунктов, а X - символом грамматики. Функция goto(I, X) определяется как замыкание (closure) множества всех пунктов  $[A \rightarrow \alpha \cdot B\beta] \in I$ . По сути, если I является множеством пунктов, допустимых для некоторого активного префикса  $\gamma$ , то goto(I, X) есть множество пунктов, допустимых для активного префикса  $\gamma X$ .

 $goto$   $(I, X)$  $J = \{\};$  /\*  $\{\}$  обозначает пустое множество \*/ **for** (каждой ситуации  $[A \rightarrow w.Xv]$  из I) {  $J = [A \rightarrow wX.v]$ :

return closure  $(J)$ ;

#### Алгоритм построения С-системы множества пунктов  $\partial \mathcal{A}$ расширенной грамматики  $G'$

Приведем алгоритм, который позволяет построить каноническую систему LR(0)-пунктов для некоторой расширенной грамматики. Данный алгоритм использует описанные выше операции closure и goto:

## **procedure** items $(G')$ ; begin C := {closure( { $[S' \rightarrow S]$  }) }; repeat for каждое множество пунктов I в С и каждый символ грамматики X, такой, что goto(I, X) не является пустым и не принадлежит С **do** добавить goto(I, X) к С **until** больше нет множеств, которые можно добавить к С end

#### Алгоритм построения таблицы SLR-анализатора

Данный алгоритм строит функции *action* и *goto* SLR-анализа (эти функции будут описаны ниже при описании алгоритма LR-анализа). Он не дает однозначно определенные таблицы действий для всех грамматик, но успешно работает для многих грамматик языков программирования. Данную грамматику G необходимо расширить до грамматики G' и на основе G' строить С - каноническую систему множества пунктов для G' (алгоритм 4.1). По системе С строим action, функцию действий синтаксического анализа, и goto, функцию переходов, в соответствии с приведенным далее алгоритмом. Он требует знания FOLLOW(A) для каждого нетерминала А грамматики.

Вход: расширенная грамматика G'.

Выход: функции action и goto таблицы SLR-анализа для грамматики G'. Алгоритм

1. Построим  $C = \{I_0, I_1, ..., I_n\}$  – систему множества LR(0)-пунктов для грамматики G'.

2. Состояние і строится на основе І. Действия синтаксического анализа для состояния і определяются следующим образом:

a) если  $[A \rightarrow \alpha a\beta] \in I_i$  и goto( $I_i$ , a) =  $I_i$ , то определить action i, a) как «перенос *i»*; здесь а должно быть нетерминалом;

б) если [А →  $\alpha$ ·] є І<sub>і</sub>, то определить action[i, a] как «свертка А →  $\alpha$ » для всех а из FOLLOW(A); здесь А не должно быть S';

в) если  $[S' \rightarrow S' \in I_i$ , то определить action  $[i, \hat{s}]$  как «допуск».

Если по этим правилам генерируются конфликтующие действия, мы говорим, что грамматика не является SLR(1). Алгоритм не в состоянии построить синтаксический анализатор для нее. В этом случае необходимо преобразовать грамматику (возможно изменение языка) для SLR(1)-анализа.

3. Переходы *goto* для состояния і и всех нетерминалов А строятся по правилу: если goto(I<sub>i</sub>, A) = I<sub>i</sub>, to goto[i, A] = i.

4. Все записи, не определенные по правилам 2 и 3, указываются как «ошибка».

5. Начальное состояние синтаксического анализатора представляет собой состояние, построенное из множества пунктов, содержащего  $[S' \rightarrow S]$ .

Таблица синтаксического анализа, состоящая из функций *action* и *goto*, определяемых алгоритмом 4.2, называется SLR(1)-таблицей грамматики G. LR-анализатор, использующий SLR(1)-таблицу для грамматики G, называется  $SLR(1)$ -анализатором для G, а соответствующая грамматика - SLR(1)грамматикой. Обычно при указании SLR(1) часть (1) опускается, поскольку мы не работаем более чем с одним символом предпросмотра.

#### Алгоритм LR-анализа

Анализатору требуется несколько пунктов для работы:

• сам входной поток, который будет анализироваться;

 $\bullet$  стек – структура данных, которая отвечает правилу LIFO (Last In First Out) для состояний парсера;

• таблица действий, которая подсказывает, что делать в текущем состоянии и с текущим символом на входе;

• таблица переходов - вспомогательная таблица, которая используется в одном из действий.

Необходимо уточнить, как будет работать анализатор. Текушим состоянием считается состояние на вершине стека. Смотрим в таблицу действий (индексами являются текущий входной символ и текущее состояние). В этой таблице могут быть четыре типа записей:

• успех (accepted(accept)) – входная строка принадлежит данной грамматике;

• пустота (error(e)) - нет никаких действий, мы в тупике, пользователь ошибся с текущим символом;

• перенос  $(\text{shift}(s))$  – на вершину стека переносится состояние, которое отвечает входному символу, далее читается следующий символ;

• свертка (reduce(r)) – в стеке набрались состояния, которые мы можем заменить одним, используя правило грамматики, здесь мы берем значение в таблице переходов. Первый индекс – текущее состояние, второй – левая часть правила, то есть то, во что мы свернули последовательность состояний (рисунок 4.1).

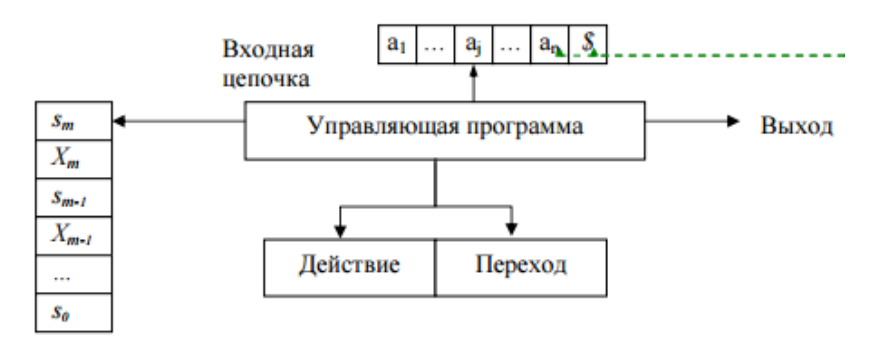

Рисунок 4.1 - Свернутая последовательность состояний

## Модель LR-анализатора

Управляющая программа для всех LR-анализаторов одна и та же; таблины анализа. Программа изменяются только синтаксического синтаксического анализа считывает символы из входного буфера по одному и использует стек для хранения строк вида  $s_0X_1s_1X_2s_2...X_ms_m$  ( $s_m$  находится на вершине стека). Каждый символ Х<sub>і</sub> является символом грамматики, а каждый s<sub>i</sub> - символом, именуемым состоянием. Каждый символ состояния обобщает информацию, содержащуюся в стеке ниже его. Комбинация символа и состояния на вершине стека и текущего входного символа используется в качестве индекса таблицы синтаксического анализа и определяет дальнейшее действие - перенос или свертку. При реализации грамматические символы не обязаны появляться в стеке.

Таблица синтаксического анализа состоит из двух частей - функций действий синтаксического анализа *action* и функции переходов *goto*. Управляющая программа LR-анализатора функционирует следующим образом. Она определяет s<sub>m</sub>, текущее состояние на вершине стека, и а<sub>i</sub>, текущий входной символ. Затем программа обращается к action[s<sub>m</sub>, a<sub>i</sub>], ячейке таблицы действий синтаксического анализа, определяемой состоянием S<sub>m</sub> и символами a<sub>i</sub>, которая может иметь одно из четырех значений:

1) перенос s, где s – состояние;

2) свертка в соответствии с продукцией  $A \rightarrow \beta$ ;

3) допуск ( $accept$ );

4) ошибка (еггог).

Функция goto получает в качестве аргументов состояние и символ грамматики и возвращает новое состояние.

Конфигурация LR-анализатора представляет собой пару, первый компонент которой - содержимое стека, а второй - непросмотренная часть входного потока:  $(s_0X_1s_1X_2s_2...X_ms_m, a_ia_{i+1}...a_n$)$ .

Следующий шаг синтаксического анализатора определяется текущим входным символом a<sub>i</sub> и состоянием на вершине стека s<sub>m</sub> в соответствии со значением ячейки таблицы action[s<sub>m</sub>, a<sub>i</sub>]. Конфигурации, получаемые после каждого из четырех типов действий, следующие.

1. Если action  $[s_m, a_i]$  = "перенос s", синтаксический анализатор выполняет перенос, переходя  $\mathbf{B}$ конфигурацию  $(s_0X_1s_1X_2s_2...X_ms_ma_is,$  $a_{i+1} \dots a_n$ \$). Синтаксический анализатор переносит в стек текущий входной символ а; и очередное состояние s, определяемое значением  $\arctan[s_m, a_i]$ ; текущим входным символом становится  $a_{i+1}$ .

2. Если action [S<sub>m</sub>, a<sub>i</sub>] = "свертка  $A \rightarrow \beta$ ", то синтаксический анализатор выполняет свертку в конфигурацию  $(s_0X_1s_1X_2s_2...X_{m-r}s_{m-r}As, a_ia_{i+1}...a_n\$ , где  $s = goto[s_{m-r}, a_i]$ , а г – длина  $\beta$  правой части продукции. Здесь синтаксический анализатор вначале снимает со стека 2г символов (г символов состояний и г символов грамматики), выводя на вершину стека состояние s<sub>m-r</sub>. Затем вносит в стек А (левую часть продукции) и s запись из ячейки goto[s<sub>m-r</sub>, A]. Текущий входной символ при этом не изменяется. Последовательность снимаемых со стека символов грамматики  $X_{m-r+1}$ ... $X_m$  всегда соответствует  $\beta$ , правой части продукции свертки.

3. Если action [S<sub>m</sub>, a<sub>i</sub>] = "допуск", синтаксический анализ завершается.

4. Если action [S<sub>m</sub>, a<sub>i</sub>] = "ошибка", синтаксический анализатор обнаружил ошибку и вызывает подпрограмму восстановления после нее.

Полностью алгоритм LR-анализа приведен ниже. Все LR-анализаторы ведут себя одинаково, единственная разница между ними заключается в таблицах action и goto.

Вход: входная строка w и таблица LR-анализа с функциями action и goto для грамматики G.

Выход: если w є L(G), выдается восходящий разбор для w; в противном случае выводится сообщение об ошибке.

Алгоритм. Изначально синтаксический анализатор содержит в стеке начальное состояние  $s_0$ , а во входном буфере – w\$. Затем анализатор выполняет приведенный ниже алгоритм до тех пор, пока не будет достигнуто успешное завершение анализа или обнаружена ошибка:

Установить указатель *ip на первый символ* w\$;

#### repeat forever begin

Пусть s - состояние на вершине стека, а а - символ, на который указывает ір

**if** action[s,a] = "перенос s" **then begin** 

Поместить в стек a, затем s'; переместить ip к следующему входному символу

## **end**

**else if**  $action[s,a] = "CBEPTKa A \rightarrow β"$  **then begin** 

Снять со стека 2\*|β| символов. Пусть s' – текущее состояние на вершине стека. Поместить в стек A, затем goto[s',A]; вывести продукцию A → β.

## **end**

```
else if action[s,a] = "допуск" then
       return
else error()
```
**end**

## **Пример части таблицы LR-анализа**

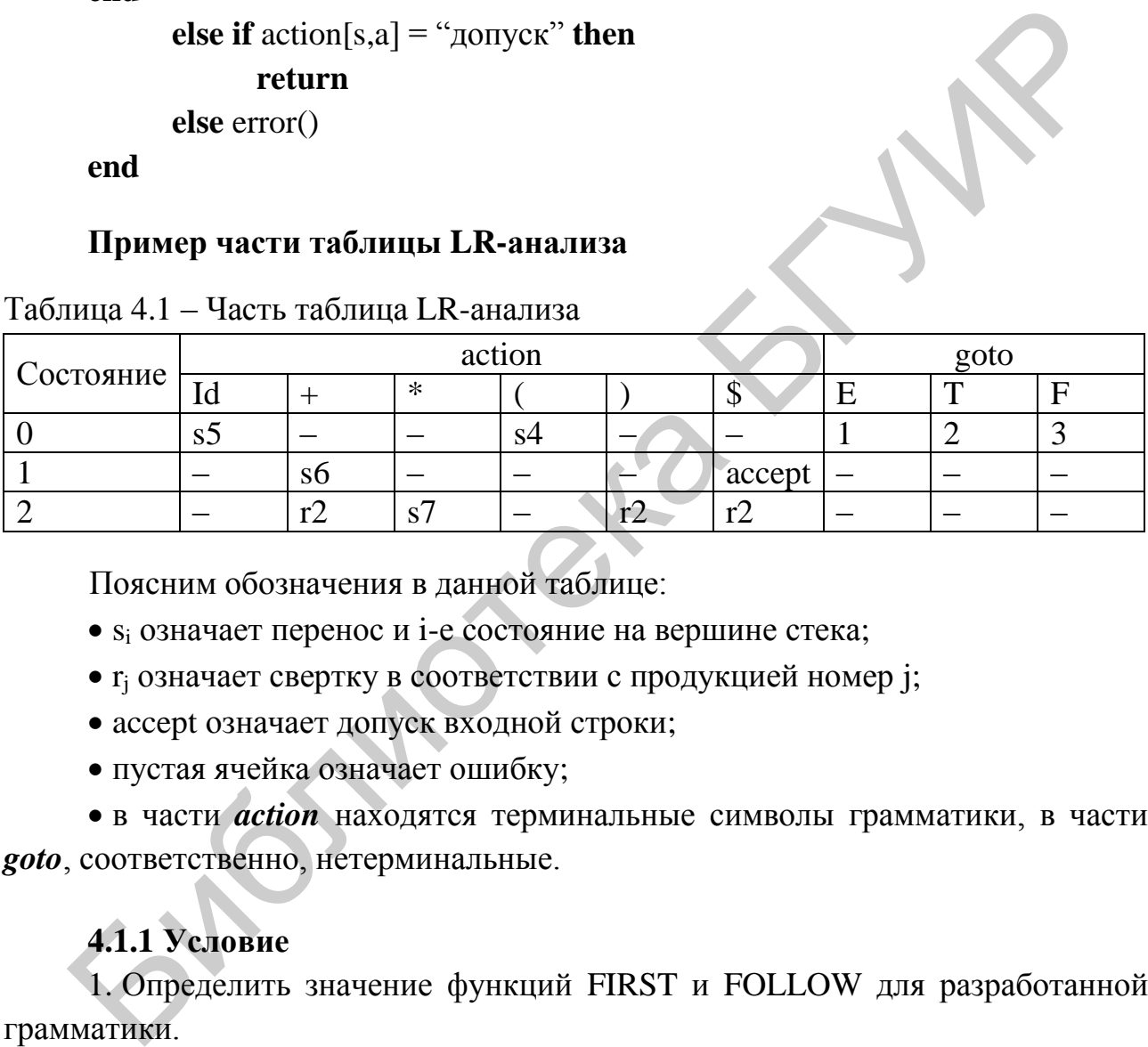

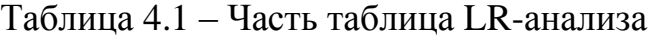

Поясним обозначения в данной таблице:

• s<sub>i</sub> означает перенос и i-е состояние на вершине стека;

 $\bullet$  r<sub>i</sub> означает свертку в соответствии с продукцией номер j;

accept означает допуск входной строки;

пустая ячейка означает ошибку;

 в части *action* находятся терминальные символы грамматики, в части *goto*, соответственно, нетерминальные.

## **4.1.1 Условие**

1. Определить значение функций FIRST и FOLLOW для разработанной грамматики.

2. Построить множество пунктов.

3. Построить диаграмму переходов.

4. Построить таблицу SLR-анализатора c учетом вариантов восстановления после ошибок.

5. Проверить правильность построения на трех примерах (один правильный, два неправильных).

## 4.1.2 Пример построения таблицы SLR-анализатора

1. Исходная грамматика для декларации функции:

- $S \rightarrow Aa$
- $A \rightarrow AC|Bb| \varepsilon$
- $B \rightarrow cB \mid \varepsilon$

2. Видим, что присутствует левая рекурсия. Избавляемся от нее:

 $S \rightarrow Aa$ 

$$
A \rightarrow cA \mid Bb \mid \varepsilon
$$

 $B \rightarrow cB \mid \varepsilon$ 

3. Построим функции FIRST и FOLLOW для грамматики, заданной в условии:

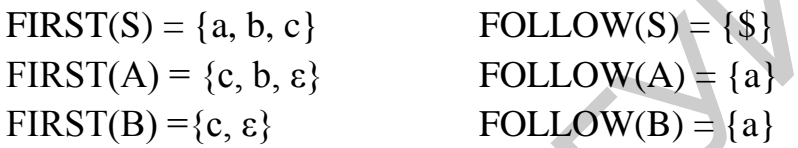

4. Построим множество пунктов. Для этого пронумеруем правила и добавим фиктивное нулевое правило. После этого грамматика примет вид:

> 1)  $S' \rightarrow S;$ 2) S  $\rightarrow$  Aa; 3) A  $\rightarrow$  cA; 4) A  $\rightarrow$  bB: 5) A  $\rightarrow \varepsilon$ ; 6) B  $\rightarrow$  CB; 7)  $B \rightarrow \varepsilon$ .

1. Нулевой пункт  $I_0$  будет состоять из результата функции closure( $\{S' \rightarrow$  $\cdot$ S] } ).

2. Подсчитываем результат функции closure( $\{ [S' \rightarrow S] \}$ ):

i)  $I_0 = \{ S' \rightarrow S \}$ . Поскольку пункт стоит перед нетерминалом S, то пытаемся добавить в  $I_0$  пункт  $S \rightarrow Aa$ . Такого пункта в  $I_0$  нет, поэтому добавляем его:

ii)  $I_0 = \{ S' \rightarrow S, S \rightarrow Aa \}$ . Поскольку пункт стоит перед нетерминалом А, то пытаемся добавить в  $I_0$  пункты  $A \rightarrow cA$ ,  $A \rightarrow bB$ ,  $A \rightarrow c$ ; таких пунктов нет в I<sub>0</sub>, поэтому добавляем их;

iii) I<sub>0</sub> = { S' → ·S, S → ·Aa, A → ·cA, A → ·bB, A → ·}. Поскольку пункты стоят перед уже разобранным терминалом и нетерминалами, то множество пунктов I<sub>0</sub> сформировано.

3. Подсчитываем  $I_1 = \text{goto}(I_0, S) = \text{closure}(\{[S' \rightarrow S \cdot]\})$ :

i)  $I_1 = \{S' \rightarrow S'\}$ . Поскольку пункт стоит только перед символами  $\varepsilon$ , то множество пунктов I<sub>1</sub> сформировано.

4. Подсчитываем I<sub>2</sub> = goto(I<sub>0</sub>, A) = closure({[S → A⋅a]}):

i) I<sub>2</sub> = {S → A⋅a}. Поскольку пункт стоит только перед терминалами, то множество пунктов I<sub>2</sub> сформировано.

5. Подсчитываем I<sub>3</sub> = goto(I<sub>2</sub>, a) = closure ({[S → Aa⋅]}):

i) I<sub>3</sub> = {S → Aa⋅}. Поскольку пункт стоит только перед символами  $\varepsilon$ , то множество пунктов I<sub>3</sub> сформировано.

6. Подсчитываем I<sub>4</sub> = goto(I<sub>0</sub>, c) = closure ({[A → c⋅A]}):

i) I<sup>4</sup> = {A → c∙A}. Поскольку пункт стоит перед нетерминалом A, то пытаемся добавить в  $I_4$  пункты  $A \rightarrow \text{·cA}$ ,  $A \rightarrow \text{·bB}$ ,  $A \rightarrow \text{·c}$  таких пунктов нет в I4, поэтому добавляем их;

ii) I4 = {A → c∙A, A → ∙cA, A → ∙bB, A → ∙}. Поскольку пункт стоит перед уже разобранным нетерминалом А и терминалами, то множество пунктов I<sup>4</sup> сформировано.

7. Подсчитываем I<sub>5</sub> = goto(I<sub>4</sub>, A) = closure({[A  $\rightarrow$  cA·]}):

i) I<sub>5</sub> = {A → cA⋅}. Поскольку пункт стоит только перед символами  $\varepsilon$ , то множество пунктов I<sub>5</sub> сформировано.

8. Подсчитываем I<sub>6</sub> = goto(I<sub>0</sub>, b) = closure({[A → b⋅B]}):

i) I<sub>6</sub> = {A → b⋅B}. Поскольку пункт стоит перед нетерминалом B, то пытаемся добавить в  $I_6$  пункты  $B \rightarrow \text{·c}B$ ,  $B \rightarrow \text{·c}$  таких пунктов нет в  $I_6$ , поэтому добавляем их;

ii) I<sup>6</sup> = {A → b∙B, B → ∙cB, B → ∙}. Поскольку пункт стоит перед уже разобранным нетерминалом В и терминалами, то множество пунктов I<sub>6</sub> сформировано.

9. Подсчитываем I<sub>7</sub> = goto(I<sub>6</sub>, B) = closure({[A → bB⋅]}):

i) I<sup>7</sup> = {A → bB∙}. Поскольку пункт стоит только перед символами ε, то множество пунктов I<sub>5</sub> сформировано.

10. Подсчитываем I<sub>8</sub> = goto(I<sub>6</sub>, c) = closure({[B →c⋅B]}):

i) I<sub>8</sub> = {B → c⋅B}. Поскольку пункт стоит перед нетерминалом B, то пытаемся добавить в  $I_8$  пункты  $B \rightarrow \text{·c}B$ ,  $B \rightarrow \text{·; }$  таких пунктов нет в  $I_8$ , поэтому добавляем их; вечея добавить в I<sub>4</sub> пункты  $A \rightarrow cA$ ,  $A \rightarrow bB$ ,  $A \rightarrow$ ; таких пунктов не<br>
вечея добавить в I<sub>4</sub> пункты  $A \rightarrow cA$ ,  $A \rightarrow bB$ ,  $A \rightarrow$ ; таких пунктов не<br>
этому добавляем их;<br>
ii) I<sub>4</sub> = {A → cA, A → cA, A → bB, A → ; таких пунктов

ii) I<sup>8</sup> = {B → c∙B, B → ∙cB, B → ∙}. Поскольку пункт стоит перед уже разобранным нетерминалом В и терминалами, то множество пунктов  $I_8$ сформировано.

11. Подсчитываем I<sub>9</sub> = goto(I<sub>8</sub>, B) = closure({[B →cB·]}):

i) I<sub>9</sub> = {B → cB⋅}. Поскольку пункт стоит только перед символами  $\varepsilon$ , то множество пунктов I<sub>9</sub> сформировано.

12. Больше множеств пунктов построить нельзя, поскольку либо все пункты расположены либо после символов  $\varepsilon$ , либо не порождают новых состояний.

Множество пунктов для данной грамматики имеет вид:

 $\bullet$  I<sub>0</sub> ={S'  $\rightarrow$  ·S, S  $\rightarrow$  ·Aa, A  $\rightarrow$  ·cA, A  $\rightarrow$  ·bB, A  $\rightarrow$  ·}  $\bullet$  I<sub>1</sub> = {S'  $\rightarrow$  S·}  $\bullet$  I<sub>2</sub> = {S  $\rightarrow$  A · a}  $\bullet$  I<sub>3</sub> = {S  $\rightarrow$  Aa ·}  $\bullet$  I<sub>5</sub> = {A  $\rightarrow$  cA $\cdot$ }  $\bullet I_6 = \{A \rightarrow b \cdot B, B \rightarrow \cdot CB, B \rightarrow \cdot \}$  $\bullet$  I<sub>7</sub> = {A  $\rightarrow$  bB $\cdot$ }  $\bullet$  I<sub>8</sub> = {B  $\rightarrow$  c·B, B  $\rightarrow$  ·cB, B  $\rightarrow$  · }  $\bullet$  Iq = {B  $\rightarrow$  CB $\cdot$ }

5. Диаграмма переходов представляет собой ориентированный граф, вершинами которого являются состояния, а дугами - переходы между этими состояниями.

Матрица смежности этого графа будет иметь следующий вид (таблица 4.2).

|               |              |   |                | <br>л.,       |              |             |   |              |   |
|---------------|--------------|---|----------------|---------------|--------------|-------------|---|--------------|---|
| Состояние   0 | $\mathbf{1}$ | 2 | $\overline{3}$ | 4             | 5            | 6           | 7 | 8            | 9 |
|               | S            | A |                | $\mathcal{C}$ |              | B           |   |              |   |
|               |              |   |                |               |              |             |   |              |   |
| 2             |              |   | a              |               |              |             |   |              |   |
| 3             |              |   |                |               |              |             |   |              |   |
| 4             |              |   |                | $\mathbf{c}$  | $\mathbf{A}$ | $\mathbf b$ |   |              |   |
| 5             |              |   |                |               |              |             |   |              |   |
| 6             |              |   |                |               |              |             | B | $\mathbf{C}$ |   |
| 7             |              |   |                |               |              |             |   |              |   |
| 8             |              |   |                |               |              |             |   | $\mathbf{C}$ | B |
| 9             |              |   |                |               |              |             |   |              |   |

Таблица 4.2 - Матрица смежности графа

Диаграмма переходов, построенная на основании приведенной выше матрицы смежности, имеет вид, представленный на рисунке 4.2.

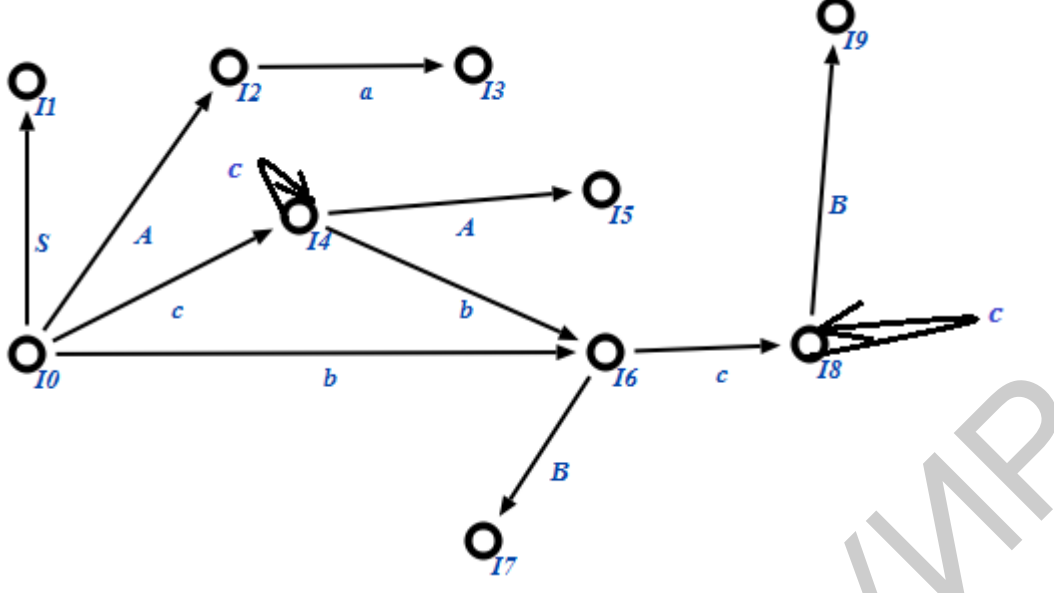

Рисунок 4.2 – Диаграмма переходов

6. Строим таблицу SLR-анализатора.

Рассматриваем последовательно каждое состояние, заполняя функции *action* и *goto* в таблице 4.3.

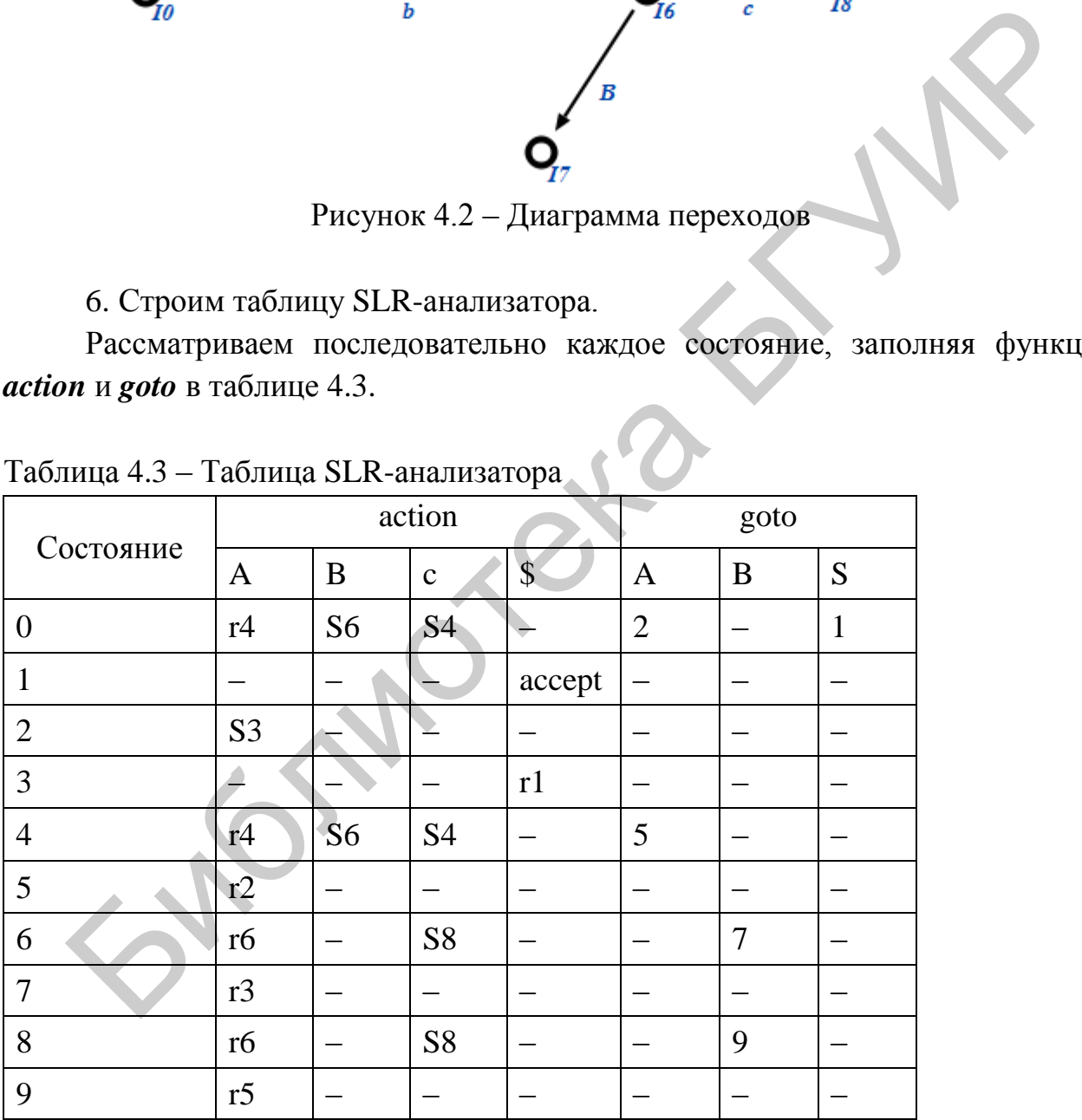

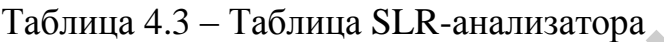

7. Примеры разбора текстов, порожденных данной грамматикой, с помощью построенной таблицы SLR-анализатора.

## Правильный пример:

ccbcca

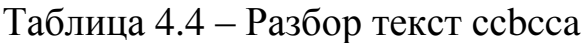

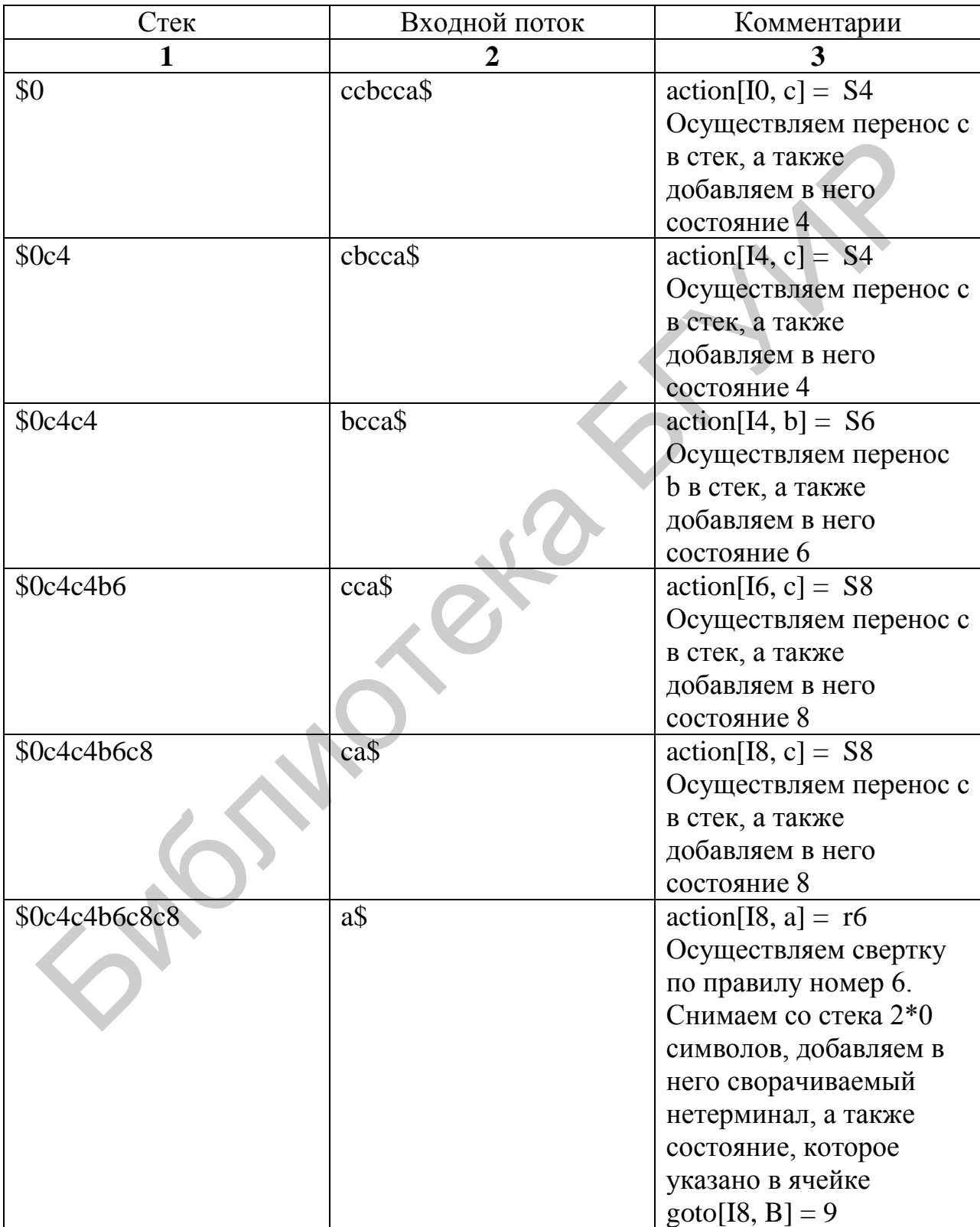

*Продолжение таблицы 4.4* 

|                 | $\overline{2}$ | 3                                      |
|-----------------|----------------|----------------------------------------|
| \$0c4c4b6c8c8B9 | a\$            | $\arctan[18, a] = r6$                  |
|                 |                | Осуществляем свертку                   |
|                 |                | по правилу номер 6.                    |
|                 |                | Снимаем со стека 2*0                   |
|                 |                | символов, добавляем в                  |
|                 |                | него сворачиваемый                     |
|                 |                | нетерминал, а также                    |
|                 |                | состояние, которое                     |
|                 |                | указано в ячейке                       |
|                 |                | $\text{goto}[\text{I}8, \text{B}] = 9$ |
| \$0c4c4b6c8B9   | a\$            | $\arctan[16, a] = r6$                  |
|                 |                | Осуществляем свертку                   |
|                 |                | по правилу номер 6.                    |
|                 |                | Снимаем со стека 2*0                   |
|                 |                | символов, добавляем в                  |
|                 |                | него сворачиваемый                     |
|                 |                | нетерминал, а также                    |
|                 |                | состояние, которое                     |
|                 |                | указано в ячейке                       |
|                 |                | $\text{goto}[\text{I6}, \text{B}] = 7$ |
| \$0c4c4b6B7     | a\$            | $action[I4, a] = r4$                   |
|                 |                | Осуществляем свертку                   |
|                 |                | по правилу номер 4.                    |
|                 |                | Снимаем со стека 2*0                   |
|                 |                | символов, добавляем в                  |
|                 |                | него сворачиваемый                     |
|                 |                | нетерминал, а также                    |
|                 |                | состояние, которое                     |
|                 |                | указано в ячейке                       |
|                 |                | $\text{goto}[\text{I4}, \text{A}] = 5$ |
| \$0c4c4A5       | a\$            | $\arctan[14, a] = r4$                  |
|                 |                | Осуществляем свертку                   |
|                 |                | по правилу номер 4.                    |
|                 |                | Снимаем со стека $2*0$                 |
|                 |                | символов, добавляем в                  |
|                 |                | него сворачиваемый                     |
|                 |                | нетерминал, а также                    |
|                 |                | состояние, которое                     |
|                 |                | указано в ячейке                       |
|                 |                | $\text{goto}[\text{I4}, \text{A}] = 5$ |

Продолжение таблицы 4.4

| 1       | $\overline{2}$ | 3                                         |
|---------|----------------|-------------------------------------------|
|         | a\$            | $action[IO, a] = r4$                      |
| \$0c4A5 |                | Осуществляем свертку по                   |
|         |                | правилу номер 0. Снимаем                  |
|         |                | со стека 2*0 символов,                    |
|         |                | добавляем в него                          |
|         |                | сворачиваемый нетерминал,                 |
|         |                | а также состояние, которое                |
|         |                | указано в ячейке                          |
|         |                | $\text{goto}[\text{I0}, \text{A}] = 2$    |
| \$0A2   | a\$            | $\arctan[I2, a] = S3$                     |
|         |                | Осуществляем перенос а в                  |
|         |                | стек. Так же добавляем в                  |
|         |                | него состояние 3                          |
| \$0A2a3 | $\mathcal{S}$  | $\text{action}[\text{I3}, \text{S}] = r1$ |
|         |                | Осуществляем свертку по                   |
|         |                | правилу номер 3. Снимаем                  |
|         |                | со стека 2*0 символов,                    |
|         |                | добавляем в него                          |
|         |                | сворачиваемый нетерминал,                 |
|         |                | а также состояние, которое                |
|         |                | указано в ячейке                          |
|         |                | $\text{goto}[\![13, \$]\!] = 1$           |
| \$0S1   |                | $\arctan[I1, $] = \text{accept}$          |
|         |                | Попадаем в ячейку ассерt.                 |
|         |                | Строка успешно разобрана                  |

# 

cacbca

Таблица 4.5 - Пример неправильного разбора текста

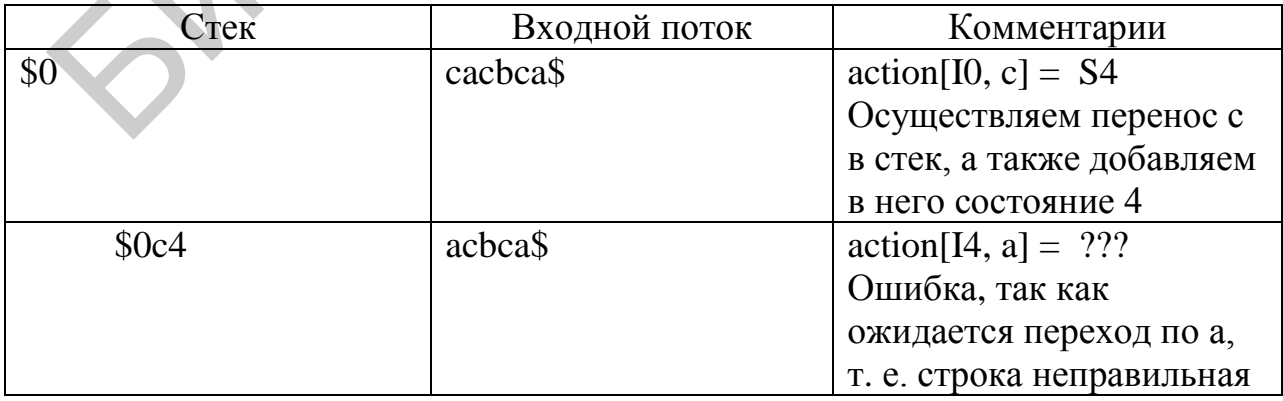

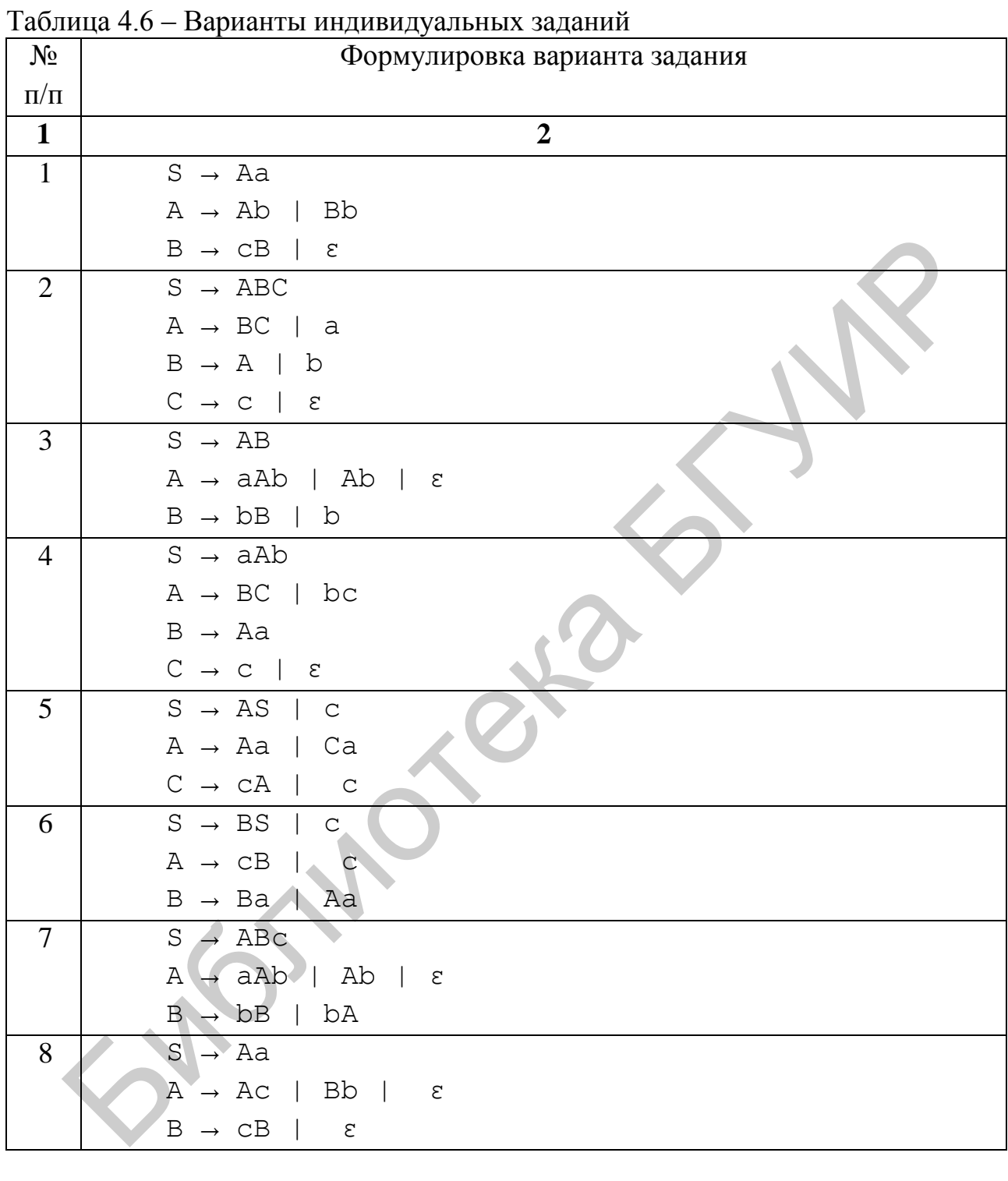

## **4.2 Варианты индивидуальных заданий**

*Продолжение таблицы 4.6* 

| $\blacksquare$ | $\overline{2}$                                            |
|----------------|-----------------------------------------------------------|
| 9              | $S \rightarrow aBS$   c                                   |
|                | $A \rightarrow CB$   C                                    |
|                | $B \rightarrow Ba$   Aa   $\varepsilon$                   |
| 10             | $S \rightarrow AC \mid c$                                 |
|                | $A \rightarrow Aa$   Ca                                   |
|                | $C \rightarrow cA$   $c$                                  |
| 11             | $S \rightarrow SA \mid C$                                 |
|                | $A \rightarrow Aa$   Ca                                   |
|                | $C \rightarrow cA$   $c$                                  |
| 12             | $S \rightarrow aAb$                                       |
|                | $A \rightarrow BS \mid bc$                                |
|                | $B \rightarrow AaC$                                       |
|                | $C \rightarrow C$   $\varepsilon$                         |
| 13             | $S \rightarrow aB \mid c$                                 |
|                | $A \rightarrow CB$   $C$                                  |
|                | $B \rightarrow Ba$   Aa   $\varepsilon$                   |
| 14             | $S \rightarrow ABC$                                       |
|                | $A \rightarrow BC \mid a$                                 |
|                | $B \rightarrow A \mid b$                                  |
|                | $C \rightarrow C$   $\epsilon$                            |
| 15             | $S \rightarrow AB$                                        |
|                | $A \rightarrow aAb \mid Ab$<br>$\boldsymbol{\varepsilon}$ |
|                | $B \rightarrow bB \mid b$                                 |
| 16             | $S \rightarrow aAb$                                       |
|                | $A \rightarrow BC \mid bc$                                |
|                | $B \rightarrow Aa$                                        |
|                | $C \rightarrow C$   $\epsilon$                            |
| 17             | $S \rightarrow AS \mid c$                                 |
|                | $A \rightarrow Aa$<br>  Ca                                |
|                | $C \rightarrow cA$<br>$\vert$ c                           |
| 18             | $S \rightarrow BS \mid c$                                 |
|                | $A \rightarrow CB$<br>$\overline{C}$<br>$\Box$            |
|                | $B \rightarrow Ba$   Aa                                   |
| 19             | $S \rightarrow ABC$                                       |
|                | $A \rightarrow aAb$   Ab   $\varepsilon$                  |
|                | $B \rightarrow bB$   $bA$                                 |

*Продолжение таблицы 4.6* 

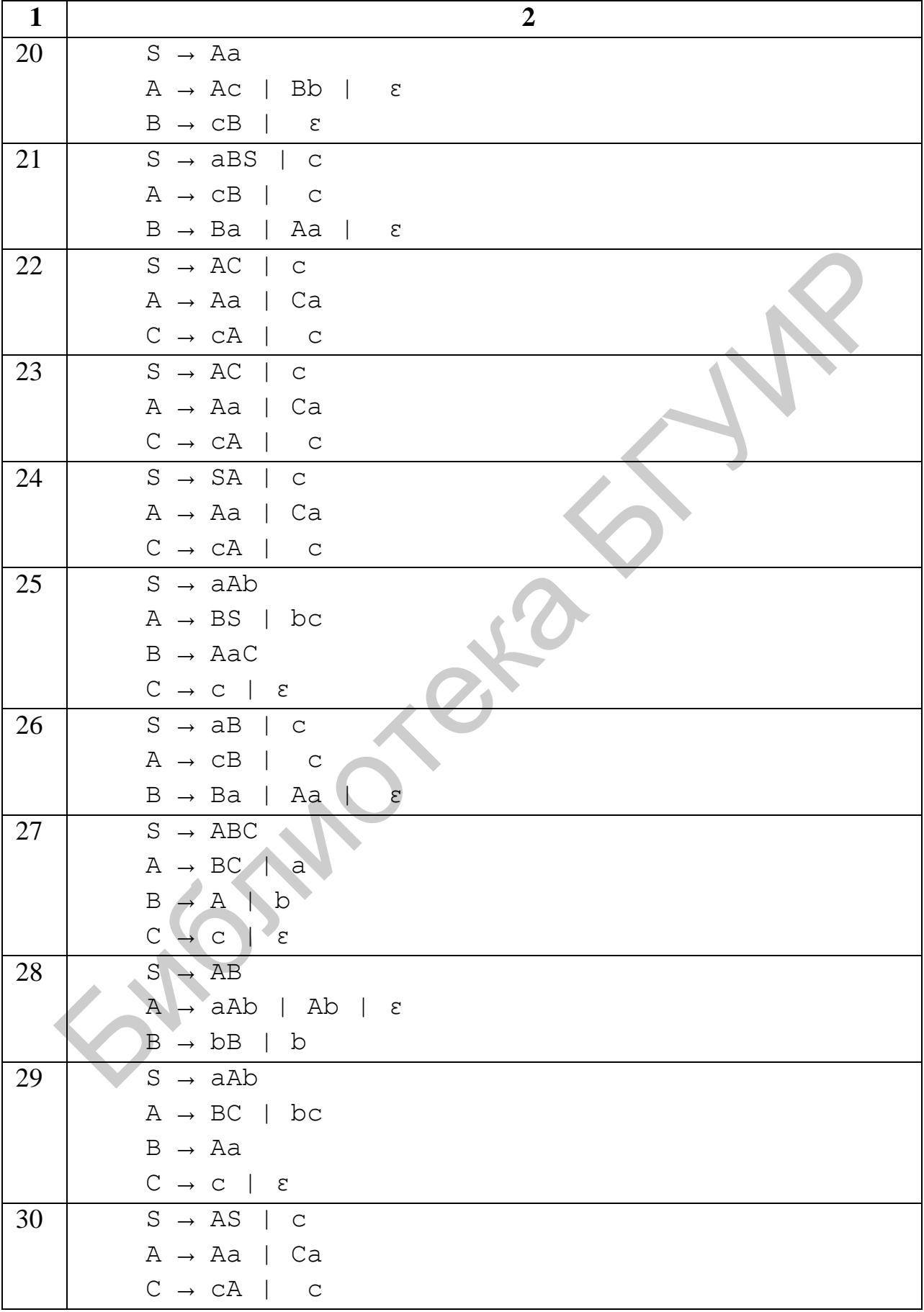

## ЛАБОРАТОРНАЯ РАБОТА №5 ГЕНЕРАЦИЯ И ОПТИМИЗАЦИЯ КОДА

Цель работы: получить навык генерации и оптимизации кода.

## 5.1 Теоретические сведения

Синтаксически управляемая трансляция (СУТ, англ. Syntax-directed *translation*,  $SDT$ ) – преобразование текста в последовательность команд, через лобавление таких команд в правила грамматики. Во время обработки строки синтаксический анализатор находит последовательность применений правил. СУТ предоставляет простой способ связи такого синтаксиса с семантикой

Синтаксически управляемая трансляция работает за счет добавления в контекстносвободную грамматику. Эти действия действий будут осуществляться, когда соответствующее правило используется в выводе. Описание грамматики с такими действиями называется схемой синтаксически управляемой трансляции (или просто схемой трансляции).

Каждый символ в грамматике может иметь атрибуты, которые содержат данные. Обычно такие атрибуты могут включать в себя тип переменной, значение выражения и т. п. Для символа X с атрибутом  $t$  обращение к атрибуту может выглядеть как *X.t.* 

Таким образом, с использованием действий и атрибутов грамматика может быть применена для перевода текста с языка, порождаемого ею, выполнением действий и переносом информации через атрибуты символов.

Промежуточный код может иметь три типа представления:

- синтаксические деревья;
- постфиксная запись;
- трехадресный код.

Далее подробнее о каждом типе представления. Постфиксная запись в данной задаче рассматриваться не будет.

## Синтаксические деревья

Синтаксические деревья бывают двух видов: собственно синтаксичеси даг. Синтаксическое дерево изображает дерево естественную кое иерархическую структуру исходной программы. В свою очередь, даг дает ту же информацию, но в более компактном виде (одинаковые подвыражения в нем объединены).

Приведем пример графического представления синтаксического дерева (рисунок 5.1) и дага (рисунок 5.2) для инструкции присваивания  $a := b^* -c +$ + b \* –c. Данный пример не описывает всю специфику представления промежуточного кода в виде синтаксических деревьев. Более подробный пример будет приведен в разборе задачи.

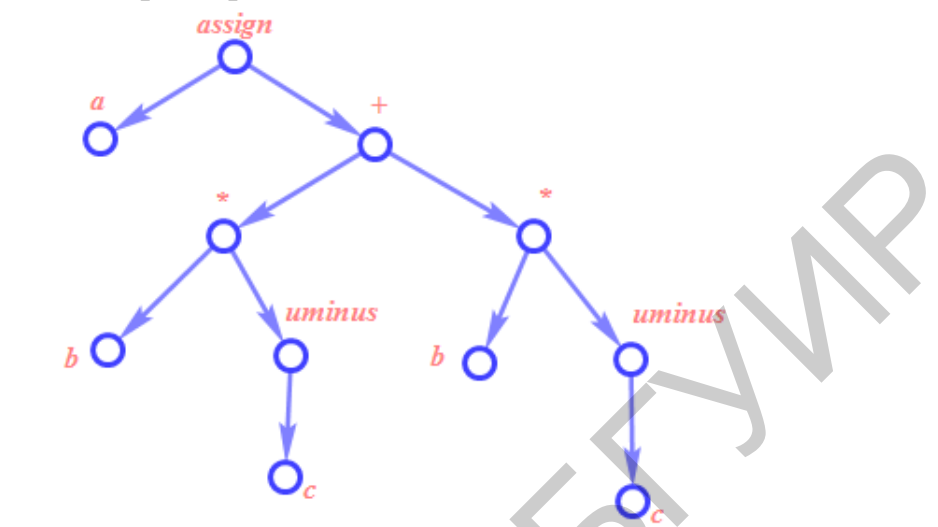

Рисунок 5.1 – Синтаксическое дерево для инструкции  $a := b^* -c + b^* -c$ 

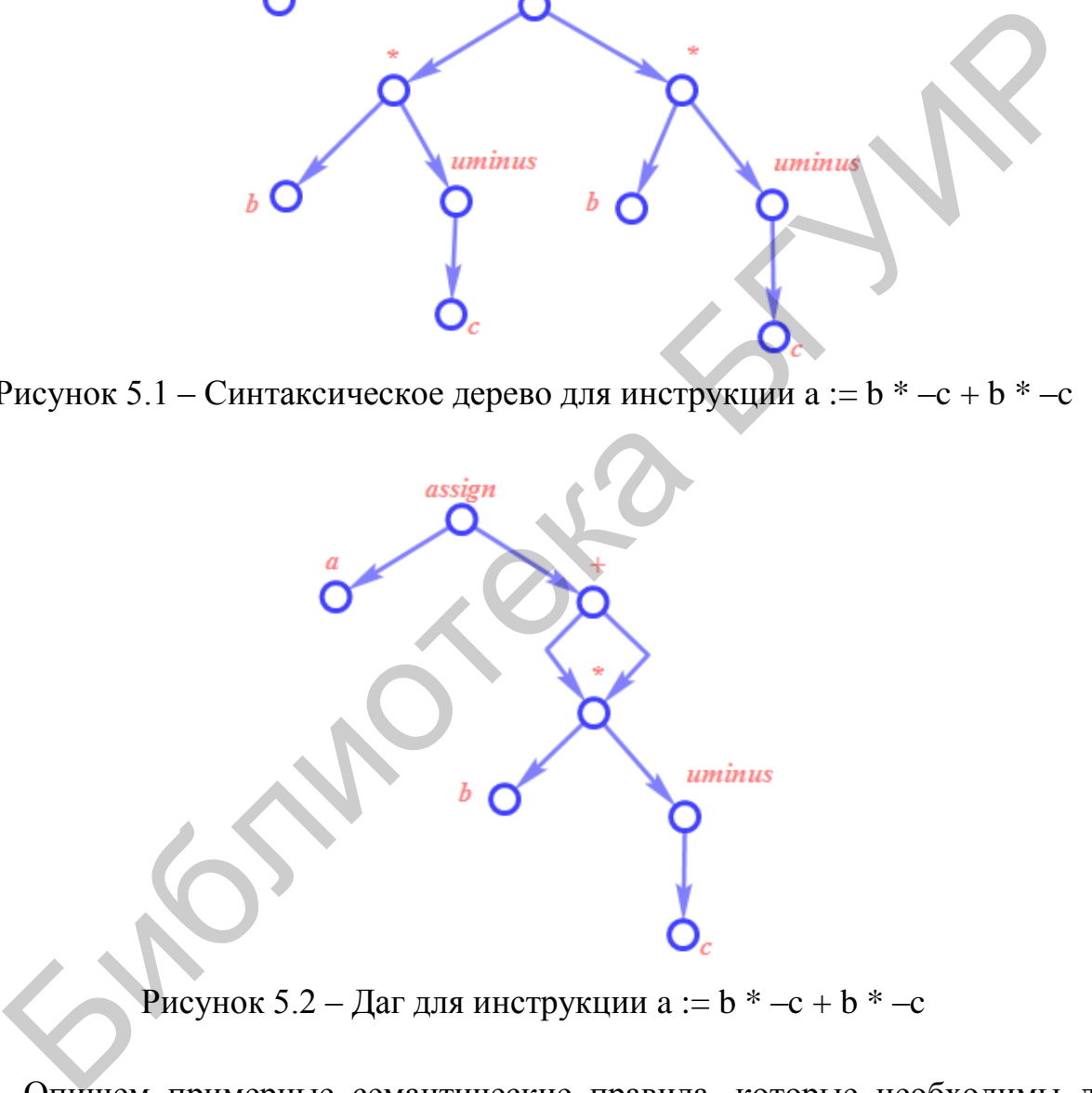

Рисунок 5.2 – Даг для инструкции a := b \* –c + b \* –c

Опишем примерные семантические правила, которые необходимы для построения промежуточного кода в виде синтаксического дерева для грамматики арифметических выражений (таблица 5.1).

| Семантическое правило                     |  |
|-------------------------------------------|--|
| $S.nptr := mknode('assign', mkleaf(id,$   |  |
| id.place), E.nptr)                        |  |
| $E.nptr := mknode(+', E1.nptr, E2.nptr)$  |  |
| $E.nptr := mknode(*^*, E1.nptr, E2.nptr)$ |  |
| $E.nptr := mkunode('uminus', E1.nptr)$    |  |
| $E.nptr := E1.nptr$                       |  |
| $E.nptr := mkleaf(id, id.placeholder)$    |  |
|                                           |  |

Таблица 5.1 – Семантические правила для построения промежуточного кода

Поле нетерминального символа *nptr* обозначает указатель на некоторый узел дерева.

Операция *mknode(name, ptr1, ptr2)* позволяет создать узел дерева, который имеет название name и ссылается на узлы, обозначаемые указателями *ptr1* и *ptr2* соответственно.

Операция *mkunode(name, ptr)* позволяет создать узел дерева, который имеет название *name* и ссылается только на узел, обозначаемый указателем *ptr*.

Операция *mkleaf(name, value)* позволяет создать лист дерева, который имеет название name и значение value.

Построение дага будет осуществлено в том случае, если модифицировать правила, описанные выше, таким образом, что операции *mknode(name, ptr1, ptr2)* и *mkunode(name, ptr)* будут не сразу создавать новый узел дерева, а проверять, существует ли такой узел, и если существует, то возвращать указатель на него. Библиотека БГУИР

Приведем возможный вариант реализации структуры хранения для синтаксического дерева в компиляторе.

Первый вариант реализации в виде записей с указателями представлен на рисунке 5.3.

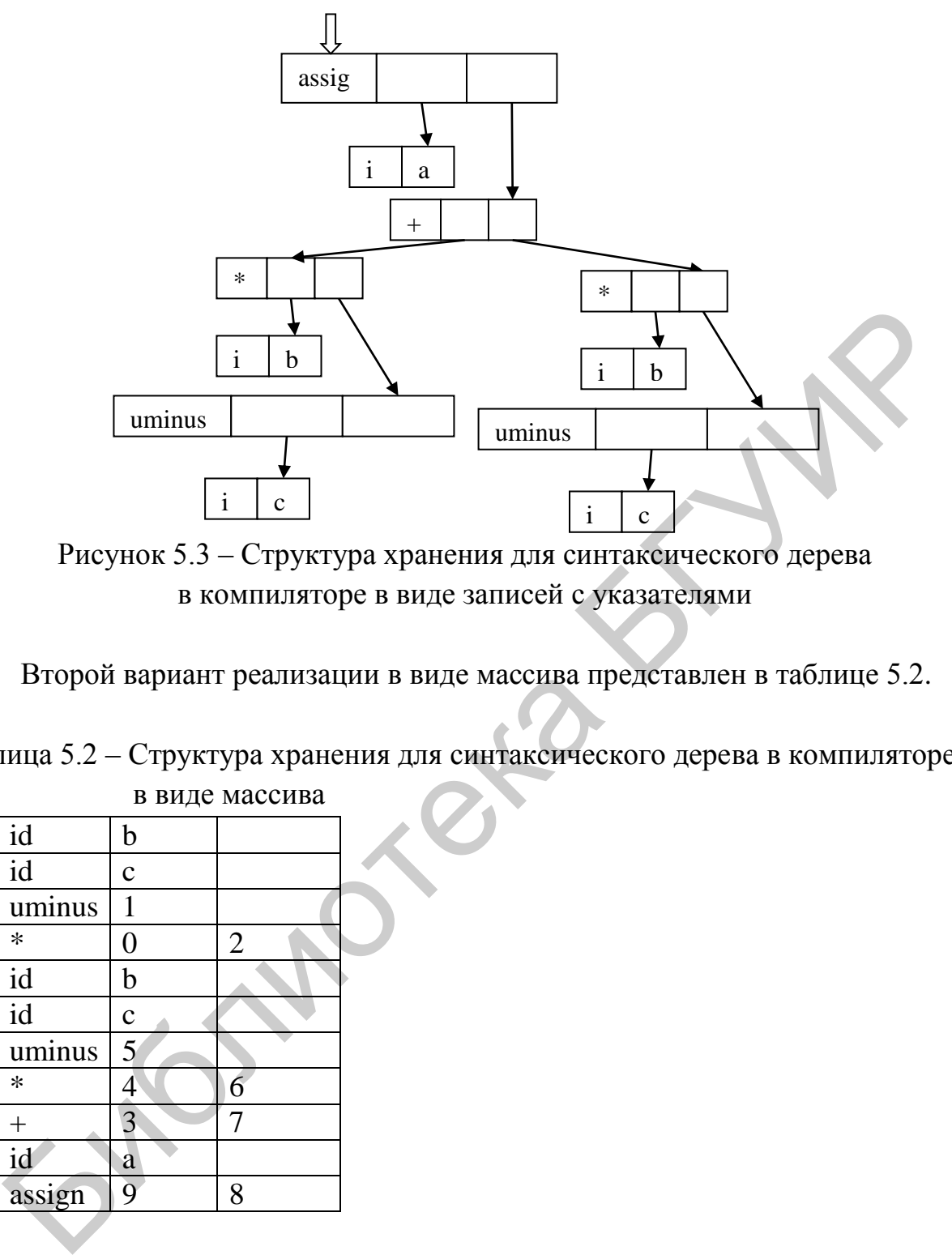

Рисунок 5.3 – Структура хранения для синтаксического дерева в компиляторе в виде записей с указателями

Второй вариант реализации в виде массива представлен в таблице 5.2.

Таблица 5.2 – Структура хранения для синтаксического дерева в компиляторе в виде массива

| $\overline{0}$ | id             | b            |                |
|----------------|----------------|--------------|----------------|
|                | id             | $\mathbf c$  |                |
| $\overline{2}$ | uminus         | $\mathbf{1}$ |                |
| $\overline{3}$ | $\ast$         | 0            | $\overline{2}$ |
| 4              | id             | b            |                |
| 5              | id             | $\mathbf c$  |                |
| $\overline{6}$ | uminus         | 5            |                |
| 7              | $\ast$         | 4            | 6              |
| 8              | $\overline{+}$ | 3            |                |
| 9              | id             | a            |                |
| 10             | assign         | 9            | 8              |

Приведем также аналогичные варианты хранения дага (рисунок 5.4 и таблица 5.3).

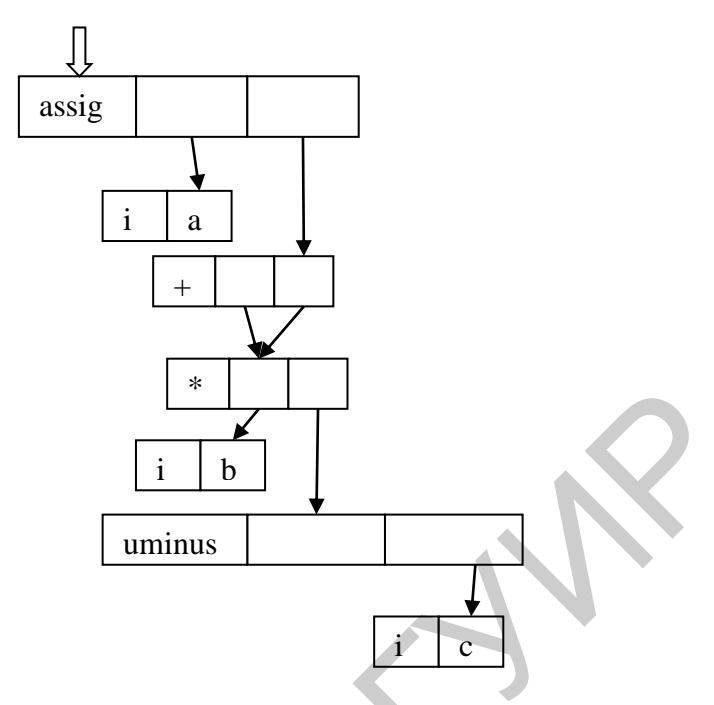

Рисунок 5.4 – Структура хранения для синтаксического дерева в компиляторе в виде дага

Таблица 5.3 – Структура хранения для синтаксического дерева в компиляторе в виле лага

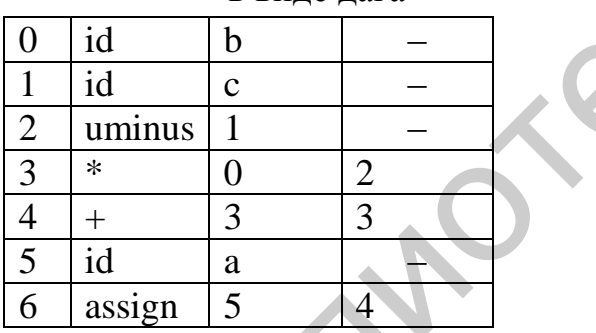

Как видно из размера структур данных, даг занимает меньше памяти, чем синтаксическое дерево.

## Трехадресный код

Трехадресный код представляет собой последовательность инструкций вида x := y op z, где x, y, z - имена, константы, временные переменные, генерируемые компилятором; ор означает некоторый оператор, например, арифметический оператор для работы с логическими значениями. Заметим, что не разрешены никакие встроенные арифметические выражения, и в правой части инструкции имеется только один оператор. Следовательно, выражение исходного языка наподобие  $x + y * z$  может быть транслировано в следующую последовательность:

$$
t_1 := y * z
$$

$$
t_2 := x + t_1
$$

Здесь  $t_1$  и  $t_2$  - сгенерированные компилятором временные имена. Такое разложение сложных арифметических выражений и вложенных инструкций потока управления делает трехадресный код подходящим для генерации целевого кода и оптимизации.

Трехадресный является линеаризованным представлением код синтаксического дерева или дага, в котором внутренним узлам графа соответствуют явные имена. Покажем, как при помощи трехадресного кода представить синтаксическое дерево и даг, представленные на рисунках 5.1 и 5.2 соответственно.

Код для синтаксического дерева:

 $t_1 := -c$  $t_2:=b * t_1$  $t_3 := -c$  $t_4 := b * t_3$  $a := t_2 + t_4$ Код для дага:  $t_1 := -c$  $t_2 := b * t$  $t_3 := t_2 + t_2$ 

```
a := t_3
```
## Типы трехадресных инструкций

Трехадресные инструкции похожи на ассемблерный код.

Ниже приведен список основных трехадресных инструкций, предлагаемых для использования в данной задаче.

1. Инструкция присваивания вида x := y op z, где op - бинарная арифметическая операция или логическая операция.

2. Инструкция присваивания вида  $x := op$  у, где  $op$  - унарная операция. Основные унарные операции включают унарный минус, логическое отрицание, операторы сдвига и операторы преобразования, например, преобразуют число с фиксированной точкой в число с плавающей точкой.

3. Инструкции копирования вида х := у, в которых значение у присваивается х.

4. Безусловный переход goto L. После этой инструкции будет выполнена трехадресная инструкция с меткой L.

5. Условный переход типа if x relop y goto L. Эта инструкция применяет оператор отношения relop  $\langle \langle \rangle = u$  т. п.) к х и у, и следующей выполняется инструкция с меткой L, если соотношение x relop у верно. В противном случае выполняется следующая за условным переходом инструкция.

6. Инструкции param x и call p, n для вызова процедур и return у для возврата из них, где у обозначает необязательное возвращаемое значение. Обычно они используются в виде следующей последовательности трехадресных инструкций:

> param  $x_1$ , param x<sub>2</sub>, param x<sub>3</sub>,  $\ldots,$ param x<sub>n</sub> call p, n

Данная последовательность генерируется в качестве части вызова процедуры  $p(x_1, x_2, ..., x_n)$ . В инструкции call p, n целое число n, указывающее количество действительных параметров, не является излишним в силу того, что вызовы могут быть вложенными.

7. Индексированные присвоения типа x := y[i] и x[i] := y. Первая инструкция присваивает х значение, находящееся в і-й ячейке памяти по отношению к у. Инструкция x[i] = у заносит в i-ю ячейку памяти по отношению к х значение у. В обеих инструкциях х, у и і ссылаются на объекты данных.

8. Присваивание адресов и указателей вида  $x := \&y, x := *y$  и \*x := y. Первая инструкция устанавливает значение х равным положению у в памяти. Предположительно, у представляет собой имя, возможно временное, обозначающее выражение с 1-значением типа A[i, j], а х - имя указателя или временное имя. Таким образом, г-значение х становится равным содержимому этой ячейки. И, наконец, инструкция \*х := у устанавливает г-значение объекта, указываемого х, равным г-значению у.

Опишем примерные семантические правила, которые необходимы для построения промежуточного кода в виде трехадресного кода для грамматики арифметических выражений (таблица 5.4).

Таблица 5.4 – Семантические правила для построения промежуточного кода в виде трехадресного кода для грамматики арифметических выражений

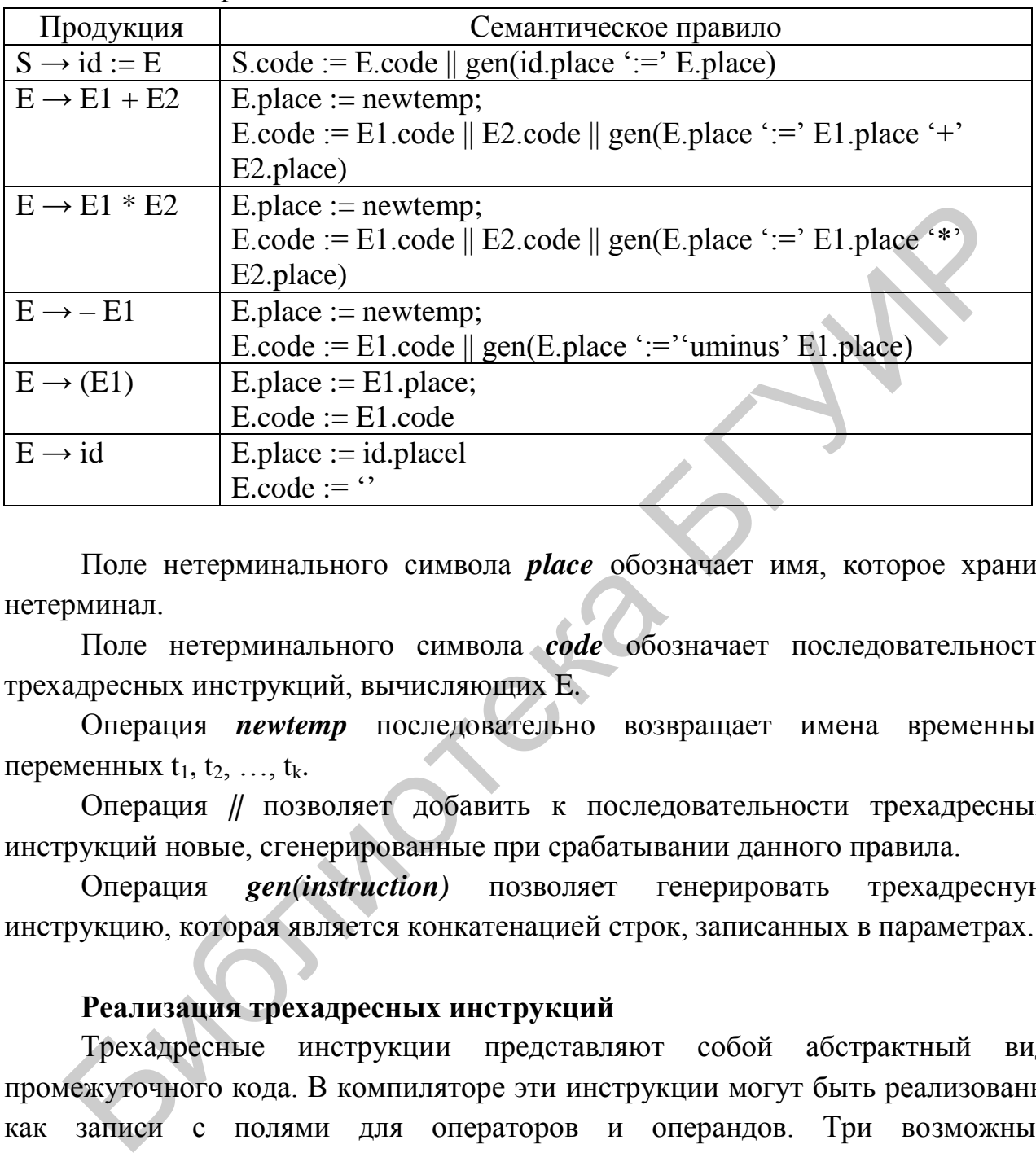

Поле нетерминального символа *place* обозначает имя, которое хранит нетерминал.

Поле нетерминального символа *code* обозначает последовательность трехадресных инструкций, вычисляющих E.

Операция *newtemp* последовательно возвращает имена временных переменных  $t_1, t_2, \ldots, t_k$ .

Операция *||* позволяет добавить к последовательности трехадресных инструкций новые, сгенерированные при срабатывании данного правила.

Операция *gen(instruction)* позволяет генерировать трехадресную инструкцию, которая является конкатенацией строк, записанных в параметрах.

## **Реализация трехадресных инструкций**

Трехадресные инструкции представляют собой абстрактный вид промежуточного кода. В компиляторе эти инструкции могут быть реализованы как записи с полями для операторов и операндов. Три возможных представления – это *четверки*, *тройки* и *косвенные тройки*.

#### **Четверки**

Четверка (quadruple) представляет собой запись с четырьмя полями, которые назовем op, arg1, arg2, result. Поле op содержит внутренний код оператора. Трехадресная инструкция x := y op z представляется размещением y в arg1, z – в arg2 и x – в result. Инструкции с унарным оператором наподобие

 $x := -y$  или  $x := y$  не используют arg2. Операторы типа рагат не используют ни arg2, ни result. Условные и безусловные переходы помещают в result целевую метку.

Покажем представление в виде четверок операции присваивания (табли- $\text{m}$  a 5.5):

 $a := b^* - c + b^* - c$ 

Таблица 5.5 – Представление в виде четверок присваивания

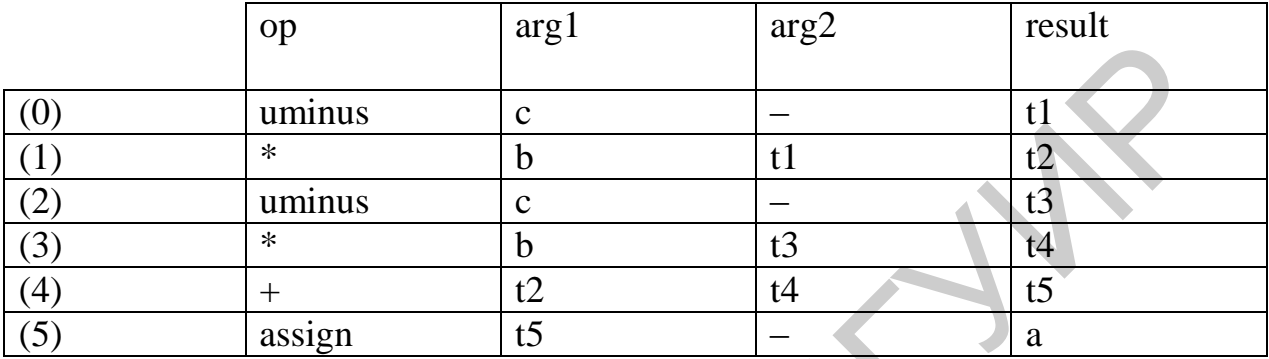

#### Тройки

Для того чтобы избежать вставки временных имен в таблицу символов, мы можем ссылаться на временные значения по номеру инструкции, которая вычисляет значение, соответствующее этому имени. Если мы поступим таким образом, трехадресные инструкции можно будет представить записями только с тремя полями: op, arg1 и arg2. Поля arg1 и arg2 для аргументов ор представляют собой либо указатели в таблицу символов, либо указатели на тройки. Поскольку здесь используется три поля, этот вид промежуточного кода тройки (triple). известен как  $3a$ исключением представления имен, тройки определенных  $\overline{B}$ программе, соответствуют представлению синтаксического дерева или графа в виде массива вершин.

Покажем представление в виде троек операции присваивания (таблица 5.6):

 $a := b * -c + b * -c$ 

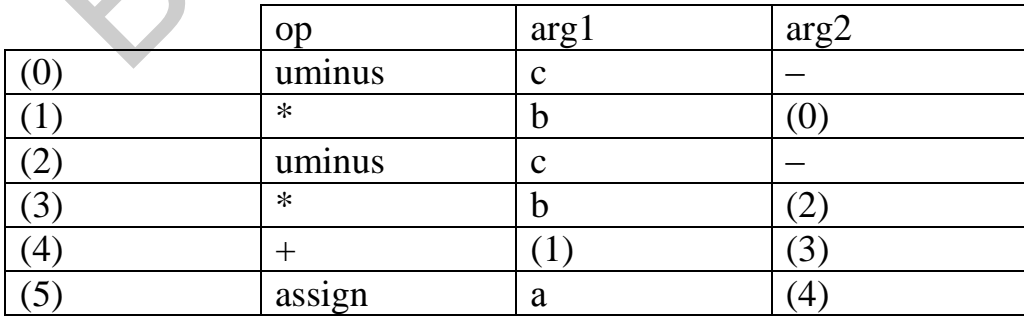

Таблица 5.6 – Представление в виде троек присваивания

## Косвенные тройки

Еще одно представление трехадресного кода состоит в использовании списка указателей на тройки вместо списка самих троек (таблицы 5.7 и 5.8). Естественно, такая реализация названа косвенными тройками (indirect triples).

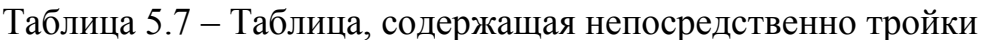

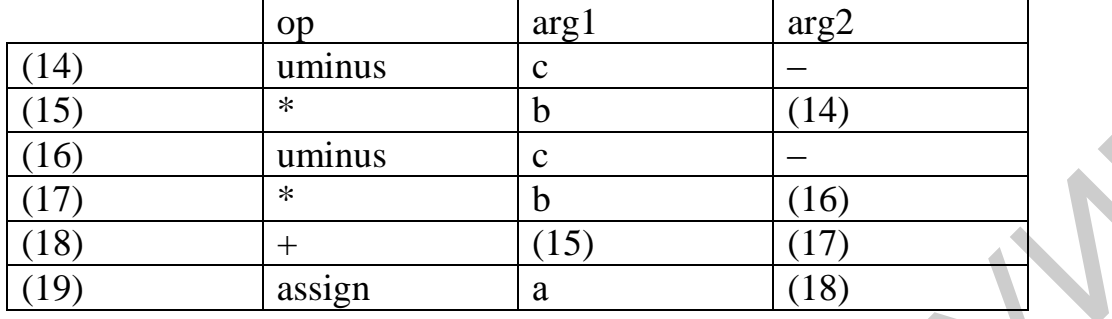

Таблица 5.8 – Таблица, содержащая ссылки на тройки

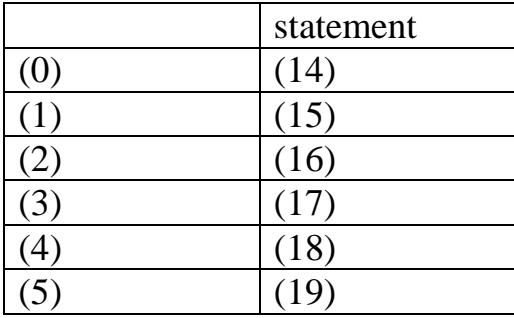

## **Оптимизация**

Существует ряд способов, которыми компилятор может улучшить программу без изменения вычисляемой функции. Устранение обших размножение копий, удаление недоступного подвыражений. кола  $\overline{M}$ дублирование констант - вот основные примеры таких преобразований, сохраняющих функции.

## Общие подвыражения

Выражение Е называется общим подвыражением, если Е было ранее вычислено и значения переменных в Е с того времени не изменились. Повторного вычисления можно избежать, если использовать ранее вычисленные значения.

Приведем фрагмент кода с подвыражениями, которые будут устранены в результате оптимизации.

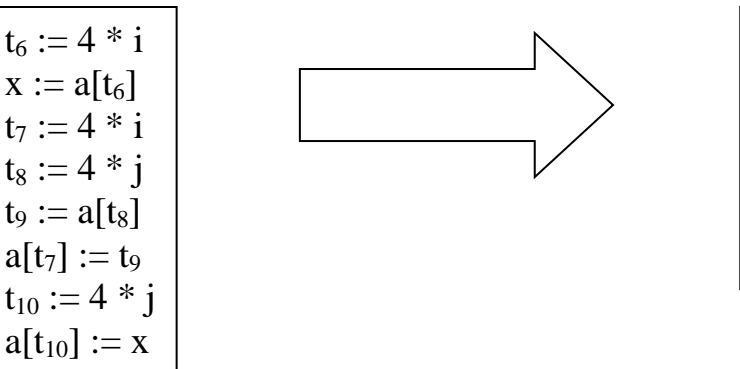

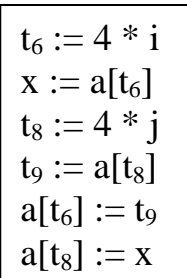

#### Распространение копий

Идея преобразования распространения копий заключается  $\bf{B}$ использовании после присваивания  $f := g$  переменной g вместо  $f$  везде, где это ТОЛЬКО ВОЗМОЖНО.

Сам по себе этот прием не несет улучшения качества кода, однако это возможно совместно с удалением бесполезного кода, которое будет описано ниже.

Приведем фрагмент кода, в котором проведем распространение копий.

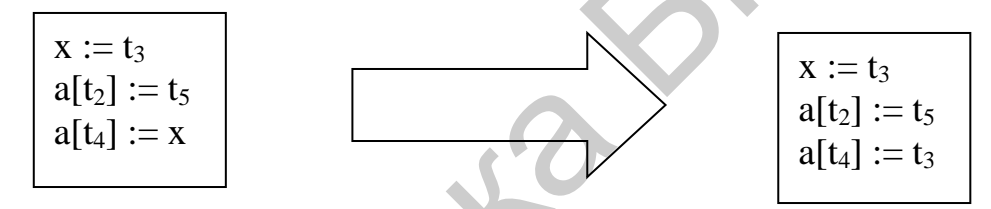

#### Удаление бесполезного кода

Переменная в некоторой точке программы считается «живой», или активной, если ее значение будет использовано в программе в последующем; в противном случае она считается «мертвой». Очередная оптимизация касается «мертвого», или бесполезного кода, т. е. кода, вычисляющего значения, которые никогда не будут использованы.

Таким образом, данная оптимизация совместно с распространением копий превращает инструкции копирования в мертвый код. который впоследствии удаляется.

Приведем фрагмент кода, в котором удалим бесполезный код.

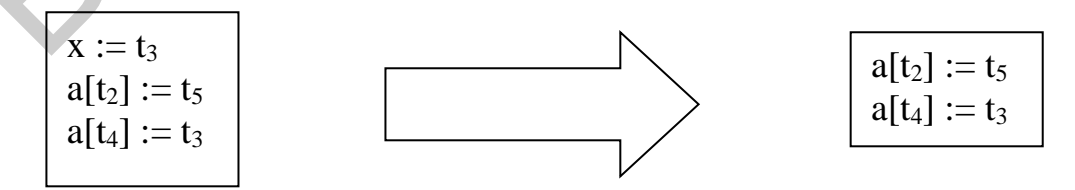

Построение формальной КС-грамматики, а также ее атрибутивной грамматики с семантическими действиями более подробно описано в лабораторном практикуме по курсу.

## 5.1.1 Условие

1. Построить промежуточный код в указанном формате (С?) для фрагмента исходного кода (F?) на языке С.

2. Описать типологию команд промежуточного кода. Она должна соответствовать той, что описана выше в теории.

3. Над полученным промежуточным кодом провести оптимизацию. Записать протокол оптимизирующих действий.

4. Полученный после оптимизации код записать в другом формате  $(\rightarrow C?).$ 

## 5.1.2 Примеры решения задачи Пример 1: F3, C1(C2)  $\rightarrow$  C3

1. Фрагмент кода:

for (int i = 0; i < 12; i++)  $\{$ scanf $({}^{\prime\prime\prime}\%d$ ", f); int  $d = i * f * 3$ ; printf("% $d$ ", d); ∤

2. Построение промежуточного кода:

в виде синтаксического дерева (рисунок 5.5);

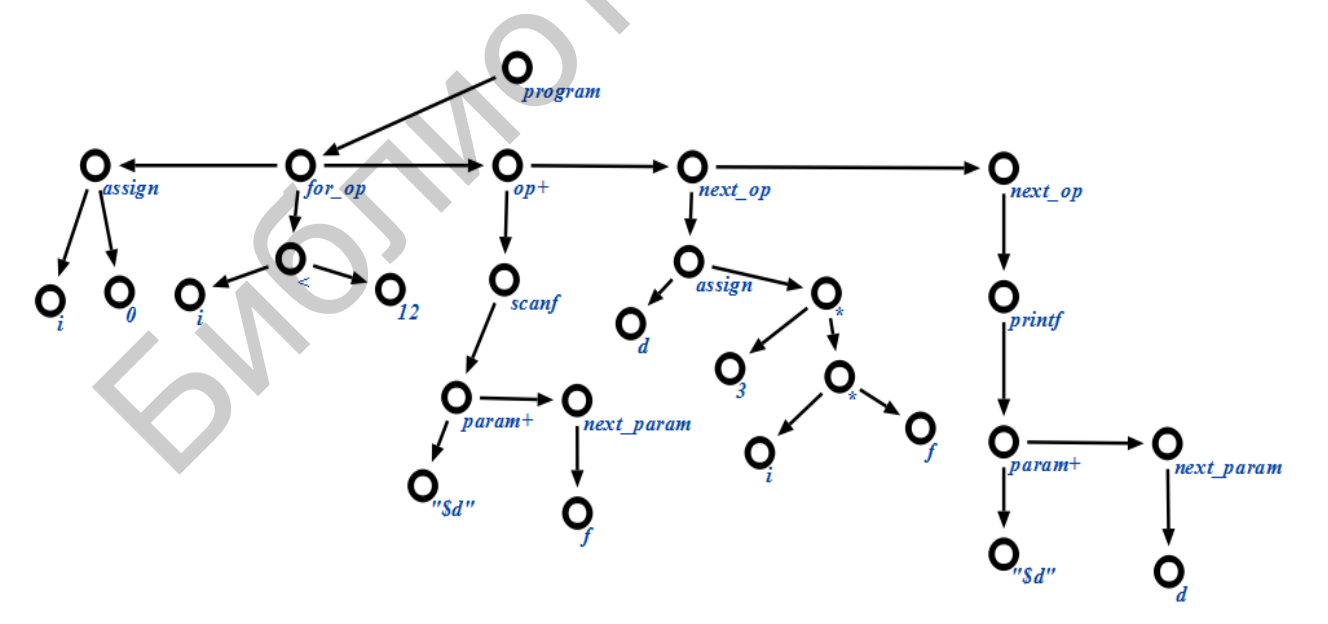

Рисунок 5.5 – Промежуточный код в виде синтаксического дерева

• в виде дага (рисунок 5.6):

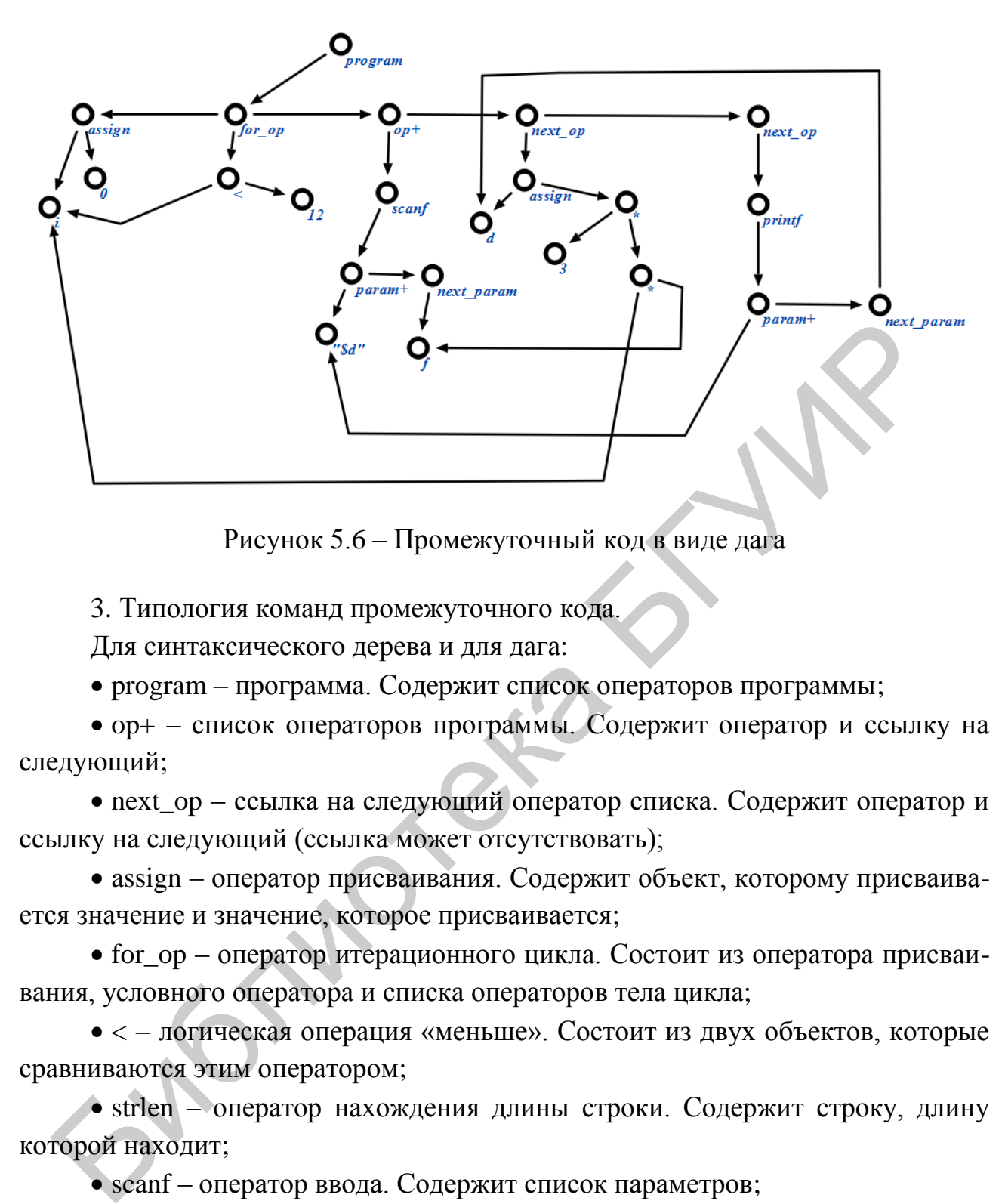

Рисунок 5.6 – Промежуточный код в виде дага

3. Типология команд промежуточного кода.

Для синтаксического дерева и для дага:

program – программа. Содержит список операторов программы;

 $\bullet$  op+ – список операторов программы. Содержит оператор и ссылку на следующий;

• next\_op – ссылка на следующий оператор списка. Содержит оператор и ссылку на следующий (ссылка может отсутствовать);

 assign – оператор присваивания. Содержит объект, которому присваивается значение и значение, которое присваивается;

 for\_op – оператор итерационного цикла. Состоит из оператора присваивания, условного оператора и списка операторов тела цикла;

 $\bullet$  < – логическая операция «меньше». Состоит из двух объектов, которые сравниваются этим оператором;

• strlen – оператор нахождения длины строки. Содержит строку, длину которой находит;

• scanf – оператор ввода. Содержит список параметров;

 param+ – список параметров функции. Содержит параметр и ссылку на следующий параметр;

 next\_param – ссылка на следующий параметр функции. Содержит параметр функции и ссылку на следующий (ссылка может отсутствовать);

 $\&$  – оператор взятия адреса. Содержит объект, адрес которого берется;

• \* – оператор умножения. Содержит умножаемые числа;

 $\bullet$  printf – оператор вывода. Содержит список параметров;

•  $\Box$  – оператор обращения к элементу массива по индексу. Содержит массив, к которому осуществляется обращение и индекс запрашиваемого элемента.

4. Оптимизация промежуточного кода.

Для наглядности оптимизацию проведем над исходным кодом, затем покажем, как она отразилась на каждом виде промежуточного кода.

Проведем распространие копий:

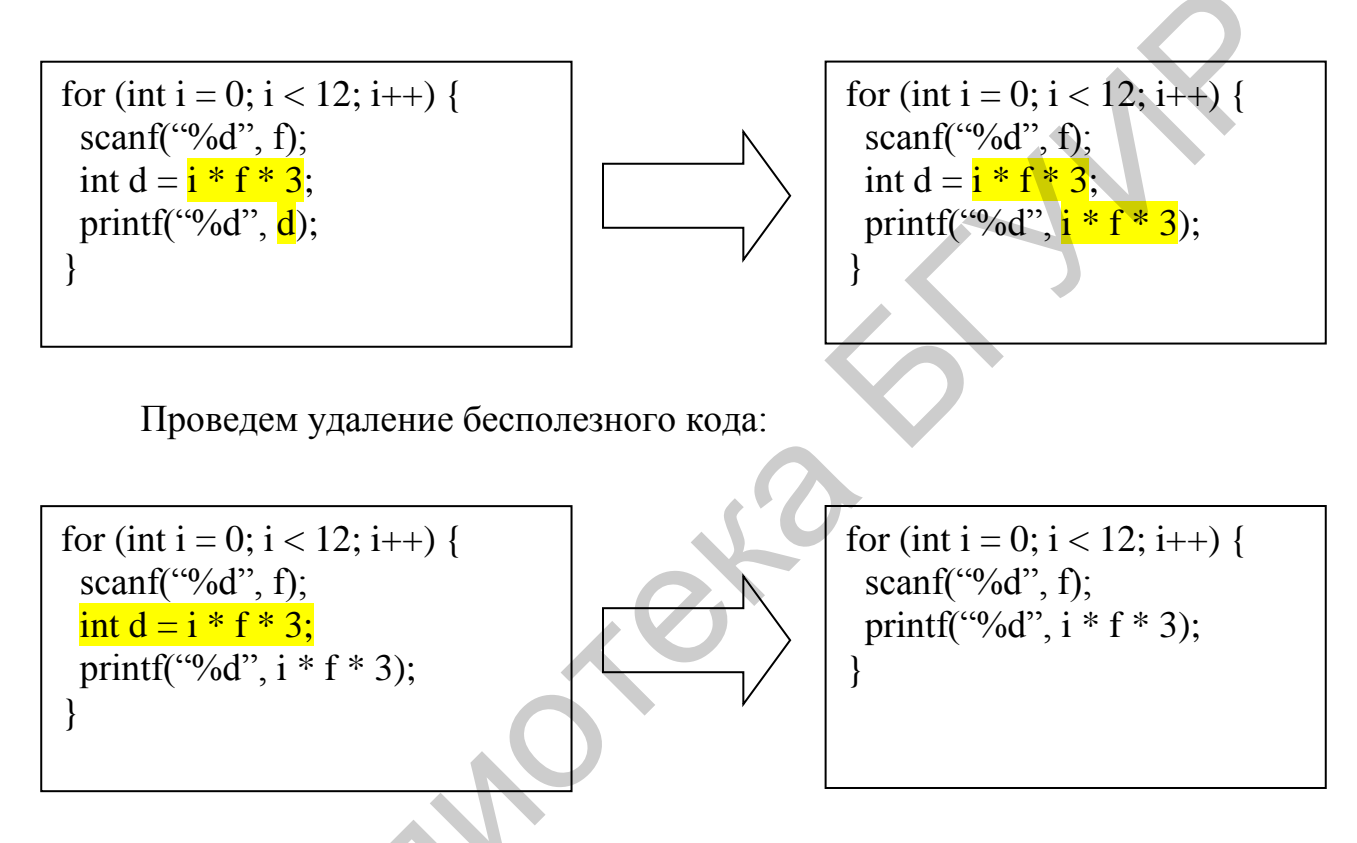

5. Запишем полученный оптимизированный промежуточный код в виде четверок (таблицы 5.9 и 5.10).

Таблица 5.9 - Ячейки памяти для констант

| Номер ячейки               | Значение |
|----------------------------|----------|
| $\mathcal{Y}(\mathcal{Y})$ |          |

Таблица 5.10 – Оптимизированный промежуточный код в виде четверок

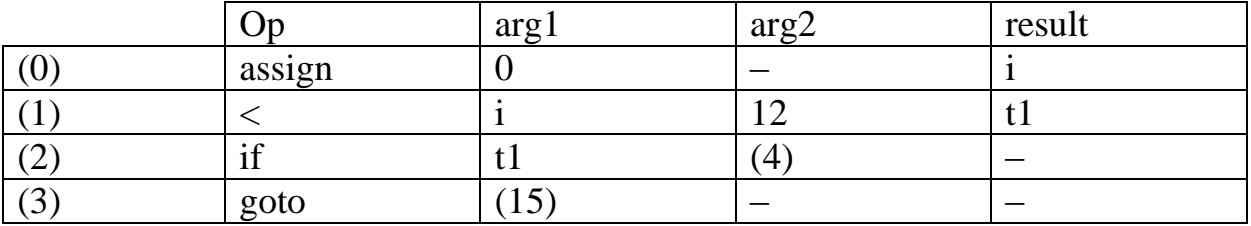

*Продолжение таблицы 5.10*

| (4)                                                                                                    | param                                     | D <sub>01</sub> |                |              |  |
|----------------------------------------------------------------------------------------------------|-------------------------------------------|-----------------|----------------|--------------|--|
| (5)                                                                                                    | param                                     | f               |                |              |  |
| (6)                                                                                                    | call                                      | scanf           | $\overline{2}$ |              |  |
| (7)                                                                                                    | param                                     | D <sub>01</sub> |                |              |  |
| (8)                                                                                                    | $\ast$                                    | $\mathbf{i}$    | f              | t2           |  |
| (9)                                                                                                    | $\ast$                                    | t2              | 3              | t3           |  |
| (10)                                                                                                    | param                                     | t3              |                |              |  |
| (11)                                                                                                    | call                                      | printf          | $\overline{2}$ |              |  |
| (12)                                                                                                    | $+$                                       | $\mathbf{i}$    | $\mathbf{1}$   | t4           |  |
| (13)                                                                                                    | assign                                    | t4              |                | $\mathbf{i}$ |  |
| (14)                                                                                                    | goto                                      | (1)             |                |              |  |
| (15)                                                                                                    |                                           |                 |                |              |  |
| Пример 2: F2, C4(C5) $\rightarrow$ C1<br>1. Фрагмент кода:<br>int f(int n) { return n $*$ 3 + 1;}<br>int main(void) {<br>int $d = f(4)$ ;<br>return $f(5) + d$ ;<br>}<br>2. Построение промежуточного кода:<br>2.1. В виде троек (таблица 5.11). |                                           |                 |                |              |  |
|                                                                                                    | Таблица 5.11 - Ячейки памяти для констант |                 |                |              |  |
| Номер ячейки                                                                                                    |                                           | Значение        |                |              |  |
| D <sub>01</sub>                                                                                                    | $\overline{4}$                            |                 |                |              |  |
| D <sub>02</sub>                                                                                                    | $\overline{5}$                            |                 |                |              |  |
| D03                                                                                                    | 3                                         |                 |                |              |  |
| D04                                                                                                    | $\mathbf{1}$                              |                 |                |              |  |
|                                                                                                    |                                           |                 |                |              |  |
| Для функции main (таблица 5.12).                                                                                                    |                                           |                 |                |              |  |

## **Пример 2:** F2,  $C4(C5) \rightarrow C1$

Таблица 5.11 – Ячейки памяти для констант

| Номер ячейки    | Значение |
|-----------------|----------|
| D <sub>01</sub> |          |
| D <sub>02</sub> |          |
| D <sub>03</sub> |          |
|                 |          |

Таблица 5.12 – Тройки для функции main

| <sub>O</sub> p | arg | arg |
|----------------|-----|-----|
| param          |     |     |
| call           |     |     |
| return         |     |     |
| assign         | u   |     |

*Продолжение таблицы 5.12*

| param  | D <sub>02</sub> |   |
|--------|-----------------|---|
| call   |                 |   |
| return |                 |   |
|        |                 | u |
| return |                 |   |

Для функции f (таблица 5.13).

Таблица 5.13 – Тройки для функции f

| Таблица 5.13 – Тройки для функции f       |                                  |                                             |                 |  |
|-------------------------------------------|----------------------------------|---------------------------------------------|-----------------|--|
|                                           | op                               | arg1                                        | arg2            |  |
| (9)                                       | $\ast$                           | $\mathbf n$                                 | D <sub>03</sub> |  |
| (10)                                      | $+$                              | (9)                                         | D <sub>04</sub> |  |
| (11)                                      | return                           | (10)                                        |                 |  |
| (12)                                      |                                  |                                             |                 |  |
| Таблица 5.14 - Ячейки памяти для констант |                                  | 2.2. В виде косвенных троек (таблица 5.14). |                 |  |
| Номер ячейки                              | Значение                         |                                             |                 |  |
| D <sub>01</sub>                           | $\overline{4}$                   |                                             |                 |  |
| D02                                       | 5                                |                                             |                 |  |
| D03                                       | 3                                |                                             |                 |  |
| D <sub>04</sub>                           | 1                                |                                             |                 |  |
| Таблица 5.15 - Тройки для функции main    | Для функции main (таблица 5.15). |                                             |                 |  |
|                                           | op                               | arg1                                        | arg2            |  |
| (20)                                      | param                            | <b>D01</b>                                  |                 |  |
| (21)                                      | call                             | f                                           | 1               |  |
| (22)                                      | return                           |                                             |                 |  |
| (23)                                      | assign                           | d                                           | (22)            |  |
| (24)                                      | naram                            | D()                                         |                 |  |

Таблица 5.14 – Ячейки памяти для констант

| Номер ячейки    | Значение |  |  |
|-----------------|----------|--|--|
| D <sub>01</sub> |          |  |  |
| D <sub>02</sub> |          |  |  |
| D <sub>03</sub> |          |  |  |
| $D\Omega$       |          |  |  |

Таблица 5.15 – Тройки для функции main

| п.<br>1 J |        |                 |                 |  |
|-----------|--------|-----------------|-----------------|--|
|           | op     | arg1            | arg2            |  |
| (20)      | param  | D <sub>01</sub> |                 |  |
| (21)      | call   | f               |                 |  |
| (22)      | return |                 |                 |  |
| (23)      | assign | d               | 22 <sub>1</sub> |  |
| (24)      | param  | D <sub>02</sub> |                 |  |
| (25)      | call   |                 |                 |  |
| (26)      | return |                 |                 |  |
|           | $\pm$  | (26)            | d               |  |
| (28)      | return |                 |                 |  |

Для функции f (таблица 5.16).
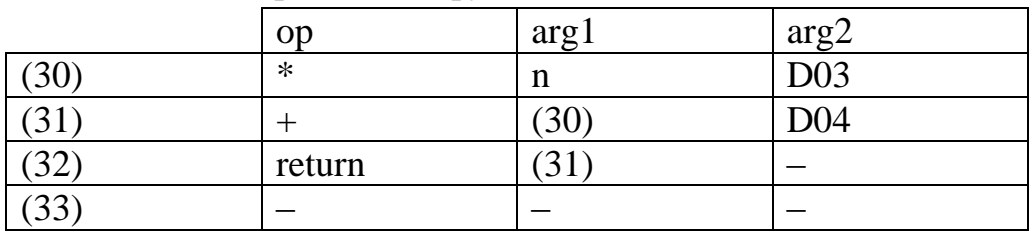

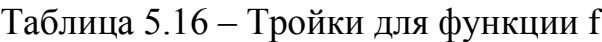

Таблица 5.17 – Cсылки на тройки

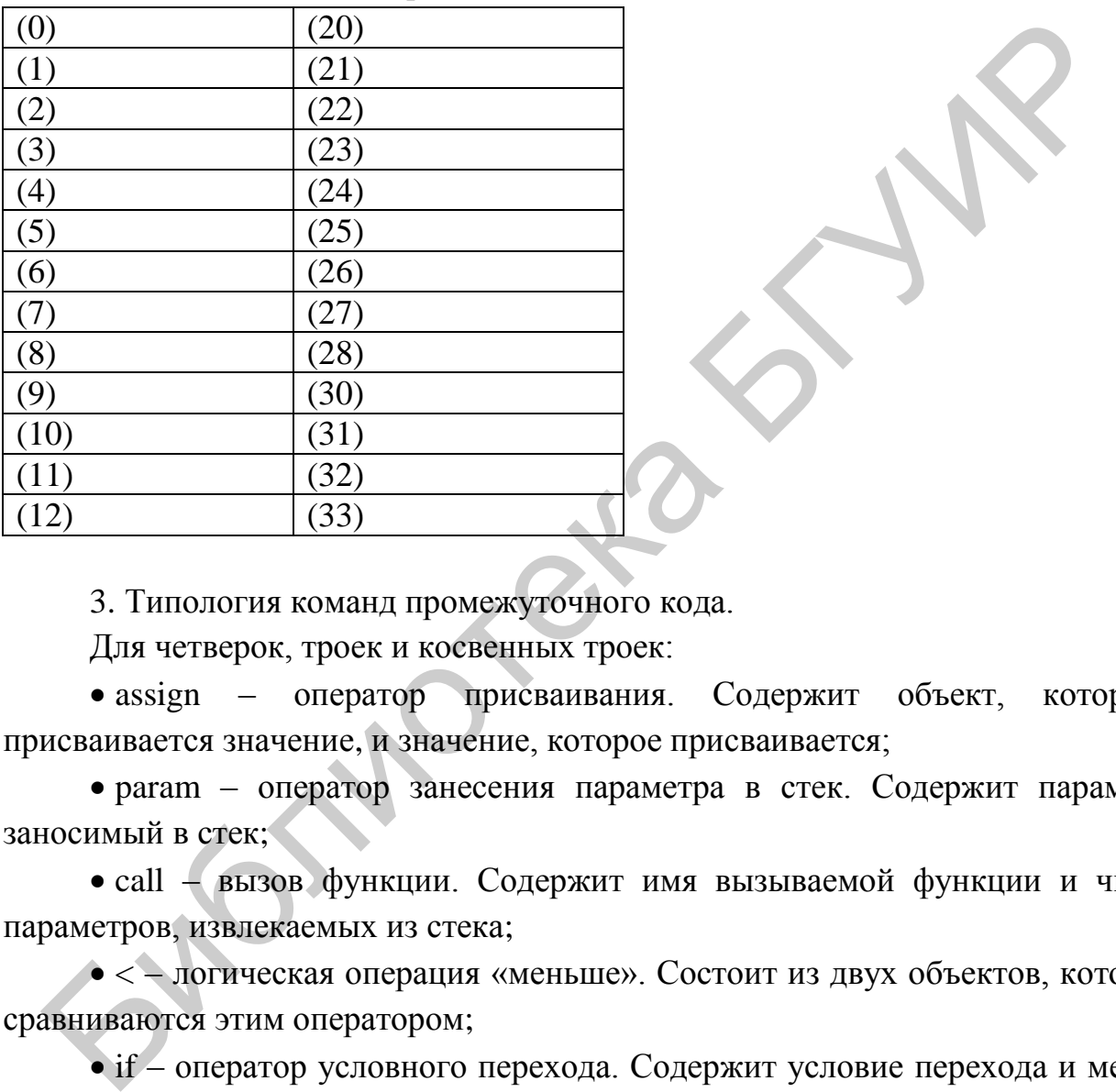

3. Типология команд промежуточного кода.

Для четверок, троек и косвенных троек:

• assign – оператор присваивания. Содержит объект, которому присваивается значение, и значение, которое присваивается;

 param – оператор занесения параметра в стек. Содержит параметр, заносимый в стек;

• call – вызов функции. Содержит имя вызываемой функции и число параметров, извлекаемых из стека;

 $\bullet$  < – логическая операция «меньше». Состоит из двух объектов, которые сравниваются этим оператором;

• if – оператор условного перехода. Содержит условие перехода и метку, по которой осуществляется переход. В случае выполнения условия осуществляется переход по метке, в противном случае осуществляется переход к следующей инструкции;

 goto – оператор безусловного перехода. Содержит метку, по которой осуществляется переход;

•  $&$  – оператор взятия адреса. Содержит объект, адрес которого берется;

 $\bullet$  \* - оператор умножения. Содержит умножаемые числа:

•  $\Box$  – оператор обращения к элементу массива по индексу. Содержит массив, к которому осуществляется обращение, и индекс запрашиваемого элемента:

 $\bullet$  + - оператор сложения. Содержит складываемые числа.

4. Оптимизация промежуточного кода.

Для наглядности оптимизацию проведем над исходным кодом, затем покажем, как она отразилась на каждом виде промежуточного кода.

Проведем распространие копий:

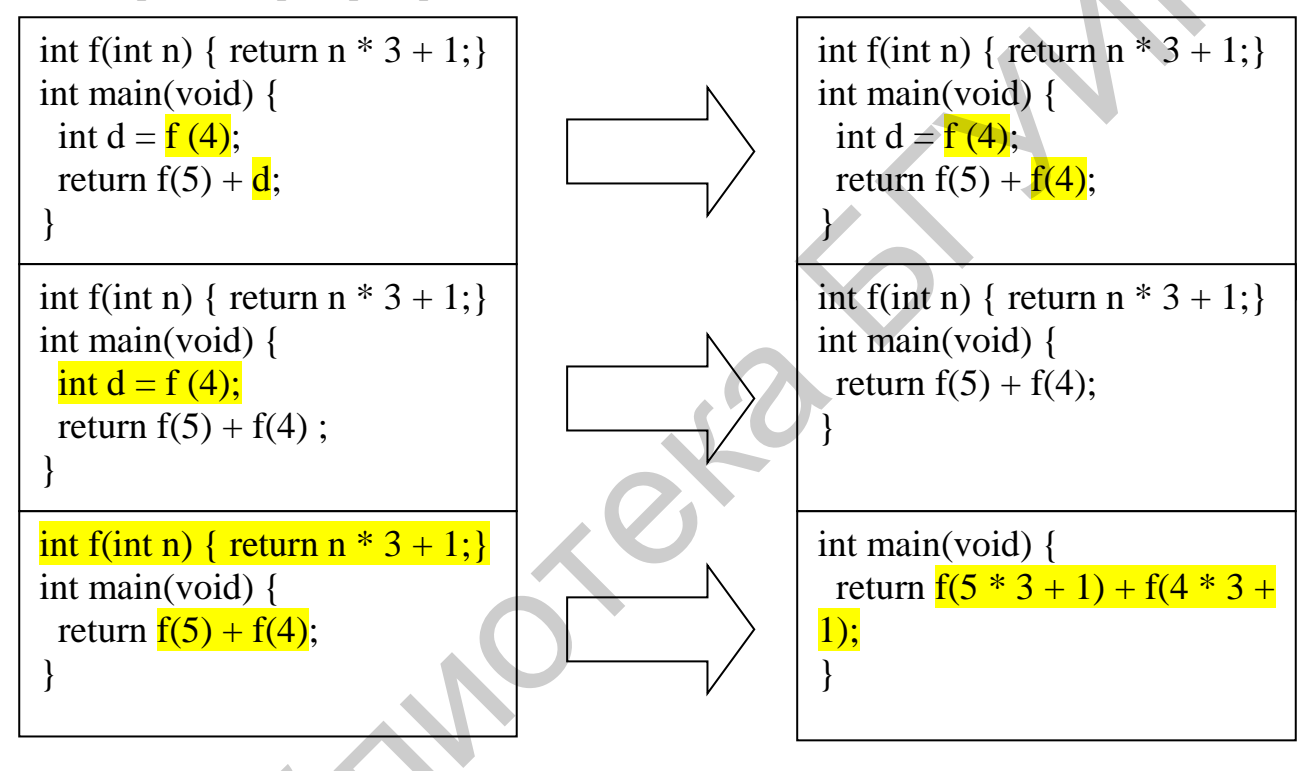

5. Запишем полученный оптимизированный промежуточный код в виде синтаксического дерева (рисунок 5.7).

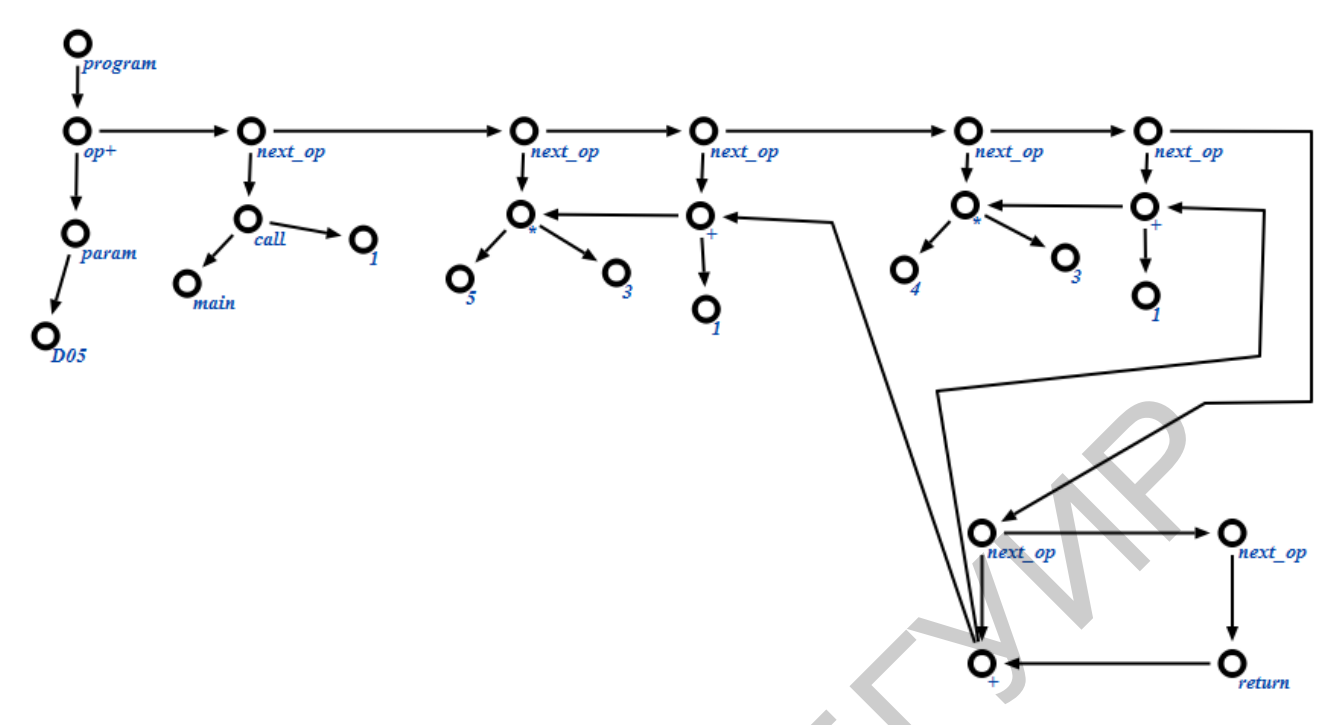

# **5.2 Варианты индивидуальных заданий**

|                |                                                |       | Рисунок 5.7 - Синтаксическое дерево промежуточного кода | O<br>next_op |
|----------------|------------------------------------------------|-------|---------------------------------------------------------|--------------|
|                |                                                |       |                                                         |              |
|                | 5.2 Варианты индивидуальных заданий            |       |                                                         |              |
|                | Таблица 5.18 – Варианты индивидуальных заданий |       |                                                         |              |
|                | Формулировка                                   |       | Формулировка                                            |              |
| $N_2$          | варианта задания                               | $N_2$ | варианта задания                                        |              |
| $\mathbf{1}$   | $F1, C1 \rightarrow C3$                        | 16    | $F4, C1 \rightarrow C3$                                 |              |
| $\overline{2}$ | $F1, C2 \rightarrow C3$                        | 17    | $F4, C2 \rightarrow C3$                                 |              |
| $\overline{3}$ | $F1, C3 \rightarrow C1$                        | 18    | $F4, C3 \rightarrow C1$                                 |              |
| $\overline{4}$ | $F1, C4 \rightarrow C1$                        | 19    | $F4, C4 \rightarrow C1$                                 |              |
| 5              | $F1, C5 \rightarrow C1$                        | 20    | $F4, C5 \rightarrow C1$                                 |              |
| 6              | $F2, C1 \rightarrow C3$                        | 21    | $F5, C1 \rightarrow C3$                                 |              |
| $\overline{7}$ | $F2, C2 \rightarrow C3$                        | 22    | $F5, C2 \rightarrow C3$                                 |              |
| 8              | $F2, C3 \rightarrow C1$                        | 23    | $F5,C3 \rightarrow C1$                                  |              |
| 9              | $F2, C4 \rightarrow C1$                        | 24    | $F5,C4 \rightarrow C1$                                  |              |
| 10             | $F2, C5 \rightarrow C1$                        | 25    | $F5, C5 \rightarrow C1$                                 |              |
| 11             | $F3,\overline{C1} \rightarrow C3$              | 26    | $F6, C1 \rightarrow C3$                                 |              |
| 12             | $F3, C2 \rightarrow C3$                        | 27    | $F6, C2 \rightarrow C3$                                 |              |
| 13             | $F3, C3 \rightarrow C1$                        | 28    | $F6$ <sub>c</sub> $C3 \rightarrow C1$                   |              |
| 14             | $F3, C4 \rightarrow C1$                        | 29    | $F6, C4 \rightarrow C1$                                 |              |
| 15             | $F3.C5 \rightarrow C1$                         | 30    | $F6$ <sub>c</sub> $C5 \rightarrow C1$                   |              |

Таблица 5.18 – Варианты индивидуальных заданий

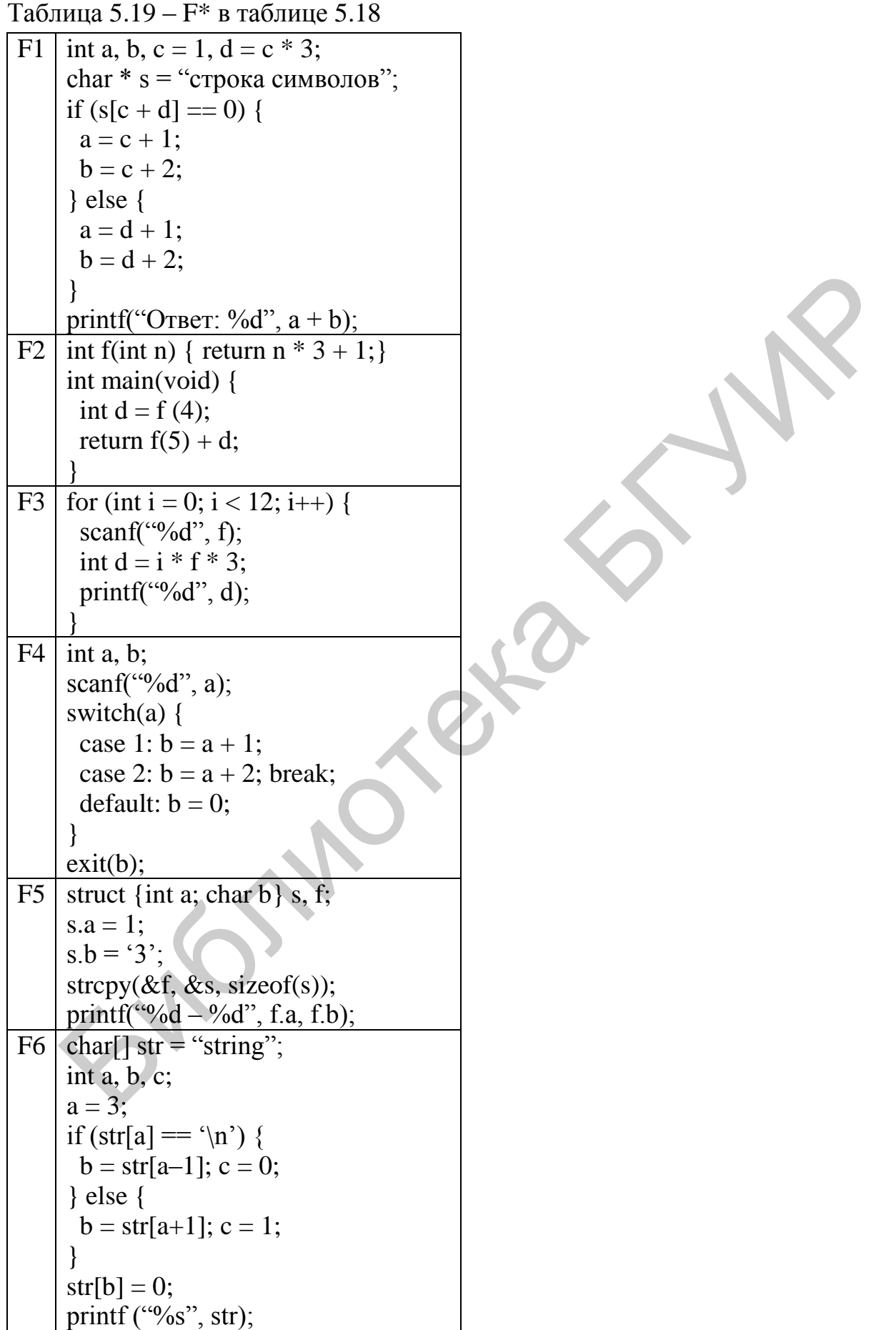

Таблица 5.20 – С\* в таблице 5.18

| C <sub>1</sub> | Синтаксическое дерево    |  |  |  |  |  |  |
|----------------|--------------------------|--|--|--|--|--|--|
| C2             | Даг                      |  |  |  |  |  |  |
| C <sub>3</sub> | Трехадресный код.        |  |  |  |  |  |  |
|                | Четверки                 |  |  |  |  |  |  |
| C <sub>4</sub> | Трехадресный код. Тройки |  |  |  |  |  |  |
| C <sub>5</sub> | Трехадресный код.        |  |  |  |  |  |  |
|                | Косвенные тройки         |  |  |  |  |  |  |

**SNUCLED V.** 

# **ЛАБОРАТОРНАЯ РАБОТА №6 РАЗРАБОТКА ФОРМАЛЬНОЙ СПЕЦИФИКАЦИИ ЯЗЫКА ПРОГРАММИРОВАНИЯ**

*Цель работы*: получить навык в разработке формальной спецификации языка программирования.

# **6.1 Теоретические сведения**

# **Требования к разрабатываемому языку**

- 1. Встроенные типы.
- 2. Возможность инициализация переменных всех типов при объявлении: Гребования к разрабатываемому языку<br>
1. Встроенные типы.<br>
2. Возможность инициализация переменных всех типов при объявление<br>  $>$ имя переменной> = <выражение >:<br>
• инициализарующее выражение может быть константным.<br>
3. Вс

 $<$ тип $>$   $<$ имя переменной $>$  =  $<$ выражение $>$ :

- инициализирующее выражение может быть константным.
- 3. Встроенные операции.
- 4. Встроенные функции:
- встроенные функции ввода/вывода для работы со встроенными типами.
- 5. Использование сложных выражений (составных и со скобками).
- 6. Блочный оператор.
- 7. Управляющие структуры:
- условный оператор (if-then-else);
- операторы цикла (while  $u$  until);
- оператор цикла с итерациями (for).
- 8. Пользовательские подпрограммы:
- передача и возврат параметров;
- задание локальной и глобальной области видимости для имен переменных.

# *Варианты свойств языка*

- 1. Объявление переменных:
- явное;
- неявное.
- 2. Преобразование типов:
- явное, например,  $a = (int) b$ ;
- неявное.
- 3. Оператор присваивания:
- одноцелевой, например,  $a = b$ ;
- многоцелевой, например,  $a, b = c, d$ .
- 4. Структуры, ограничивающие область видимости:
- подпрограммы;
- подпрограммы и блочные операторы.
- 5. Маркер блочного оператора:
- явный, например,  $\{\}$  или begin end;
- неявный, например как в python.
- 6. Условные операторы:
- двухвариантный оператор if-then-else;
- двухвариантный оператор и многовариантный switch-case.
- 7. Перегрузка подпрограмм:
- отсутствует;
- присутствует.
- 8. Передача параметров в подпрограмму:
- только по значению и возвращаемому значению;
- по значению и результату;
- по ссылке.
- 9. Допустимое место объявления подпрограмм:
- в начале программы;
- в любом месте программы, также внутри другой подпрограммы.

# *Варианты языков*

1. Язык, описывающий математические вычисления:

- встроенные типы: int, float;
- операции: +, -, \*, \, %, ^, ==, !=, <, >, <=, >=.
- 2. Язык для работы с векторами и матрицами:
- встроенные типы: vector, matrix;
- операции:  $v + v$ ,  $v v$ ,  $n * v$ ,  $v * v$ ,  $|v|$ ,  $m + m$ ,  $m m$ ,  $m * n$ ,  $m * m$ ,  $m[n]$ ,  $m[n] * n$ ,  $|m|$ ,  $v * m$ . 7. Перегрузка подпрограмм:<br>
• отсустенует.<br>
• присутствует.<br>
8. Передача параметров в подпрограмму:<br>
• только по значению и возвращаемому значению;<br>
• по спостих<br>
• по спостих сместо объявления подпрограмм;<br>
• в любом ме
	- 3. Язык для работы с графовыми структурами:
	- встроенные типы: node, arc, graph;
	- операции: переопределить  $+$ ,  $-$ ,  $*$ ,  $\vee$  и т. д. для встроенных типов.
	- 4. Язык для работы с множествами:
	- встроенные типы: element, set;
	- операции: переопределить  $+$ ,  $-$ ,  $*$ ,  $\vee$  и т. д. для встроенных типов.
	- 5. Язык для работы со строками:
	- встроенные типы: char, string, массив string;
	- операции: переопределить  $+$ ,  $-$ ,  $*$ ,  $\vee$  и т. д. для встроенных типов.
	- 6. Язык для работы со списковыми структурами:
	- встроенные типы: element, list;
- операции: переопределить  $+$ ,  $-$ ,  $*$ ,  $\setminus$  и т. д. для встроенных типов.
- 7. Язык для работы с хтl данными:
- встроенные типы: document, node, attribute.

8. Язык для работы с реляционными данными:

• встроенные типы: table, row, column.

## Варианты целевого кода

1. Исполняемый файл (.exe), формат промежуточного кода - язык C++, генерация целевого кода стандартным компилятором.

2. Байт-код JVM, формат промежуточного кода - язык Java, генерация целевого кода стандартным компилятором (javac).

3. Байт-код JVM, формат промежуточного кода - ассемблер для JVM.

4. Байт-код .NET, формат промежуточного кода – ассемблер для .NET (CIL).

5. Исполняемый файл (.exe), для генерации целевого кода использовать LLVM (http://llvm.org).

6. Исполняемый файл (.exe), для генерации целевого код использовать GCC Front end (входит в состав GNU GCC).

| $N_{2}$        | Задания                                                                               |
|----------------|---------------------------------------------------------------------------------------|
| занятия        |                                                                                       |
|                | 2                                                                                     |
|                | Задание на занятии:<br>выбрать вариант разрабатываемого языка;                        |
|                | записать пример какого-нибудь алгоритма на придуманном<br>языке.<br>Домашнее задание: |
|                | разработать минимум три примера логически цельных<br>алгоритма на придуманном языке;  |
|                | начать описывать синтаксис языка, используя формат ANTLR                              |
|                | Исходные материалы:                                                                   |
|                | • три текстовых файла с примерами на придуманном языке;                               |
|                | первая версия синтаксиса языка, описанная в формате ANTLR.                            |
|                | Задание на занятии:                                                                   |
| $\overline{2}$ | дополнить синтаксис языка;                                                            |
|                | сгенерировать код синтаксического анализатора и добавить                              |
|                | «main».                                                                               |
|                | Домашнее задание:                                                                     |
|                | дописать синтаксический анализатор и протестировать его на                            |
|                | имеющихся примерах                                                                    |
|                |                                                                                       |

Таблица 6.1 - Порядок выполнения и промежуточная отчетность

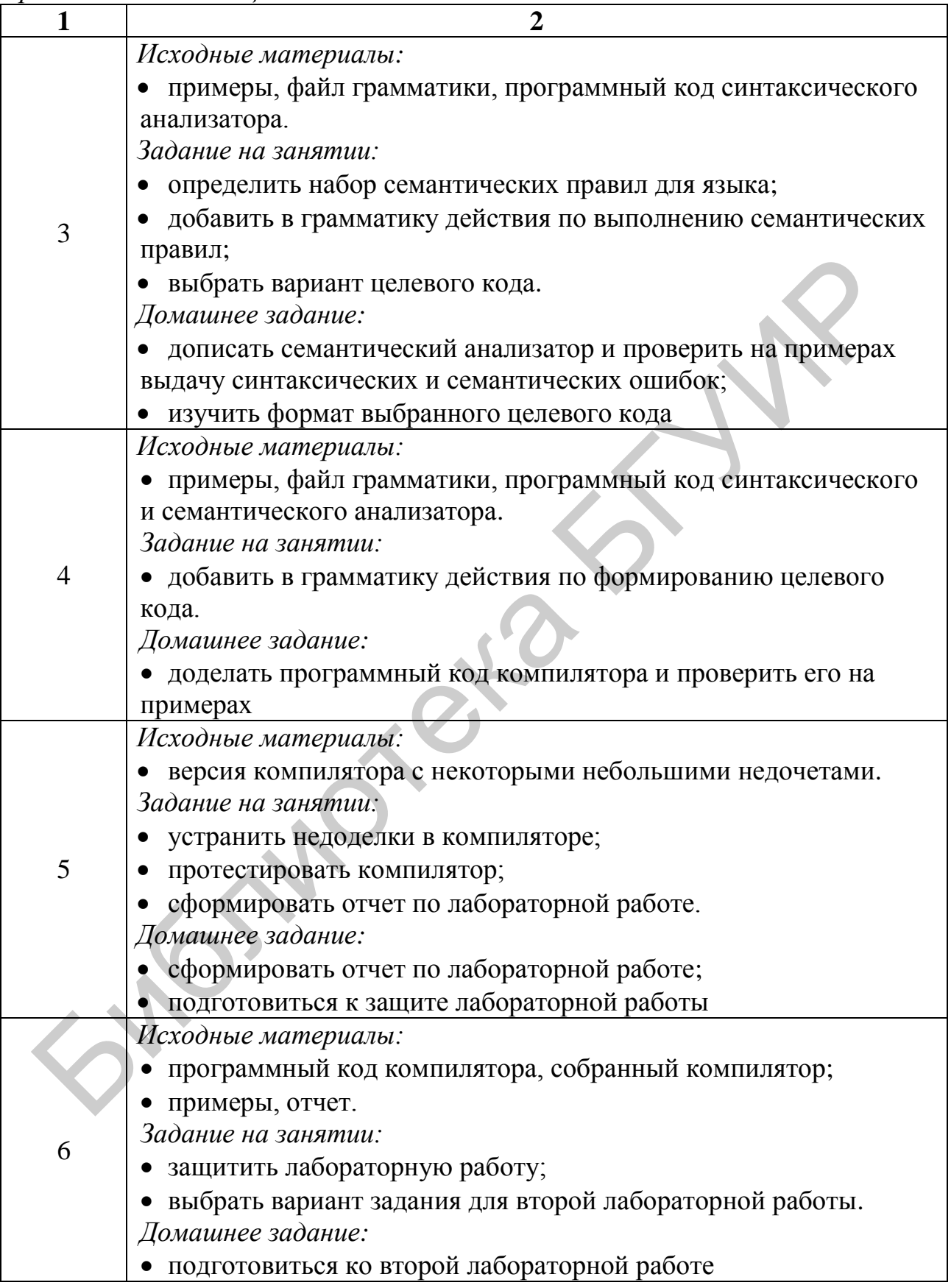

#### **Форма итоговой отчетности**

Защита лабораторного практикума состоит из следующих частей.

1. Демонстрация практических результатов и проверка корректности работы и соответствия документации.

2. Проверка документации и результатов аналитического задания.

3. Ответ на контрольные вопросы.

Содержание отчета по первой части лабораторного практикума следующее:

### **6.2 Варианты индивидуальных заданий**

|                  | 1. Спецификация разработанного языка программирования: |                                                                  |                |              |                                  |                |              |              |              |                |                                                       |                                                                    |
|------------------|--------------------------------------------------------|------------------------------------------------------------------|----------------|--------------|----------------------------------|----------------|--------------|--------------|--------------|----------------|-------------------------------------------------------|--------------------------------------------------------------------|
|                  | - синтаксис объявления переменных и подпрограмм;       |                                                                  |                |              |                                  |                |              |              |              |                |                                                       |                                                                    |
|                  |                                                        |                                                                  |                |              |                                  |                |              |              |              |                |                                                       | - синтаксис операций над данными (их должно быть не менее 10 штук) |
|                  |                                                        |                                                                  |                |              |                                  |                |              |              |              |                | - синтаксис всех управляющих конструкций.             |                                                                    |
|                  |                                                        |                                                                  |                |              |                                  |                |              |              |              |                |                                                       | 2. Оформленный (отформатированный и прокомментированный) фа        |
|                  |                                                        |                                                                  |                |              |                                  |                |              |              |              |                |                                                       |                                                                    |
| грамматики (.g). |                                                        |                                                                  |                |              |                                  |                |              |              |              |                |                                                       |                                                                    |
|                  |                                                        |                                                                  |                |              |                                  |                |              |              |              |                | 3. Описание дополнительно разработанных классов.      |                                                                    |
|                  | 4. Перечень генерируемых ошибок.                       |                                                                  |                |              |                                  |                |              |              |              |                |                                                       |                                                                    |
|                  | 5. Примеры работы компилятора.                         |                                                                  |                |              |                                  |                |              |              |              |                |                                                       |                                                                    |
|                  |                                                        |                                                                  |                |              |                                  |                |              |              |              |                |                                                       | Требования к оформлению отчета аналогичны требованиям оформлен     |
|                  |                                                        |                                                                  |                |              |                                  |                |              |              |              |                |                                                       | научно-технической документации. Допускается оформления фрагмент   |
|                  |                                                        |                                                                  |                |              |                                  |                |              |              |              |                | исходных текстов и примеров шрифтом меньшего размера. |                                                                    |
|                  |                                                        |                                                                  |                |              |                                  |                |              |              |              |                |                                                       |                                                                    |
|                  |                                                        |                                                                  |                |              |                                  |                |              |              |              |                |                                                       |                                                                    |
|                  | 6.2 Варианты индивидуальных заданий                    |                                                                  |                |              |                                  |                |              |              |              |                |                                                       |                                                                    |
|                  |                                                        |                                                                  |                |              |                                  |                |              |              |              |                |                                                       |                                                                    |
|                  |                                                        |                                                                  |                |              |                                  |                |              |              |              |                |                                                       |                                                                    |
|                  |                                                        | Таблица 6.2 - Варианты индивидуальных заданий<br>Свойства        |                |              |                                  |                |              |              |              |                |                                                       |                                                                    |
| Вариант          | Язык<br>$\overline{2}$                                 | $\overline{3}$<br>$\sqrt{5}$<br>6 <sup>1</sup><br>$\overline{7}$ |                |              |                                  |                |              |              | 8            | 9              | Целевой                                               |                                                                    |
| 1                |                                                        | 3                                                                | $\overline{2}$ | 4 5          | $\overline{4}$<br>$\overline{6}$ | $7\phantom{.}$ | 8            | 9            | <b>10</b>    | 11             | код<br>12                                             |                                                                    |
|                  |                                                        |                                                                  |                |              | $\overline{2}$                   | $\mathbf{1}$   |              |              |              |                | 1                                                     |                                                                    |
| $\overline{2}$   |                                                        |                                                                  |                |              | $\mathbf{1}$                     | $\overline{2}$ | $\mathbf{1}$ |              | $\mathbf{1}$ | 1              | $\overline{2}$                                        |                                                                    |
| 3                | $\overline{1}$                                         |                                                                  |                | $\mathbf{1}$ | $\mathbf{1}$                     |                | 1            |              | 1            | $\overline{2}$ | 3                                                     |                                                                    |
|                  |                                                        |                                                                  |                | $\mathbf{1}$ | $\mathbf{1}$                     | $\mathbf{1}$   | $\mathbf{1}$ |              |              |                |                                                       |                                                                    |
| $\overline{4}$   | $\overline{2}$                                         |                                                                  |                |              |                                  |                |              |              | 1            | 1              | 1                                                     |                                                                    |
| 5<br>6           | 3                                                      |                                                                  |                |              | $\overline{2}$                   |                |              |              |              |                | $\overline{2}$<br>3                                   |                                                                    |
| $\overline{7}$   | $\overline{4}$<br>$\overline{4}$                       | $\mathbf{1}$                                                     | $\mathbf{1}$   | $\mathbf{1}$ | $\mathbf{1}$                     | $\overline{2}$ | $\mathbf{1}$ | $\mathbf{1}$ | $\mathbf{1}$ | 1              | 1                                                     |                                                                    |
| 8                | $\overline{4}$                                         | $\mathbf{1}$                                                     | $\mathbf{1}$   | $\mathbf{1}$ | $\mathbf{1}$                     | $\mathbf{1}$   | $\mathbf{1}$ | $\mathbf{1}$ | $\mathbf{1}$ | $\overline{2}$ | $\overline{2}$                                        |                                                                    |
| 9                | 5                                                      | $\mathbf{1}$                                                     | 1              | $\mathbf{1}$ | 1                                | 1              | $\mathbf{1}$ | $\mathbf{1}$ | $\mathbf{1}$ | $\mathbf{1}$   | 3                                                     |                                                                    |
| 10               | 6                                                      | $\mathbf{1}$                                                     | $\mathbf{1}$   | $\mathbf{1}$ | $\overline{2}$                   | 1              | $\mathbf{1}$ | $\mathbf{1}$ | $\mathbf{1}$ | $\mathbf{1}$   | $\mathbf{1}$                                          |                                                                    |
| 11               | 6                                                      | $\mathbf{1}$                                                     | $\mathbf{1}$   | $\mathbf{1}$ | $\mathbf{1}$                     | $\overline{2}$ | $\mathbf{1}$ | $\mathbf{1}$ | $\mathbf{1}$ | $\mathbf{1}$   | $\overline{c}$                                        |                                                                    |
| 12               | 6                                                      | $\mathbf{1}$                                                     | $\mathbf{1}$   | $\mathbf{1}$ | 1                                | $\mathbf{1}$   | $\mathbf{1}$ | $\mathbf{1}$ | $\mathbf{1}$ | $\mathbf{2}$   | 3                                                     |                                                                    |
| 13               | $\mathbf{1}$                                           | $\overline{2}$                                                   | $\mathbf{1}$   | $\mathbf{1}$ | $\overline{2}$                   | $\mathbf{1}$   | $\mathbf{1}$ | $\mathbf{1}$ | $\mathbf{1}$ | $\mathbf{1}$   | $\mathbf{1}$                                          |                                                                    |
| 14               | $\mathbf{1}$                                           | $\overline{2}$                                                   | 1              | 1            | 1                                | $\overline{2}$ | 1            | 1            | $\mathbf{1}$ | $\mathbf{1}$   | $\overline{c}$                                        |                                                                    |

Таблица 6.2 – Варианты индивидуальных заданий

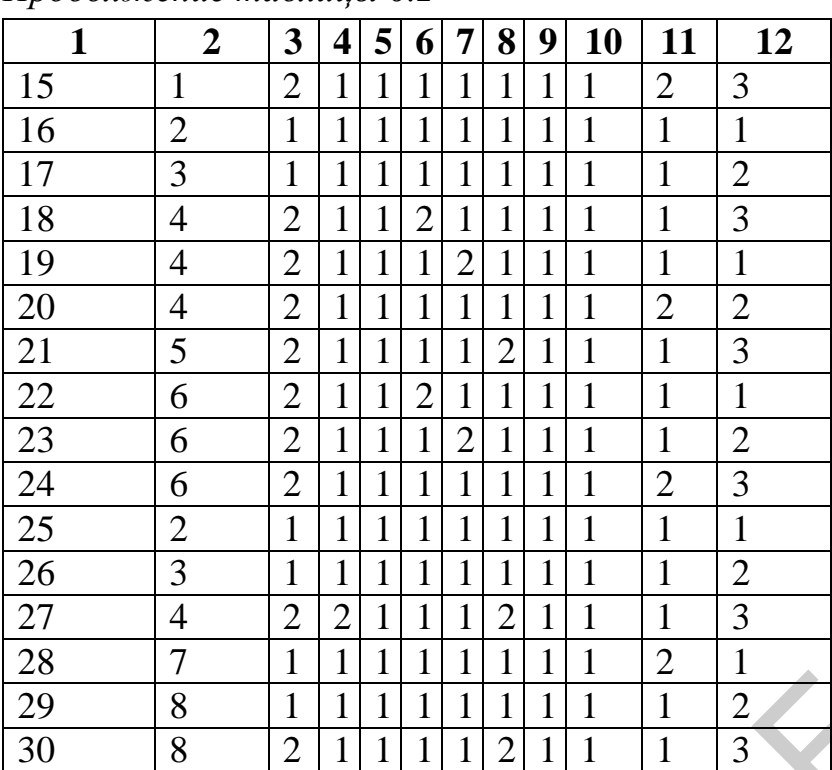

# *Продолжение таблицы 6.2*

# ЛАБОРАТОРНАЯ РАБОТА №7 РАЗРАБОТКА КОМПИЛЯТОРА ЯЗЫКА ПРОГРАММИРОВАНИЯ

Цель работы: получить навык в разработке компилятора языка программирования.

#### 7.1 Теоретические сведения

#### Постановка залачи

Придумать несколько исходных текстов разрабатываемого языка. На основании предыдущего написать грамматику и код шаблона трансляции и, используя ANTLR, сгенерировать код парсера и лексера на целевом языке (Java). Разработать дополнительные классы для обработки входных данных и конструкций. Экспортировать проект в запускной файл (в нашем случае jar).

#### Описание структуры файла грамматики

В ANTLR-грамматике есть несколько ключевых блоков и понятий. Блок параметров:

```
options{
     language = Java;//Язык выходных файлов парсера и лексера
     output = template;
                               //Указываем на использование шаблонов
\rightarrowБлок токенов:
             //В этом блоке содержатся константные терминалы
tokens{
     FUN PRINT
                   \mathbf{r}'print';
     FUN PERIM
                             'perimeter';
                     \equivFUN_LENGTH =
                            'length';
                   \sqrt{2\pi}FUN SQUARE
                            'square';
     PROG
                    \overline{a}'Program'
                                         \overline{\phantom{a}}\}Блок заголовков парсера:
Cheader
  package grammar;
                                   //Имя пакета для парсера
  import types.*;
                                           \frac{1}{2}import types. NamesTable. Name; //import других пакетов и классов
  import org.antlr.stringtemplate.*; //
\rightarrow
```
#### Блок заголовков лексера:

@lexer::header { package grammar;

```
Блок глобальных переменных и методов:
```

```
@members {
   public static ArrayList<String> errors = new ArrayList<String>();
   public static NamesTable names = new NamesTable();
\overline{\phantom{a}}
```
### Пример терминала:

'denis'

Пример нетерминала:

```
ID :
        ('a' .. 'z' | 'A' .. 'Z') +\cdot
```
Пример правила:

```
rule:
     ID ' =' ID:
```
Каждый нетерминал транслируется в метод на целевом языке, который может возвращать какие-либо параметры. Для этого нужно в квадратных скобках указать тип и имя переменной, которую нужно вернуть/принять.

Общее правило передачи параметров следующее:

rule[int a, String b] returns[int c, String d]

То есть после имени нетерминала в квадратных скобках указываются принимаемые аргументы, а после returns - возвращаемые параметры. Вместо int и String могут использоваться любые другие типы. Количество параметров также может быть различным.

В описании нетерминала можно делать вставки Java кода (если вы пишете на Java):

```
rule returns[String hokkey]:
l id=ID '=' r id=ID ';' {
//B l id, r id занесены значения соответствующих ID
            if($l_id.text.equals($r id.text)){
      $hokkey = "Ice hokkey world championship";
\} ;
```
Для того чтобы взять значение параметра hokkey в нетерминале rule, нужно получить конструкцию вида

```
{ String s = $rule.hokkey; }
```
#### Описание структуры файла шаблонов

Для преобразования кода на разрабатываемом языке в код на языке Java (в данном случае) используются шаблоны. Для начала работы с шаблонами необходимо создать файл с расширением .stg. и в первой строке записать следующее:

```
group название файла шаблонов;
```
Общая структура шаблона приведена ниже:

```
название шаблона (список аргументов) ::=
\overline{<}Тело шаблона
\rightarrow
```
Теперь перейдем к практике. Рассмотрим небольшой пример:

```
program(nameProgram) :: =<<public class <nameProgram.text>{}
```
Шаблон с названием program получает на вход аргумент nameProgram. текст переданного аргумента. Метол .text возвращает Допустим, nameProgram.text возвращает текст MyProgram. Тогда результат действия шаблона следующий:

```
public class MyProgram{}
```
Для того чтобы взять значение переданного аргумента, нужно взять название аргумента в треугольные скобки:

<название аргумента>

Теперь приведем пример, который демонстрирует работу условного оператора:

```
operation(a) ::=<<<if(a)>id1+id2 <else>id1-id2<endif>
\rightarrow
```
Если a=true, то результатом действия шаблона operation будет выражение  $id1 + id2$ , иначе выполнится код, идущий за <else>.

Рассмотрим пример, в котором операнд хранит в себе несколько элементов.

1. Исходный файл с кодом на разрабатываемом языке:

double  $a, b, c$ ;

2. В файле с расширением д дан следующий код:

```
initialization
                     var+=ID (,' var+=ID) * ';'
       t=DOUBLE
        \} \rightarrow init(type={$t}, var={$var})
```
3. Файл с расширением .stg:

```
init(type, var) ::=<<<var: {v| <type.text> <v.text>; }; separator="\n ">
\rightarrow
```
В этом примере <var> хранит в себе несколько элементов. Благодаря оператору separator, который разделяет элементы с помощью символа перехода на новую строку, мы получили следующий код:

```
Double a:
Double b:
Double c:
```
Обратите внимание на строку в файле с грамматикой:

 $init(type=\{\$t\}, var=\{\$var\})$ 

После символа → пишется название вызываемого шаблона с данными параметрами. Эту конструкцию можно заменить следующей:

{\$st =  $\sinit(type = (\frac{5t}{1}, \text{var}; \frac{5var}{1});$ 

# 7.2 Практическая часть

# Настройка среды разработки

Для выполнения лабораторной используется Eclipse 3.7 Indigo (можно использовать 3.3–3.7) и ANTLRv3. Инструкция по установке плагина ANTLRv3 Eclipse представлена электронном pecvpce ПОД на Необходимо перейти по ссылке. http://antlry3ide.sourceforge.net. зайти в Download/Install, выбрать вкладку с вашей версией Eclipse и следовать инструкции. Видеоинструкция представлена по ссылке https://vimeo.com/8001326/.

#### **Примеры исходных текстов программы**

Изначально следует обдумать структуру, константы, базовые конструкции разрабатываемого языка и придумать несколько примеров исходных текстов программы.

Поскольку мы разрабатываем язык для планиметрии, то к основным типам объектов можно отнести точку, линию, треугольник. Операциями над объектами являются длина (относится к линии), площадь и периметр (к треугольнику). Линию и треугольник можно задавать как наборы точек.

```
Пример 1
```

```
Program program_v_1{
       Point p1=(5,4), p2=(3,2), p3=(4,6);
       Triangle t1=[p1,p2,p3];
       if( 30>square(t1)){
       print(t1);
       }
```

```
}
```
# Пример 2

```
Program PR1 {
                Decimal i,j;
                Point p1=(5,4), p2=(3,2), p3=(4,6);
                Triangle t1=[p1,p2,p3];
                i=5:
                j=10;
                if(i>ij)print(square(t1))
                }
Пример 1<br>
Program program y 1{<br>
Point p1=(5.4), p2=(3.2), p3=(4.6);<br>
Triangle tt=[p1,p2,p3];<br>
If (30>square(t1)){<br>
print(t1);<br>
print(t1);<br>
}<br>
Program PR1 {<br>
Decimal i,j;<br>
Point p1=(5.4), p2=(3.2), p3=(4.6);<br>
Triangle t
```
}

## **Создание грамматики разрабатываемого языка**

Определим возможные ключевые слова языка и занесем их в блок токенов:

```
tokens{
```
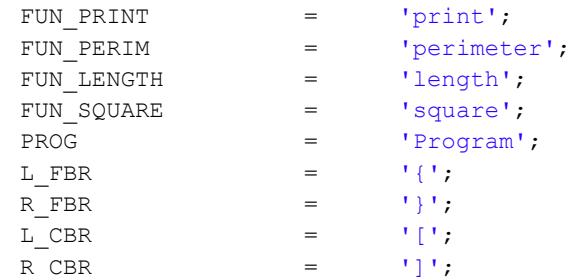

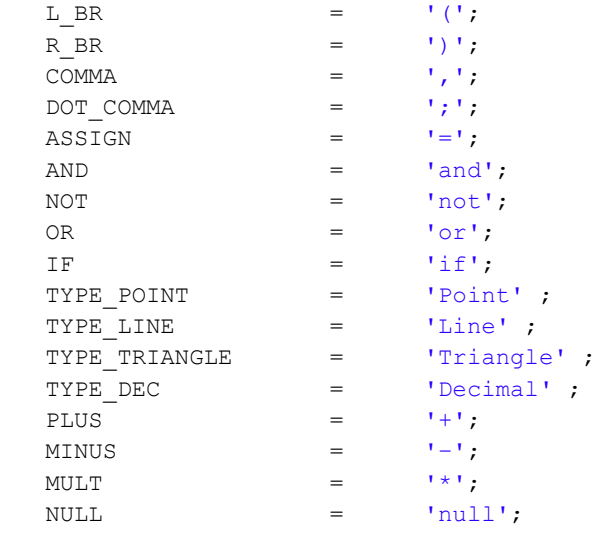

}

Опишем возможные нетерминалы языка. Некоторые из них можно сгенерировать автоматически, а другие придется описывать вручную:

```
LOG_SIGN : '<'|'>'|'==';
    ID : ('a'..'z'|'A'..'Z'|' ') ('a'..'z'|'A'..'Z'|'0'..'9'|'_')*
    \mathbf{z}INT : '0'..'9'+
          ;
    FLOAT
          : ('0'..'9')+ '.' ('0'..'9')* EXPONENT?
          | '.' ('0'..'9')+ EXPONENT?
          | ('0'..'9')+ EXPONENT
          ;
    COMMENT
         : '//' ~('\n'|'\r')* '\r'? '\n' {$channel=HIDDEN;}
          | '/*' ( options {greedy=false;} : . )* '*/' {$channel=HIDDEN;}
          ;
    WS : ( ' '
                  \setminus t!
    \int \int \int \int\sqrt{n'} ) {$channel=HIDDEN;}
    \mathbf{z}STRING
                  ( ESC_SEQ | ~('\\'|'"') )* '"'
          ;
    CHAR: '\'' ( ESC_SEQ | ~('\''|'\\') ) '\''
          ;
    fragment
    EXPONENT : ('e'|'E') ('+'|'–')? ('0'..'9')+ ;
    fragment
    HEX_DIGIT : ('0'..'9'|'a'..'f'|'A'..'F') ;
    fragment
    ESC_SEQ
         : '\\' ('b'|'t'|'n'|'f'|'r'|'\"'|'\"'|'\''|'\')
          | UNICODE_ESC
          | OCTAL_ESC
          ;
THE RECORD FOR THE MANUSCRIPT (THE PROPERTY)<br>
MINE RECORD FOR THE MANUSCRIPT (THE MANUSCRIPT OF THE MANUSCRIPT OF THE MANUSCRIPT OF THE MANUSCRIPT (THE MANUSCRIPT OF THE MANUSCRIPT OF THE MANUSCRIPT OF THE MANUSCRIPT OF T
```

```
fragment
OCTAL ESC
           \overline{\hspace{1cm}} \overline{\hspace{1cm}} 
                      (1/\sqrt{1-(10^{+},17^{+})-(10^{+},17^{+})})\mathbb{R}1 1 \times 1 (101, 171)\cdotfragment
UNICODE ESC
            : VAN TU' HEX DIGIT HEX DIGIT HEX DIGIT HEX DIGIT
```
Атрибут fragment указывает, что следующий нетерминал будет использоваться в составе другого нетерминала.

Содержимое файла грамматики на первом этапе работы приведено в приложении А.

Далее добавим заголовочные блоки, которые укажут, где будут размещаться классы лексера и парсера. Также определим глобальные переменные и методы:

```
@header {
package grammar;
  import types.*;
  import types. Name;
  import org.antlr.stringtemplate.*;
\overline{\phantom{a}}@lexer::header {
package grammar;
\rightarrow@members {
public static NamesTable names = new NamesTable();
public boolean isDefined(String id) {
       if(name.get(id)!=null)return true;
       \mathcal{F}return false;
\}
```
Приступим к описанию нетерминалов. Стартовым нетерминалом будет program:

program : PROG ID L\_FBR statement+ R\_FBR;

Это правило соответствует следующей записи:

Program PRG1 {...}

Программа будет состоять из определения переменных, инициализации, функции печати и условного оператора:

((var define | assign | fun print) DOT COMMA ) | if stat; statement  $\mathcal{L}^{\text{max}}(\mathbf{1},\mathbf{1},\mathbf{1})$ 

### Опишем каждую операцию по отдельности. Фрагмент грамматики:

if stat : IF L\_BR log\_expr R\_BR L\_FBR if statement+ R\_FBR DOT\_COMMA?; if statement : (assign DOT COMMA | fun print DOT COMMA | if stat);

#### Ему соответствует:

```
if(i>1)…
}
```
#### Фрагмент грамматики:

```
var define : type ID (ASSIGN var_value) (COMMA ID (ASSIGN var_value))*;
      var_value :
                   ID 
                  |point
                  |triangel
                  |line
                  |dec
                  |NULL
      ; 
      Ему соответствует: 
Орагмент грамматики:<br>
var_value<br>
\frac{1}{2} in (assical var_value) (coma 10 (assical var_value))<br>
\frac{1}{2} in (assical simulation)<br>
<br>
[Eximption]<br>
\frac{1}{2} in (assical simulation)<br>
(assical simulation)<br>
(assical simul
```

```
Decimal i=null, j=2;Point pl = (5, 4), p2 = (3, 2), p3 = (4, 6);
Triangle t1=[p1,p2,p3];
```
### Фрагмент грамматики:

assign : ID ASSIGN expr;

Ему соответствует:

 $i=5$ ;  $j=10;$ 

Получившаяся грамматика представлена в приложении А.

### **Добавление функциональности**

Добавим в нашу грамматику немного функциональности. Начнем с объявления переменных:

```
var define :
t=type ids+=ID (ASSIGN values+=var_value)
                         (COMMA ids+=ID (ASSIGN values+=var_value))*
{for(Token id : (List<Token>)$ids){
      Name n = new Name(id.getText(), $t.type, id.getLine());
       names.add(n);
     }}
;
```
В этом блоке кода происходит объявление переменных. Пользователь может ввести что-то полобное:

```
Decimal i=null, j=20, k=11, p=null;
```
Поэтому нужно ввести переменную ids, которая будет списком всех идентификаторов (ID). Формально в Java переменная ids будет представлена как

```
List<Object> ids;
```
ID будет представлена таким образом:

Token ID:

Класс Токеп имеет несколько базовых методов:

- $getText() BO3BDAUIAET TEKCTOBOC COJCDKUMOC HCTCDMHAJIA;$
- getLine() возвращает номер строки, на которой находится данный нетерминал в исходном тексте программы.

Поэтому, чтобы взять значение конкретного элемента списка ids, нужно для начала привести его к списку из токенов:

```
(List<Token>)$ids
```
Затем следует добавить в список переменных программы names:

```
for(Token id: (List<Token>)$ids){
Name n = new Name(id.getText(), $t.type, id.getLine());
names.add(n):-1
```
Объект класса Name будет хранить имя переменной, тип и линию в исходном тексте нашей программы.

Для того чтобы проанализировать код на наличие необъявленных переменных, в некоторых местах грамматики вставим следующий код:

```
var value
TDif(!isDefined($ID.text)){
       throw new NotDefinedVariable($ID.text, $ID.line);
 \mathcal{E}
```
Meron isDefined (String variableId) проверяет, есть ли в списке переменных программы переменная с идентификатором variableId. Если есть - true, в противном случае – false. Поэтому если пользователь вдруг напишет

```
Line line = {(2,3), p2};
```
а переменная р2 нигде выше не была объявлена, то будет брошено исключение NotDefineVariable(String variableId, int lineInSource)

## Создание шаблонов

Рассмотрим создание файла шаблонов на некоторых правилах грамматики. Добавим в файл Template.stg шаблонный метод для работы с условным оператором:

```
if template (cond, stat) : :=<<
if (\text{cond}) {
  <stat; separator="\n">
\mathcal{F}\Rightarrow
```
В метод if template поступают следующие параметры cond и stat, где cond условие, stat хранит в себе тело условного оператора. Вызываем шаблонный метод следующим образом:

```
if stat
                     \overline{\phantom{a}}:
       IF L BR log expr R BR L FBR (stat+=if statement) + R FBR DOT COMMA?
\rightarrow if template(cond={$loq expr.st}, stat={$stat})
          ÷
```
Лля инициализации создалим метод:

```
var_define_template(type, list_id, list_value): :=<<
Element <list id, list value: {v, t| <v.text> = <t>}; separator=", "> ;
\Rightarrow
```
В грамматике вышеуказанный метод будет вызван такими аргументами, как тип, список переменных и список их значений:

```
var define
     t=type ids+=ID (ASSIGN values+=var value)
                              (COMMA ids+=ID (ASSIGN values+=var value))*
      {for(Token id: (List<Token>)$ids){
          Name n = new Name(id.getText(), St.type,id.getLine());names.add(n);
     \mathcal{V}var define template(type={$type.type},list_id={$ids},list_value={$values})
     \ddot{r}
```
Для оператора инициализации вызовем шаблонный метод assign template с параметрами: имя переменной и выражение, которое ей присваивается.

```
assign
ID ASSIGN expr \rightarrow assign template(id = {$ID}, expr = {$expr.st})
\ddot{r}
```
Соответствующий метод в stg файле:

```
assign template(id, expr): :=<<
\langle id.text \rangle = \langle expr \rangle;\rightarrow
```
Содержимое файла грамматики на заключительном этапе работы приведено в приложении Б.

### Разработка вспомогательных классов

После того как грамматика и шаблоны были успешно созданы, мы имеем программу, транслирующую исходный код созданного нами языка в Java-код, который впоследствии мы должны запустить. Вот пример того, что может получиться на выходе:

```
package main;
import operations. Operation;
import types. Decimal;
import types. Element;
import types. Point;
import types. Line;
import types. Triangel;
import utls. CompareType;
import exceptions.*;
public class Main{
 public static void begin() throws NotComparableTypes, NotSupportedValues{
    Element t1 = new Triangel (new Point (7, 2), new Point (4, 1), new Point (9, 9));
    Operation.print(Operation.perimeter(t1));
  \rightarrowpublic static void main (String[]args) throws Exception{
     try{
        begin( ) \vdots} catch (NotComparableTypes e) {
        System.out.println(e.info());
     } catch (NotSupportedValues e) {
        System.out.println(e.info());
     } catch (Exception e) {
        System.out.println("Unknown error");
```
Поскольку у нас нету почти ни одного из тех классов, которые задействованы в этом исходном тексте, то следует приступить к их реализации.

Для обработки данных и вычисления результатов операций были разработаны классы и пакеты, представленные на рисунке 7.1.

| $\qquad \qquad \Box$<br>Project Explor<br><b>E</b> Type Hierarch<br>Package Explo 8 | *Planimetry.g<br>V Template.stq<br>FntryPoint.java &<br>Operation.java<br>PlanimetryParser.jav<br>NamesTable.java |  |  |  |  |  |  |  |
|-------------------------------------------------------------------------------------|----------------------------------------------------------------------------------------------------|--|--|--|--|--|--|--|
| $\frac{1}{2}$<br>日年                                                                 | 1 package main;                                                                                                   |  |  |  |  |  |  |  |
| A Planimetry                                                                        | $\overline{c}$<br><mark>O</mark> 3 <sup>⊕</sup> import java.io.File; □                                            |  |  |  |  |  |  |  |
| $4.89$ src                                                                          | 23                                                                                                    |  |  |  |  |  |  |  |
| $\triangle$ <b>a</b> exceptions                                                     | public class EntryPoint {<br>24                                                                                   |  |  |  |  |  |  |  |
| > J NotComparableTypes.java                                                         | 25                                                                                                    |  |  |  |  |  |  |  |
| MotDefinedVariable.java                                                             | $26\Theta$<br>public static void main(String[] args) throws IOException, RecognitionException(                    |  |  |  |  |  |  |  |
| <b>D</b> MotSupportedValues.java                                                    | 27<br>if (args. length==0) return;                                                                                |  |  |  |  |  |  |  |
| $\triangle$ $\blacksquare$ grammar                                                  | 28<br>FileReader qf = $new$ FileReader ("src\\Template.stq");                                                     |  |  |  |  |  |  |  |
| > D PlanimetryLexer.java [Planimetry.g]                                             | 29<br>StringTemplateGroup stg = new StringTemplateGroup(qf);                                                      |  |  |  |  |  |  |  |
| D D PlanimetryParser.java [Planimetry.q]                                            | 30<br>$qf.close()$ ;                                                                                              |  |  |  |  |  |  |  |
| $\overline{4}$ main                                                                 | 31<br>File file = $new$ File( $arg[0]$ );                                                                         |  |  |  |  |  |  |  |
| > J EntryPoint.java                                                                 | 32<br>$InputStream f is = new FileInputStream(file);$                                                             |  |  |  |  |  |  |  |
| $\overline{a}$ eperations                                                           | 33<br>try(                                                                                                    |  |  |  |  |  |  |  |
| D Operation.java                                                                    | 34<br>$MTLRInputStreeam input = new MTLRInputStreem(fis);$                                                        |  |  |  |  |  |  |  |
| $\overline{4}$ $\overline{4}$ types                                                 | 35<br>PlanimetryLexer lexer = new PlanimetryLexer(input); // create lexer                                         |  |  |  |  |  |  |  |
| Decimal.java                                                                        | CommonTokenStream tokens = new CommonTokenStream(lexer);<br>36                                                    |  |  |  |  |  |  |  |
| <b>D</b> Element.java                                                               | 37<br>PlanimetryParser parser = new PlanimetryParser(tokens); // create parser                                    |  |  |  |  |  |  |  |
| ⊳ D<br>Line.java                                                                    | 38<br>parser.setTemplateLib(stq); // give parser templates                                                        |  |  |  |  |  |  |  |
| ⊳ ⊓<br>Name.java                                                                    | 39<br>PlanimetryParser.program return $r =$ parser.program(); // parse rule s                                     |  |  |  |  |  |  |  |
| > D Names Table.java                                                                | StringTemplate output = (StringTemplate) r.getTemplate();<br>40                                                   |  |  |  |  |  |  |  |
| D Point.java                                                                        | 41<br>System.out.println(output.toString());                                                                      |  |  |  |  |  |  |  |
| $\triangleright$ J Triangel.java                                                    | 42<br>PrintWriter printer = new PrintWriter ("src/main/Main.java", "cp1251");<br>43                               |  |  |  |  |  |  |  |
| $\triangleright$ $\blacksquare$ Type.java                                           | printer.print(output.toString());<br>44<br>$printer.close()$ ;                                                    |  |  |  |  |  |  |  |
| $\overline{a}$ $\overline{b}$ utls                                                  | 45<br>} catch (NotDefinedVariable e) {                                                                            |  |  |  |  |  |  |  |
| <b>D</b> CompareType.java                                                           | 46<br>$System.out.println(e.info())$ ;                                                                            |  |  |  |  |  |  |  |
| V. Planimetry.q                                                                     | 47<br>) catch (Exception e) {                                                                                     |  |  |  |  |  |  |  |
| Planimetry.tokens [Planimetry.q]                                                    | 48<br>System.out.println(e.toString());                                                                           |  |  |  |  |  |  |  |
| Template.stq                                                                        | 49<br>A                                                                                                    |  |  |  |  |  |  |  |
| <b>M.</b> JRE System Library [JavaSE-1.6]                                           | 50                                                                                                    |  |  |  |  |  |  |  |
| Referenced Libraries                                                                | 51                                                                                                    |  |  |  |  |  |  |  |
| $\rightarrow$ .settings                                                             | 52                                                                                                    |  |  |  |  |  |  |  |
| x classpath                                                                         | 53                                                                                                    |  |  |  |  |  |  |  |
| $\overline{v}$ project                                                              |                                                                                                    |  |  |  |  |  |  |  |
|                                                                                     |                                                                                                    |  |  |  |  |  |  |  |

Рисунок 7.1 - Классы и пакеты проекта

В пакете:

- grammar находятся \*. java файлы парсера и лексера;
- exceptions классы исключений;
- operations класс реализованных операций;
- types классы базовых типов и конструкций;
- $\bullet$  utls перечисление операторов сравнения;
- main  $-$  запускной класс.

Для того чтобы вывести транслированный исходный текст в файл, нужно создать запускной файл следующего содержания:

```
package main;
```

```
import java.io.File;
import java.io. FileInputStream;
import java.io. FileNotFoundException;
import java.io.FileOutputStream;
import java.io.FileReader;
import java.io.IOException;
import java.io. InputStream;
import java.io.ObjectOutputStream;
import java.io. PrintWriter;
import org.antlr.runtime.ANTLRInputStream;
import org.antlr.runtime.CommonTokenStream;
import org.antlr.runtime.RecognitionException;
import org.antlr.stringtemplate.StringTemplate;
import org.antlr.stringtemplate.StringTemplateGroup;
```
import exceptions. NotDefinedVariable;

```
import grammar. PlanimetryLexer;
       import grammar.PlanimetryParser;
       public class EntryPoint {
                public static void main(String[] args) throws IOException, 
RecognitionException{
                       if(args.length==0) return;
                      FileReader qf = new FileReader("src\\Template.stq");
                       StringTemplateGroup stg = new StringTemplateGroup(gf);
                       gf.close();
                      File file = new File(args[0]);
                       InputStream fis = new FileInputStream(file);
                       try{
                              ANTLRInputStream input = new ANTLRInputStream(fis);PlanimetryLexer lexer = new PlanimetryLexer(input);
                               CommonTokenStream tokens = new CommonTokenStream(lexer);
                              PlanimetryParser parser = new PlanimetryParser(tokens);
                              parser.setTemplateLib(stg); 
                             PlanimetryParser.program return r = parser.program();
                               StringTemplate output = (StringTemplate) r.getTemplate();
                              System.out.println(output.toString());
                               PrintWriter printer =
                               new PrintWriter("src/main/Main.java", "cp1251");
                               printer.print(output.toString());
                              printer.close();
                       } catch(NotDefinedVariable e){
                             System.out.println(e.info());
                       } catch(Exception e){
                              System.out.println(e.toString());
        }
                }
       }
     Imputation is = now FileImputation (file):<br>
EFF ANTER-Imputation input = now NORTATION:<br>
Example the communication in the communication of the communication<br>
communications in the communication in the communication of th
```
Метод main принимает в качестве аргументов путь к файлу исходных текстов, после чего создается объект класса группы шаблонов:

StringTemplateGroup stg.

Далее, после инициализации парсера и лексера запускается стартовое правило program. В переменную output заносится транслированный исходный текст, который мы записываем в файл как src/main/Main.java.

#### **Запуск и тестирование**

Для того чтобы увидеть результаты работы, необходимо экспортировать проект в jar-файл. Для этого заходим в меню File и нажимаем Export. В результате появится окно, которое отображено на рисунке 7.2.

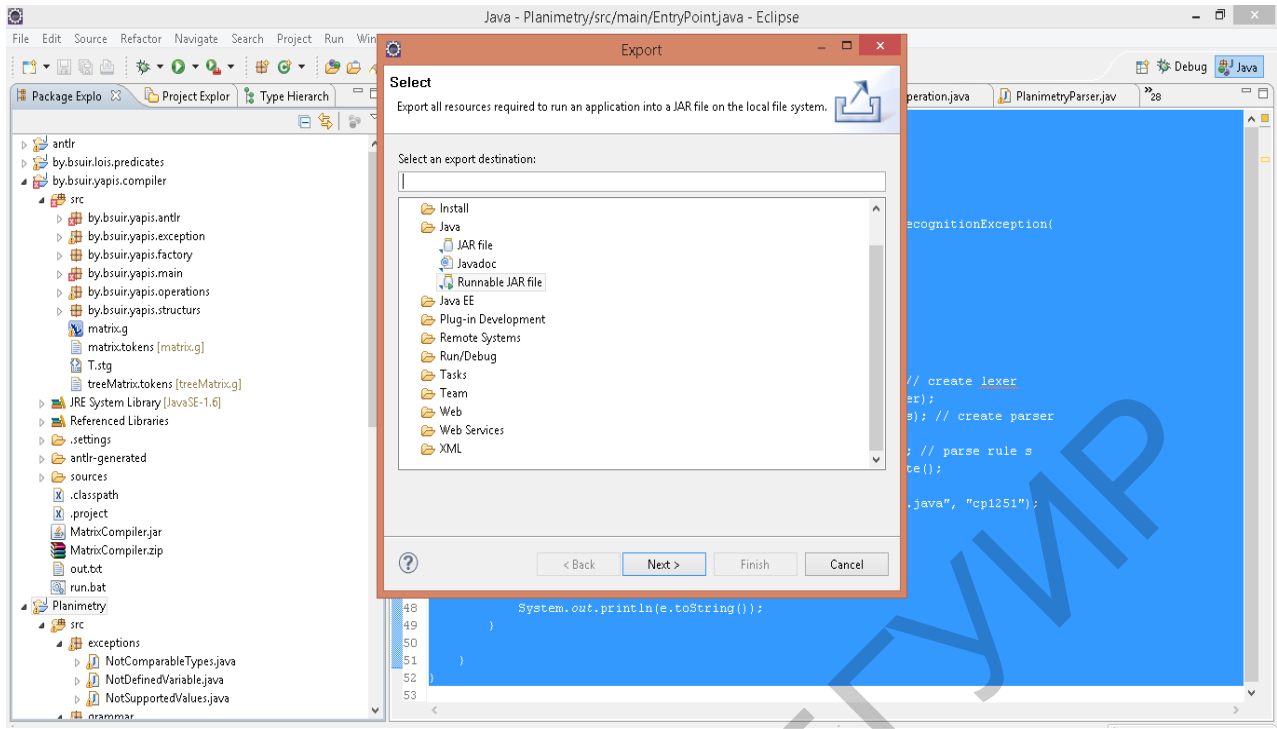

Рисунок 7.2 – Выбор вида экспортируемого файла

Далее выбираем пункт Runnable JAR file и нажимаем кнопку Next. После проделанных действий должно появиться окно, в котором необходимо выставить все параметры, аналогичные параметрам на рисунке 7.3.

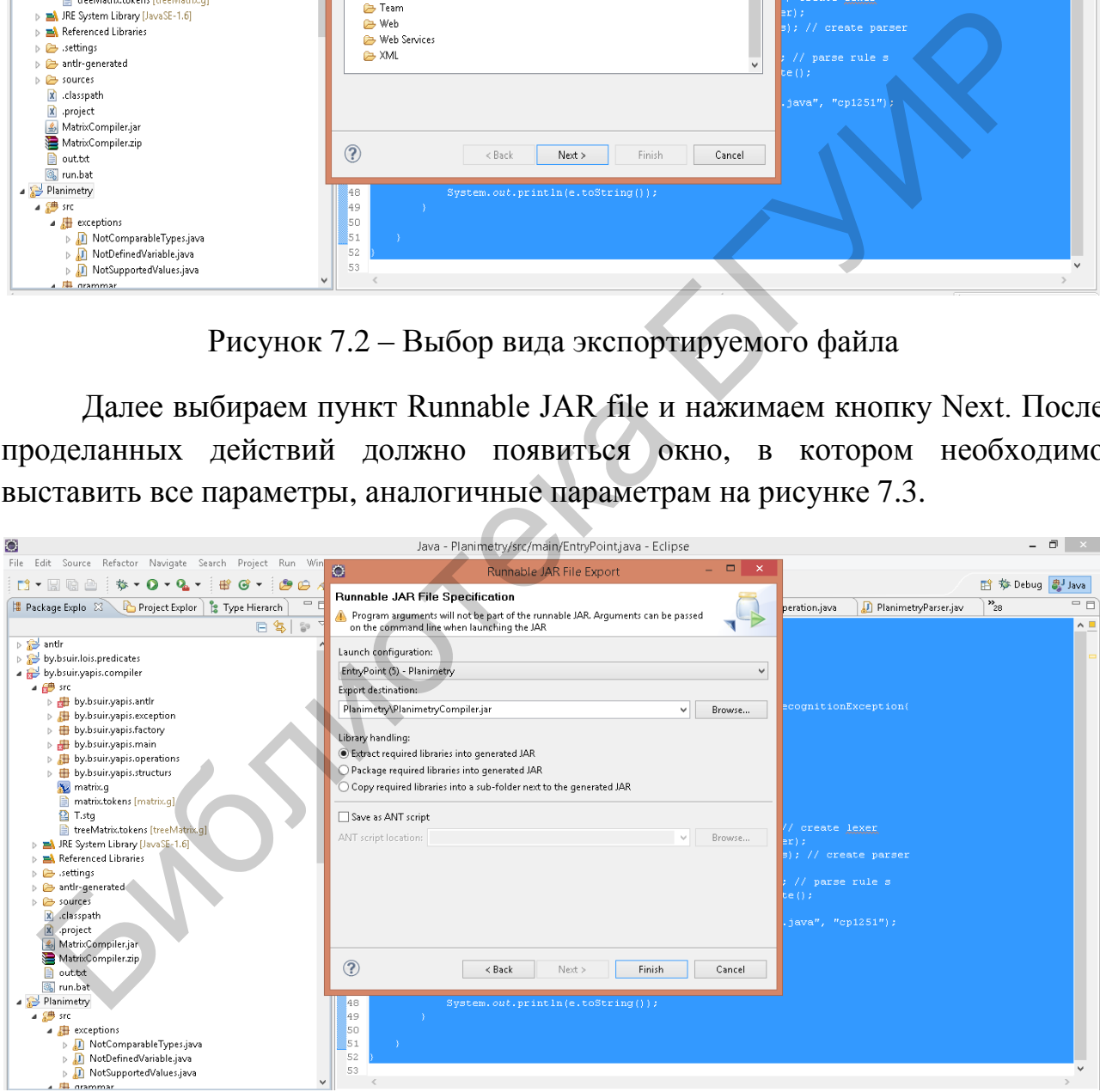

Рисунок 7.3 – Экспорт файла

Затем создадим файл с расширением .bat и запишем в него следующий код:

```
@echo off
      java –jar PlanimetryCompiler.jar %~f1
      if exist .\src\main\Main.java ( 
      javac –d bin –sourcepath src –cp c:\antlr–3.3\lib\antlr–3.2.jar src\main\Main.java
      java –cp bin;c:\antlr–3.3\lib\antlr–3.2.jar main.Main
      ) else ( echo System message : source java file doesn't exist. Exiting 
compilation)
      pause > NUL
```
Теперь запустим этот файл. Откроем консоль в папке с проектом и напишем следующую строку:

run.bat source1.txt

В bat файле параметр source1.txt будет подставлен вместо  $\ast$ -11.

java –jar PlanimetryCompiler.jar %~f1

Эта строка соответствует запуску PlanimetryCompiler.jar с параметром  $\ast$ -f1. В результате будет сгенерирован файл .\src\main\Main.java.

if exist .\src\main\Main.java

Далее проверяем, существует ли сгенерированный файл .\src\main\Main.java.

Если существует, то компилируем java-файл:

javac –d bin –sourcepath src –cp c:\antlr–3.3\lib\antlr–3.2.jar src\main\Main.java

 $3 \text{Recb}$  c:\antlr-3.3\lib\antlr-3.2.jar – это путь к библиотеке antlr, a src\main\Main.java – это путь к сгенерированному java-файлу. После этой операции будет сгенерирован class-файл, который мы запустим следующей командой: гольм воительное параметр sourcel.txt будет подставлен вместо  $\frac{1}{2}$ <br>  $\frac{1}{2}$  ava - jar FlaninotryComplier.jar  $\frac{1}{2}$ <br>
Эта строка соответствует запуску вlaninotryComplier.jar с наражетром  $\frac{1}{2}$ <br>
зультате буде

java –cp bin;c:\antlr–3.3\lib\antlr–3.2.jar main.Main

В этом случае main.Main – это наш class-файл, но расширение здесь не указывается. После выполнения операции будет выведен результат, представленный на рисунке 7.4.

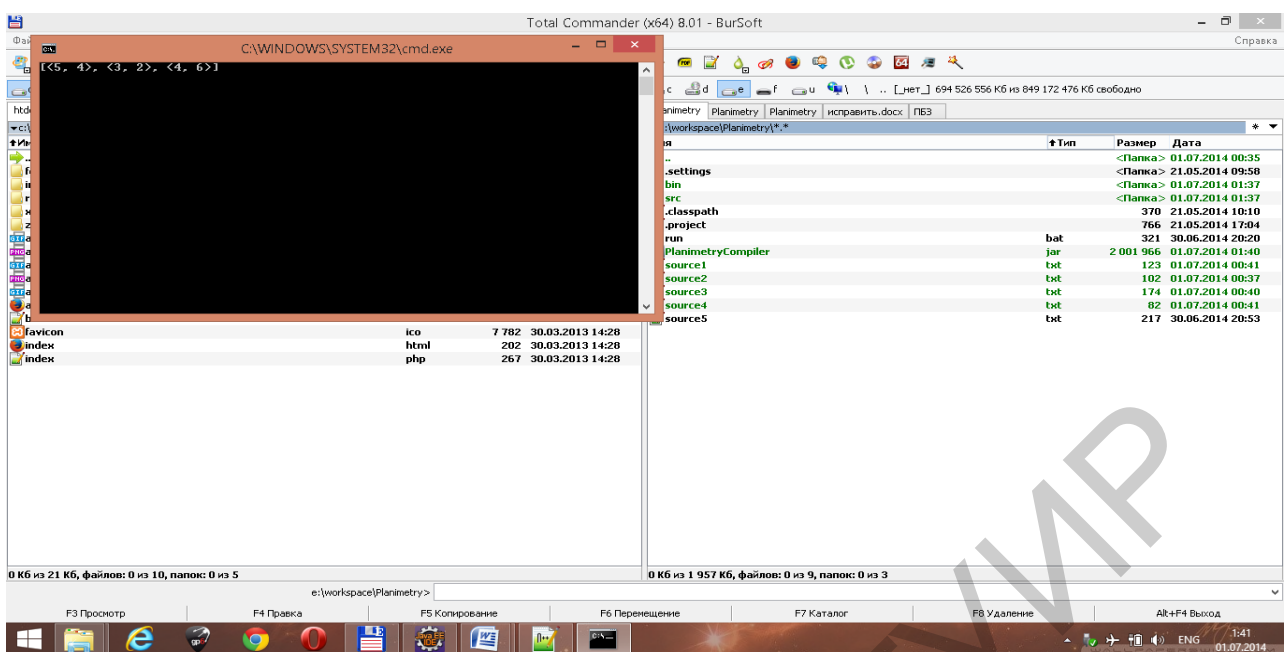

Рисунок 7.4 - Результат

STATU STON

# **ПРИЛОЖЕНИЕ А**

(*справочное*)

#### **Содержимое файла грамматики на первом этапе**

На первом этапе файл грамматики Planimetry.g выглядит так:

```
grammar Planimetry;
 options {
   language = Java;
    output = template;
 }
 tokens{
 FUN PRINT = 'print';
 FUN PERIM = 'perimeter';
 FUN LENGTH = 'length';
 FUN SQUARE = 'square';
 PROG = 'Program';
 L FBR = '{';
 R FBR = '}';
 L CBR = '[';
 R CBR = ']';
 LBR = '(';
 R BR = ')';
 COMMA = , ';\text{DOT} COMMA = !, ';\text{ASSIGN} = !=\;;\begin{array}{cccc}\text{AND} & = & \text{'and'}; \end{array}NOT = 'not'OR = 'or';
 IF = 'if';
 TYPE POINT = 'Point' ;
 \texttt{TYPE\_LINE} = 'Line';
 TYPE SEG = 'Segment' ;
 TYPE_TRIANGLE = 'Triangle' ;
 TYPE CIRCLE = 'Circle' ;
 TYPE DEC = \big| \big| \big| \big| \big| \big| \big| \big| \big| \big| \big| \big| \big| \big| \big| \big| \big| \big| \big| \big| \big| \big| \big| \big| \big| \big| \big| \big| \big| \big| \big| \big| \big| \big| \big|PLUS = '+';
  MINUS = I - 1;MULT = \sqrt{1 + 1};
 \BoxNULL = 'null';
 }
 @header {
 package grammar;
   import types.*;
  import types.Name;
    import org.antlr.stringtemplate.*;
 }
 @lexer::header {
 package grammar;
 }
 LOG SIGN : ' '<'|'>'|'==';
 ID : (\lceil a'\ldots' z'\rceil' A'\ldots' z'\rceil'') (\lceil a'\ldots' z'\rceil' A'\ldots' z'\rceil' 0'\ldots' 9'\rceil'')*
       ;
\begin{array}{lcllcl} \text{miniput} = & \text{empiate}\; \text{if} & & & & & \text{fprint1} \; \text{if} & & & & \text{fprint1} \; \text{for} & & & & \text{fprint1} \; \text{for} & & & & \text{fprint1} \; \text{for} & & & & \text{fprint2} \; \text{if} & & & & \text{fprint2} \; \text{if} & & & & & \text{fprint2} \; \text{if} & & & & & \text{fprint2} \; \text{if} & & & & & & \text{fprint2} \; \text{if} & & & & & & \text{fprint2
```

```
INT : '0'..'9'+
          ;
    FLOAT
          : ('0'..'9')+ '.' ('0'..'9')* EXPONENT?
           | '.' ('0'..'9')+ EXPONENT?
          | ('0'..'9')+ EXPONENT
          ;
    COMMENT
         : !//' ~('\n'|'\r')* '\r'? '\n' {$channel=HIDDEN;}
           | '/*' ( options {greedy=false;} : . )* '*/' {$channel=HIDDEN;}
          ;
    WS : ( ' '
               | '\t'
               | ' \r'
              | ' \n\ ) {$channel=HIDDEN;}
          ;
    STRING
          : '"' ( ESC_SEQ | ~('\\'|'"') )* '"'
          ;
    CHAR: ' \vee'' ( ESC_SEQ | ~('\''|'\\') ) '\''
          ;
    fragment
    EXPONENT : ('e' | 'E') ('+' | '-'') ? ('0'..'9') +fragment
    HEX DIGIT : ('0'..'9'|'a'..'f'|'A'..'F')
    fragment
    ESC_SEQ
         : ' \vee \vee ('b'|'t'|'n'|'f'|'r'|'\"'|'\''|'\\')
           | UNICODE_ESC
          | OCTAL_ESC
          ;
    fragment
    OCTAL_ESC
          : '\\' ('0'..'3') ('0'..'7') ('0'..'7')
      | '\\' ('0'..'7') ('0'..'7')
      | '\\' ('0'..'7')
          ;
    fragment
    UNICODE_ESC
               : '\\' 'u' HEX_DIGIT HEX_DIGIT HEX_DIGIT HEX_DIGIT
        ;
    program : 
             PROG ID L_FBR statement+ R_FBR 
    ;
    statement :
              ( ( var_define 
                      | assign 
                      | fun_print 
                      ) DOT_COMMA ) 
              | if_stat 
    ;
W = \begin{pmatrix} 1 & 0 \\ 0 & 0 \\ 0
```

```
if stat :
          IF L_BR log_expr R_BR L_FBR if_statement+ R_FBR DOT_COMMA?
  ;
 if statement :
          ( (assign 
                  |fun_print 
                 ) DOT COMMA
          | if_stat 
          )
 ;
 var define :
         type ID ASSIGN var_value (COMMA ID ASSIGN var_value)* 
 ;
 var value :
          ID 
          |point
          |triangel
          |line
          |dec
          |NULL
 ;
 assign :
         ID ASSIGN expr 
 ;
 subexpr :
          ( expr_fun 
          | L_BR expr R_BR 
         | var value
          )
 ;
 sublog_expr :
         expr LOG_SIGN expr
 ;
 expr : 
         mult ((PLUS|MINUS) mult)*
 ;
 mult :
         subexpr (MULT subexpr)*
 ;
 log_expr:
          ((sublog_expr ((AND|OR) sublog_expr)*) | (NOT sublog_expr))
 ;
 expr fun returns [String type]
  : fun length
   |fun_perimeter
  | fun square
          ;
 fun_length 
  :
         FUN LENGTH L BR var value R BR
 ;
 fun_perimeter
  :
          FUN_PERIM L_BR var_value R_BR 
  ;
 fun_square 
Art (and point)<br>
The same of the same of the same of the same of the same of the same of the same<br>
In a same of the same of the same of the same of the same of the same of the same of the same of the same of the same of th
```

```
: 
            FUN_SQUARE L_BR var_value R_BR
      ;
      fun_print 
      : 
            FUN_PRINT L_BR expr R_BR 
      ;
      triangel :
           L CBR (point|name_point) COMMA (point|name_point) COMMA (point|name_point)
R_CBR
      ;
      line :
            '{' (point|name_point) COMMA (point|name_point) '}' 
      ;
      name_point :
         ID 
      ;
      point :
            (L_BR dec COMMA dec R_BR)
      ;
      type returns [String type] 
      : TYPE_POINT 
             | TYPE_LINE 
             | TYPE_TRIANGLE
             | TYPE_DEC 
      ;
      dec : 
              INT
      ; 
  He control come (point lines goint) (1)
```
### ПРИЛОЖЕНИЕ Б

(справочное)

### Содержимое файла грамматики на заключительном этапе

Окончательный файл грамматики Planimetry.g со вставками Java-кода и templates:

```
grammar Planimetry;
options {
  language = Java;output = template;
\mathcal{E}tokens{
FUN PRINT
                     \equiv'print';
FUN PERIM
                            'perimeter';
                     =FUN LENGTH
                     ='length';
FUN SQUARE
                             'square';
                     \qquad \qquad =PROG
                          'Program'
                     \equivL FBR
                             1\{1\}=R FBR
                     =111;L CBR
                             \mathbb{F}[\mathbb{F}]\equivR CBR
                             11,=L BR
                     =R BR
                     \equiv١Î
COMMA
                     \equivDOT COMMA
ASSIGN
AND
                                    'and';
NOT
                                    'not';
OR
                                    'or';
IF
                                    !\mathbf{if}.
                          'Point'
TYPE POINT
                                   \cdot'Line';
TYPE LINE
TYPE SEG
                         'Segment';
TYPE TRIANGLE
                         'Triangle';
                     ='Circle';
TYPE CIRCLE
                     =TYPE DEC
                         'Decimal';
                     \overline{\phantom{a}}PLUS
                         1 + 1;=MINUS
                          1 - 1;
MULT
                         1 * 1:
                            = (1/1)DIV
NULL
                        'null';
\}scope MScope {
       Hashtable<String, Name> symbols;
\}@header {
```

```
package grammar;
       import types.*;
       import types.Name;
       import java.util.Hashtable;
       import exceptions.NotDefinedVariable;
       import org.antlr.stringtemplate.*;
    }
    @lexer::header {
    package grammar;
    }
    @members {
    public static ArrayList<String> errors = new ArrayList<String>();
    public static NamesTable names = new NamesTable();
    public boolean isDefined(String id){
           if(names.get(id)!=null){
                            return true;
            }
           return false;
            }
    }
    LOG_SIGN : '<'|'>'|'==';
    ID : ('a'..'z'|'A'..'Z'|'_') ('a'..'Z'|'A'..'Z'|'0'..'9'|'_')*
          ;
    INT : '0'..'9'+
          ;
    FLOAT
          : ('0'..'9')+ '.' ('0'..'9')* EXPONENT?
          | '.' ('0'..'9')+ EXPONENT?
          | ('0'..'9')+ EXPONENT
          ;
    COMMENT
                     \langle ('\n'|'\r')* '\r'? '\n' {$channel=HIDDEN; }
                      | '/*' ( options {greedy=false;} : . )* '*/' {$channel=HIDDEN;}
    \mathcal{L}WS : ( ' '
                 ' \t'
                 \mathbb{I}\setminus r'
               | \sqrt{n} ) {$channel=HIDDEN;}
          ;
    STRING
         : \cdot '"' ( ESC SEQ | ~('\\'|'"') )* '"'
          ;
    CHAR: '\'' ( ESC_SEQ | ~('\''|'\\') ) '\''
Smallet statio Arraylist<br>
sphilic statio Arraylist<br>
public statio Americal chance - new Arraylist<br>
sphilic boolean is<br>Defined (Skring id) |<br>
sphilic boolean is<br>Defined (Skring id) |<br>
if (names.qet(d) |-mall) |<br>
<br>
<br>
<br>
<br>
<br>
```

```
 ;
```
#### **fragment**

*EXPONENT* : ('e'|'E') ('+'|'–')? ('0'..'9')+ ;

#### **fragment**

*HEX\_DIGIT* : ('0'..'9'|'a'..'f'|'A'..'F') ;

#### **fragment**

```
ESC_SEQ
   : '\\' ('b'|'t'|'n'|'f'|'r'|'\"'|'\''|'\\')
     | UNICODE_ESC
     | OCTAL_ESC
     ;
```
#### **fragment**

```
OCTAL_ESC
                 : '\\' ('0'..'3') ('0'..'7') ('0'..'7')
                 | '\\' ('0'..'7') ('0'..'7')
                |\!\!\!| |\!\!\!| \langle\!\!\!| \langle\!\!\!| \langle\!\!\!| \langle\!\!\!| \langle\!\!\!| \langle\!\!\!| \langle\!\!\!| \langle\!\!\!| \langle\!\!\!| \langle\!\!\!| \langle\!\!\!| \langle\!\!\!| \langle\!\!\!| \langle\!\!\!| \langle\!\!\!| \langle\!\!\!| \langle\!\!\!| \langle\!\!\!| \langle\!\!\!| \langle\!\!\!| \langle\!\ ;
```
#### **fragment**

```
UNICODE_ESC
     : '\\' 'u' HEX_DIGIT HEX_DIGIT HEX_DIGIT HEX_DIGIT
     ;
```

```
program
```

```
: 
      PROG ID L_FBR (list_stat += statement)+ R_FBR 
\rightarrow init(stat = {$list stat})
;
```

```
statement :
                   ( ( var_define {$st = $var_define.st;}
                                  | assign {5st = 5}assign.st;
                                       fun print {§st = $fun\ print.st;} ) DOT_COMMA ) 
\begin{minipage}{0.9\textwidth} \begin{tabular}{|c|c|} \hline & \textit{www.55C} \\ \hline & \textit{0.074L_E5C} \\ \hline \end{tabular} \end{minipage} \vspace{0.5cm} \begin{minipage}{0.9\textwidth} \begin{tabular}{|c|c|} \hline \textit{0.074L_E5C} \\ \hline \textit{1.074L_E5C} \\ \hline \end{tabular} \end{minipage} \vspace{0.5cm} \begin{minipage}{0.9\textwidth} \begin{tabular}{|c|c|} \hline \textit{0.074L_E5C} \\ \hline \
```

```
stat {$st = $if stat.st;}
```

```
if_stat : 
      IF L_BR log_expr R_BR L_FBR (stat+=if_statement)+ R_FBR DOT_COMMA?
```

```
→ if_template(cond={$log_expr.st}, stat={$stat})
```
# ;

;

```
if statement :
     ( (assign {{$st = $assign.st;}
           | fun print {$st = $fun print.st;}
           ) DOT_COMMA
     | if_stat {§st = $if\_stat.st; }\lambda
```

```
var define :
             t=type ids+=ID (ASSIGN values+=var_value)
                                        (COMMA ids+=ID (ASSIGN values+=var_value))*
             {for(Token id : (List<Token>)$ids){
                   Name n = new Name(id.getText(), St.type, id.getLine()); names.add(n);
            }} 
      \rightarrowvar_define_template(type={$type.type},list_id={$ids},list_value={$values})
      ;
      var value :
               ID {
               if(!isDefined($ID.text)){
                     throw new NotDefinedVariable($ID.text, $ID.line);
       }
               $st = new StringTemplate($ID.text);}
             | point { {$st = $point.st;}
              |triangel {$st = $triangel.st;}
             | line \{$st = $line.st; }
              |dec {$st = new StringTemplate("new Decimal("+$dec.text+")");}
             |NULL {$st = new StringTemplate($NULL.text);}
      ;
      assign : 
             ID ASSIGN expr{
             if(!isDefined($ID.text)){
                     throw new NotDefinedVariable($ID.text, $ID.line);
       }
       } 
      \rightarrow assign template(id = {$ID}, expr = {$expr.st})
      ;
      subexpr :
             ( expr fun {\$st = $expr fun.st;}
             | L_BR expr R_BR 
      {$st = new StringTemplate("("+$expr.st.toString()+")");}
             | var value {sst = $var value.st;}\overline{\phantom{a}};
      sublog_expr :
             ( left_e=expr LOG_SIGN right_e=expr {
                    if($LOG_SIGN.text.equals("<")){
                          $st = newStringTemplate("Operation.compare("+$left_e.st+","+$right_e.st+","+"CompareType.
LESS)");
                    } else if($LOG_SIGN.text.equals(">")){
                          $st = newStringTemplate("Operation.compare("+$left_e.st+","+$right_e.st+","+"CompareType.
GR)");
                    } else if($LOG_SIGN.text.equals("==")){
                          $st = newStringTemplate("Operation.compare("+$left_e.st+","+$right_e.st+","+"CompareType.
EQ)");
   For the set of the set of the set of the set of the set of the set of the set of the set of the set of the set of the set of the set of the set of the set of the set of the set of the set of the set of the set of the set o
```
;

```
 } 
            }
            )
     ;
     expr returns [String type]
     : 
           opd+=mult ((op=PLUS|op=MINUS) opd+=mult)*
            {if($op!=null){
                        if($op.text.equals("+")){
                            $st = %plus template(operands={$opd});
                        } else if($op.text.equals("–")){
                          $st = %minus template(operands={$opd});
      }
                  } else $st = %atom_template(operands={$opd});
            } 
     ;
     mult :
           opd+=subexpr (op=MULT opd+=subexpr)*
            {if($op!=null){
                       if($op.text.equals("*")){
                             $st = %mult_template(operands={$opd});
      } 
                  } else $st = %atom_template(operands={$opd});
            }
     ;
     log_expr
     @init{
           String result = "";
     }:
           (( f=sublog_expr
{result+=$f.st.toString();}((AND{result+="&&";}|OR{result+="||";}) 
s=sublog_expr{result+=$s.st.toString();})*) 
           | (NOT t=sublog_expr {result+="!"+t.st.toString();})) {
     $st = new StringTemplate(result);}
     ; 
     expr fun returns [String type]
            fun length {$st = $fun_length.st; }
            |fun_perimeter {$st = $fun_perimeter.st;}
            |fun_square {$st = $fun_square.st;}
     \mathcal{L} ; and \mathcal{L}fun length returns [String type]
     : 
           FUN_LENGTH L_BR var_value R_BR {$type="decimal";}
           fun length template(f={$var value.st})
     ;
     fun perimeter returns [String type]
     : 
           FUN_PERIM L_BR var_value R_BR {$type="decimal";}
           fun perimeter template(f={$var value.st})
     ;
     fun square returns [String type]
     : 
           FUN_SQUARE L_BR var_value R_BR {$type="decimal";}
    Библиотека БГУИР
```
```
→ fun_square_template(f={$var_value.st})
      ;
      fun print returns [String type]
      : 
             FUN_PRINT L_BR expr R_BR {$type="void";} 
      \rightarrow fun print template(e = {$expr.st})
      ;
      triangel :
              L_CBR (p+=point|p+=name_point) COMMA (p+=point|p+=name_point) COMMA
(p+=point|p+=name_point) R_CBR → triangel_template(list_point={$p})
      ;
      line :
              '{' (p+=point|p+=name_point) COMMA (p+=point|p+=name_point) '}' 
      → line_template(points={$p})
      ;
      name_point :
             p=ID{
              if(!isDefined($ID.text)){
                       throw new NotDefinedVariable($ID.text,$ID.line);
        }
               } 
      →name_point(point={$p})
      ;
      point : 
              (L_BR f=dec COMMA s=dec R_BR) 
      → point template(f={$f.text}, s={$s.text})
      ;
      type returns [String type] 
       : TYPE_POINT {$type="Point";} 
              | TYPE_LINE {$type="Line";}
              | TYPE_TRIANGLE {$type="Triangle";}
                | TYPE_DEC {$type="Decimal";}
      ;
      dec : 
                 INT
       \mathbf{i}Final (* (p+=point|p+=name_point) COMOG (p+=point|p+=name_point)<br>
- line_template(point==[pp])<br>
mame_point :<br>
p-TD(isaefined($10,text)){<br>
throw new NotherinedVariable($10,text),<br>
i<br>
-anne_point(point=($p))<br>
-<br>
-anne_point
```
## **СПИСОК ИСПОЛЬЗОВАННЫХ ИСТОЧНИКОВ**

- 1. Компиляторы: принципы, технологи и и инструменты / А. Ахо [и др.] ; пер. с англ. – 2-е изд. – М. : Издат. дом «Вильямс», 2015. – 1178 c.
- 2. Белоусов, А. И. Дискретная математика / А. И. Белоусов, С. Б. Ткачев. М. : МГТУ им. Н. Э. Баумана, 2004. – 743 с.
- 3. Себеста, Р. У. Основные концепции языков программирования / Р. У. Себеста ; пер. с англ. – 5-е изд. – М. : Издат. дом «Вильямс», 2001. – 672 c.
- 4. Страуструп, Б. Дизайн и эволюция С++ / Б. Страуструп ; пер. с англ. М. : ДМК Пресс ; СПб. : Питер, 2006. – 448 с.
- 5. Карпов, Ю. Основы построения трансляторов. Теория и технология программирования / Ю. Карпов. – М. : BHV, 2005. – 272 с.
- 6. Пратт, Т. Языки программирования: разработка и реализация / Т. Пратт, М. Зелковиц ; пер. с англ. – 4-е изд. – СПб. : Питер, 1979. – 688 c.
- 7. Ахо, А. Структуры данных и алгоритмы / А. Ахо, Д. Хопкрофт, Д. Ульман. М. : Изд. дом «Вильямс», 2003. – 384 с.
- 8. Фаулер, М. Рефакторинг. Улучшение существующего кода / М. Фаулер. М. : Символ, 2007. – 432 с.
- 9. Касьянов, В. Н. Графы в программировании: обработка, визуализация и применение / В. Н. Касьянов, В. А. Евстигнеев. – СПб. : БХВ–Петербург,  $2003. - 1104$  c. Библиотека БГУИР

110

*Учебное издание*

**Голенков** Владимир Васильевич **Гулякина** Наталья Анатольевна **Давыденко** Ирина Тимофеевна **Шункевич** Даниил Вячеславович

## *ЯЗЫКОВЫЕ ПРОЦЕССОРЫ ИНТЕЛЛЕКТУАЛЬНЫХ СИСТЕМ. ЛАБОРАТОРНЫЙ ПРАКТИКУМ* **ПАБЛИСТИ ДЕЛЕ ПРОЦЕССОРЫ<br>
ИНТЕЛЛЕКТУАЛЬНЫХ СИСТЕМ.**<br>
ЛАБОРАТОРНЫЙ ПРАКТИКУМ<br>
ПОСОБИЕ<br>
Релактор *А. К. Маделко*<br>
Компьютерная правка, оригинал-макет *В. М. Задоля*<br>
Оликано в релаг 21.02.2018. Формат 60-84 1/16. Бумага оф

ПОСОБИЕ

Редактор *А. К. Мяделко* Корректор *Е. Н. Батурчик* Компьютерная правка, оригинал-макет *В. М. Задоля*

Подписано в печать 21.02.2018. Формат 60×84 1/16. Бумага офсетная. Гарнитура «Таймс». Отпечатано на ризографе. Усл. печ. л. 6,63. Уч.-изд. л. 6,5. Тираж 80 экз. Заказ 144.

Издатель и полиграфическое исполнение: учреждение образования «Белорусский государственный университет информатики и радиоэлектроники». Свидетельство о государственной регистрации издателя, изготовителя, распространителя печатных изданий №1/238 от 24.03.2014, №2/113 от 07.04.2014, №3/615 от 07.04.2014. ЛП №02330/264 от 14.04.2014. 220013, Минск, П. Бровки, 6